# MANUAL DE MATEMATICA I

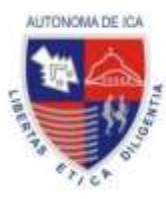

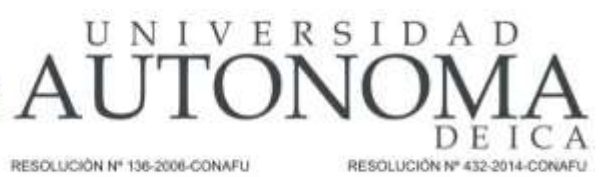

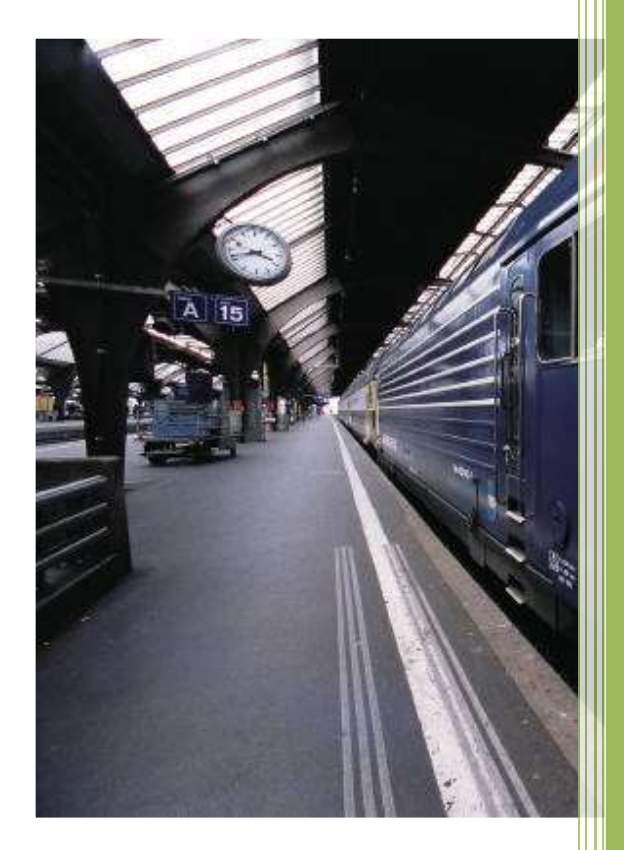

# **TEXTO DE INSTRUCCIÓN BÁSICA**

$$
M = \sqrt[n-1]{\frac{2^{n-1}+1}{2^{1-n}+1}} + \sqrt[n-1]{\frac{2^{n-1}+2^{n-1}}{2^{1-n}+2^{1-n}}}
$$

$$
\sqrt[n]{\frac{x^n + 9^n}{81^n + x^n}} = \frac{1}{3}
$$

ING. NAVARRETE VELARDE RAUL ANTONIO

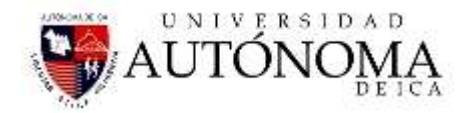

#### © MATEMÁTICA I – PRIMERA EDICIÓN

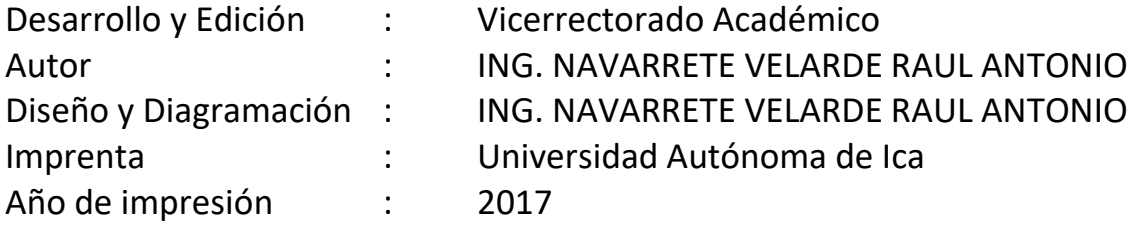

*Queda prohibida cualquier forma de reproducción, venta, comunicación pública y transformación de esta obra.*

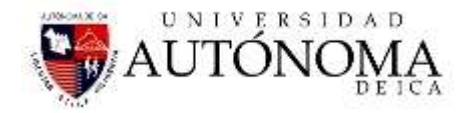

El presente material de trabajo contiene una compilación de obras de Matemática Básica I, publicadas lícitamente con bibliografía de nuestra universidad, en base a resúmenes de los temas a cargo del docente, constituyendo un material auxiliar de enseñanza – aprendizaje para ser empleado en el desarrollo de las sesiones de aprendizaje en nuestra casa de estudios.

Este material es de uso exclusivo de los estudiantes y docentes de la Universidad Autónoma de Ica, preparado exclusivamente para fines didácticos en aplicación del Artículo 41 inc. C y el Articulo 43 inc. A del Decreto Legislativo 822, Ley sobre Derechos de Autor y su modificatoria LEY Nº 30276.

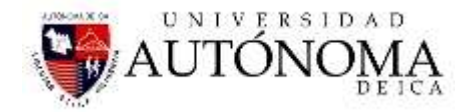

# **PRESENTACIÓN**

Contribuir al desarrollo intelectual de los estudiantes es un objetivo fundamental de la educación universitaria, especialmente el de la Universidad Autónoma de Ica, al tiempo que un desafío para quienes acompañamos el proceso de formación. El desarrollo de habilidades relacionadas al razonamiento lógico matemático se realizará con la aplicación del curso de Matemática I en Estudios Generales para todas las carreras que ofrece la Universidad, con el propósito de fortalecer las competencias matemáticas en los estudiantes del I ciclo.

En este texto instructivo presentamos las sesiones e interesantes aportes de diversos investigadores sobre Matemática I, en contextos matemáticos y de investigación. Los autores nos presentan a Matemática I, de manera organizada de acuerdo a los estilos y ritmos de aprendizajes de los estudiantes. Se utiliza la teoría básica y se aplican en la resolución de ejercicios y problemas, logrando que los estudiantes avance progresivamente y tenga un material de autoaprendizaje y mejore sus criterios matemáticos.

Vicerrectora Académica

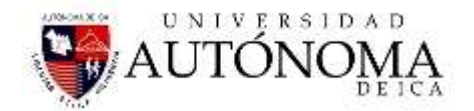

# **INTRODUCCION**

El Manual de Matemática – I, sigue un orden didáctico de acuerdo al syllabus presentado a la Universidad Autónoma de Ica, está descrito de una manera sencilla y práctica, con ejercicios resueltos de manera detallada para su mejor comprensión, en cada uno de los capítulos se presenta también una relación de ejercicios propuestos por el docente, con la finalidad, que el alumno adquiera habilidad y destreza al momento de desarrollar los ejercicios.

Asimismo, en el último capítulo se desarrolla un tema muy importante, la Aplicación de las Matemáticas en otras áreas Profesionales, donde se describe la importancia de las mediciones con el termómetro y sus diferentes escalas, la presión y sus diferentes conversiones, la energía y su importancia con sus respectivas unidades y otros temas de interés para el alumnado.

Espero que este Manual sea de mucha ayuda para los estudiantes de los primeros ciclos de la Universidad, solo les puedo indicar que para "dominar" las matemáticas, solo queda practicar y practicar, ese es el secreto.

**Ing. Navarrete Velarde Raul Antonio** 

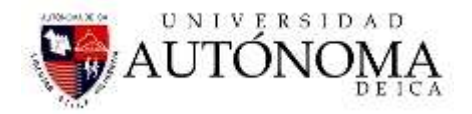

#### **INDICE**

#### *INTRODUCCIÓN*

#### *NUMEROS REALES*

#### *OBJETIVO*

#### *MARCO TEORICO*

- 1.1 DEFINICIÓN
- 1.2 CLASIFICACIÓN
	- 1.2.1 Números Naturales y Cardinales
	- 1.2.2 Números enteros
	- 1.2.3 Números Racionales
		- 1.2.3.1 Igualdad entre números racionales
		- 1.2.3.2 Adición y sustracción de Números Racionales
		- 1.2.3.3 Multiplicación y División de Números racionales.
		- 1.2.3.4 Relación de orden en Q.
		- 1.2.3.5 Numeros Decimales
		- 1.2.3.6 Transformación de decimal a fracción
		- 1.2.4 Los Números Irracionales
		- 1.2.5 Números Complejos.

#### 1.3 LA RECTA REAL

- 1.3.1 Representación de Números sobre la recta real. 1.4 Intervalos y Semirrectas
- 1.5 Propiedades Básicas del Cálculo

#### 1.6 Fracción

- 1.6.1 Fracción Propia
- 1.6.2 Fracción Impropia
- 1.6.3 Fracción Impura
- 1.6.4 Relación menor que y mayor que entre fracciones.

#### 1.7 EJEMPLOS

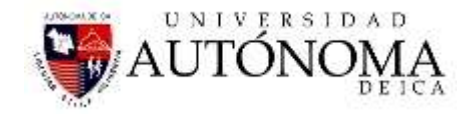

#### **COMPLEMENTOS DEL ALGEBRA**

#### **TEMA: TEORIA DE LOS EXPONENTES**

#### *INTRODUCCIÓN*

#### *OBJETIVOS*

- 2.1 Definición de exponentes
- 2.2 Leyes de los exponentes.
- 2.3 Ejemplos
- 2.4 Trabajo Individual Nº 02- Resolver en clase y entregar el desarrollo al docente

#### **EXPRESIONES ALGEBRAICAS**

- 3.1 Expresiones algebraicas.
- 3.2 Cantidad de términos
- 3.3 Polinomio
- 3.4 Grado de un Polinomio
- 3.5 Igualdad de Polinomios
- 3.6 Valoración de expresiones algebraicas
- 3.7 Términos Semejantes
- 3.8 reducir Términos Semejantes
- 3.9 Uso de paréntesis
- 3.10 Adición de Polinomios
- 3.11 Multiplicación de expresiones algebraicas (polinomios
- 3.12 División de polinomios
- 3.13 Teorema del resto
- 3.14 Productos Notables
- 3.15 Ejercicios
- 4. TRABAJO INDIVIDUAL Nº 03

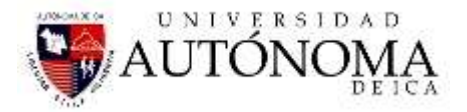

#### **FACTORIZACIÓN**

- 5.1 Definición
- 5.2 factor común monomio
- 5.3 Factor común polinomio
- 5.4 factor Común por Agrupamiento
- 5.5 factorización de un trinomio de la forma  $x^2 + bx + c$
- 5.6 Factorización de un trinomio de la forma  $x^2 + bx + c$
- 5.7 Factorización de la diferencia de dos cuadrados
- 5.8 Factorización de un trinomio cuadrado perfecto.
- 5.9 factorización por fórmulas
- 5.9.1 Diferencia de cubos.
- 5.9.2 Suma de cubos.
- 6. Factorización de un Polinomio Método de Ruffini
- 6.1 Ejercicios desarrollados
- 6.2 Trabajo Individual Nº 04

#### **TEMA: ECUACIONES DE 1º GRADO**

- 7.1 Objetivos
- 7.2 Ecuación
- 7.3 Elementos de una ecuación
- 7.4 Solución de una ecuación de primer grado
- 7.5 Ejemplos
- 7.6 trabajo Individual Nº 05
- 7.7 Solución de una ecuación de primer grado con paréntesis y denominadore
- 7.8 Trabajo Individual Nº 06
- 8. Ecuaciones con dos variables
- 8.1 Resolución de sistemas de ecuaciones lineales con dos variables.

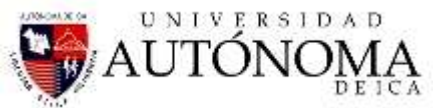

- 8.2 Resolver los siguientes sistemas de ecuaciones lineales.
- 8.3 Trabajo individual Nº 07
- 8.4 Grafica de ecuaciones lineales con dos incognitas.
- 8.5 Ecuaciones con 3 variables.
- 8.6 Problemas.

#### **ECUACIONES DE SEGUNDO GRADO**

- 9.1 Ecuaciones de segundo grado
- 9.2 Formas de la ecuación de segundo grado y su resolución por la fórmula general
- 9.2.1 Ecuaciones incompletas

9.2.2 Ejemplos de resolución de ecuaciones de segundo grado por la fórmula general y factorizándolas.

- 9.2.3 solución de ecuaciones cuadráticas por factorización.
- 9.3 Trabajo individual Nº 08
- 9.3.1 resolver por factorización las siguientes ecuaciones cuadráticas
- 9.3.2 Resolver las siguientes ecuaciones por la fórmula General
- 10. Ejercicios de soluciones cuadráticas incompletas.

10.1 trabajo Indiidual Nº 09 resolver los ejercicios bajo la modalidad de ecuaciones cuadráticas incompletas.

- 10.2 Reconstrucción de una ecuación cuadrática.
- 10.3 gráfica de ecuaciones de segundo grado.

#### **APLICACIONES DE LA MATEMATICA EN CONVERSIONES**

Trabajo individual Nº 09

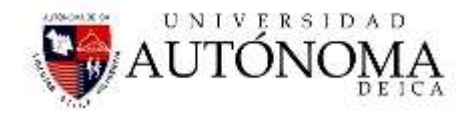

# SESION DE CLASE Nº01 - 02

### **NUMEROS REALES**

#### **OBJETIVOS:**

- *Elaborar las bases fundamentales de la matemática y que permita al estudiante resolver adecuadamente los ejercicios a desarrollar en clase, asi como los propuestos.*
- *Resolver en los reales ejercicios matemáticos.*
- *Adquirir destreza en la aplicabilidad y análisis de los ejercicios aplicativos.*

#### *MARCO TEORICO*

*1.1 DEFINICIÓN:El conjunto formado por los números racionales y los irracionales se llama conjunto de números reales y se designa por R.* 

*Con los números reales se puede realizar las operaciones de sumar, restar, multiplicar y dividir (salvo por el cero), también podemos extraer raíces de cualquier índice (salvo raíces de índice par de números negativos), y el resultado sigue siendo un número real.*

#### *1.2 CLASIFICACIÓN*

#### *1.2.1 NÚMEROS NATURALES Y CARDINALES ( IN, IN<sup>0</sup> )*

*Los Números Naturales surgen de la necesidad de contar, de enumerar. Los elementos del conjunto lN= {1, 2, 3, …} se denominan "números naturales". Si a este conjunto le unimos el conjunto formado por el cero, obtenemos lN0= {0, 1, 2, …} llamado "conjunto de los números cardinales".*

*Con los números naturales N se puede sumar. De hecho, con la operación suma, los naturales forman un semigrupo conmutativo.*

#### *1.2.2 NÚMEROS ENTEROS (Z)*

*Los elementos del conjunto Z = { …, -3, -2, -1, 0, 1, 2, …} se denominan "números enteros"* 

*Algunos subconjuntos de Z son:*

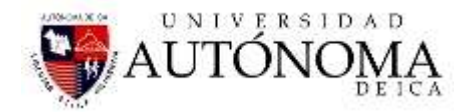

*Z <sup>+</sup>= {1, 2, 3, …} enteros positivos Z*

0 *= {0, 1, 2, … } enteros no negativos*

*Z -= {-1, -2, -3, …} enteros negativos Z* 0 *= {0, -1, -2, -3, …} enteros no positivos*

 $Z = Z^- U \left\{ 0 \right\} Z^+$ 

*Por la necesidad de restar surgen los números enteros Z.*

- *Los enteros se obtienen a partir de los naturales añadiendo los opuestos para la operación suma.*
- *Si a y b denotan números naturales, la suma de dos números enteros a+(-b), se define como:*

*el entero positivo a-b, si a > b,*

*0, si a=b*

*el entero negativo -(b-a) si a < b*

*La suma de dos enteros negativos se define como (-a)+(-b)=-(a+b)*

*De hecho, los enteros, con la operación suma tienen estructura de [grupo](http://wmatem.eis.uva.es/~matpag/CONTENIDOS/Operaciones/operaciones/node4.html)  [conmutativo](http://wmatem.eis.uva.es/~matpag/CONTENIDOS/Operaciones/operaciones/node4.html).*

- *Si además de la suma, consideramos la operación de multiplicación definida como*
	- <sup>o</sup> *(-a)(-b)=ab*
	- <sup>o</sup> *(-a)b=a(-b)=-(ab),*

*el conjunto de los enteros, con ambas operaciones tiene estructura de [anillo](http://wmatem.eis.uva.es/~matpag/CONTENIDOS/Operaciones/operaciones/node5.html)  [conmutativo y con unidad](http://wmatem.eis.uva.es/~matpag/CONTENIDOS/Operaciones/operaciones/node5.html).*

#### *1. 2.3 NÚMEROS RACIONALES*

*Los números racionales son todos aquellos números de la forma*  b a *con a y b números enteros y b distinto de cero. El conjunto de los números racionales se representa por la letra Q.*

$$
Q = \left\{ \frac{a}{b} / \text{ a y b } \varepsilon \text{ Z y, b} \neq 0 \right\}
$$

*Cuando se necesitó de dividir, es ahí que surgen los números racionales (o fraccionarios o quebrados), Q={... 1/2, 5/3, 8/10, 238476/98745, ...... }*

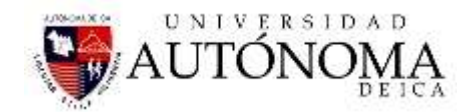

1.2.3.1IGUALDAD ENTRE NÚMEROS RACIONALES  
sean 
$$
\frac{a}{b}
$$
,  $\frac{c}{d} \varepsilon$  Q, Entonces  $\frac{a}{b} = \frac{c}{d} \Leftrightarrow$  a.d = b.c

#### *1.2.3.2ADICIÓN Y SUSTRACCIÓN DE NÚMEROS RACIONALES*

 $Si \frac{a}{b}$ ,  $\frac{c}{d}$ c , b  $\frac{a}{b}$ ,  $\frac{c}{d} \in Q$ , entonces:  $\frac{a}{b} \pm \frac{c}{d} = \frac{a.a \pm b}{d}$ . .  $a \quad c \quad a.d \pm b.c$ *b d b d*  $\pm \frac{c}{ } = \frac{a.d \pm }{ }$ 

#### *OBSERVACIONES*

*1. El inverso aditivo (u opuesto) de*  b a *es -* b a *, el cual se puede escribir también como* 

$$
\frac{-a}{b} \quad o \quad \frac{a}{-b}
$$

*2. El número mixto A* c b *se transforma a fracción con la siguiente fórmula:*

$$
A\frac{b}{c} = \frac{A.c + b}{c}
$$

#### *1.2.3.3MULTIPLICACIÓN Y DIVISIÓN DE NÚMEROS RACIONALES*

$$
Si\frac{a}{b},\frac{c}{d}\in Q,\text{ entonces:}
$$

#### *MULTIPLICACIÓN*

$$
\frac{a}{b} \cdot \frac{c}{d} = \frac{a.c}{b.d}
$$

#### *DIVISIÓN*

 $\frac{a}{\cdot}$ :  $\frac{c}{\cdot} = \frac{a}{\cdot} \cdot \frac{d}{\cdot} = \frac{a.d}{\cdot}$ ,  $c \neq 0$ .  $\overline{b}$   $\overline{d}$   $\overline{b}$   $\overline{c}$   $\overline{c}$   $\overline{b}$   $\overline{c}$   $\overline{c}$   $\overline{c}$   $\overline{c}$ 

#### *OBSERVACIÓN*

*El inverso multiplicativo (o recíproco) de*  b  $\frac{a}{b}$  *es*  $\left(\frac{a}{b}\right)$  =  $\frac{b}{a}$ , con a  $\neq$  0 b b a $\mathcal{b}^{-1}$  $\vert = \frac{b}{r}$ , con a  $\neq$ J  $\left(\frac{a}{b}\right)$ l  $(a)^-$ 

#### *1.2.3.4 RELACIÓN DE ORDEN EN Q*

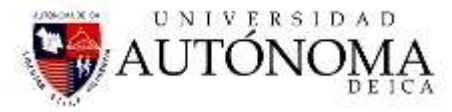

*sean*  $\frac{a}{b}$ ,  $\frac{c}{d}$   $\in$  Q y b,d  $\in$  Z<sup>+</sup> entonces  $\frac{a}{b} \ge \frac{c}{d}$   $\Leftrightarrow$  a.d  $\ge$  b.d  $\in$  O v b.d  $\in$  Z<sup>+</sup> entonces  $\stackrel{a}{\to} \geq \stackrel{c}{\leftarrow} \Leftrightarrow$  a.d  $\geq$ 

#### **OBSERVACIONES**

*1. Para comparar números racionales, también se pueden utilizar los siguientes procedimientos:*

*a) igualar numeradores.*

- *b) igualar denominadores.*
- *c) convertir a número decimal.*

*2. Entre dos números racionales cualesquiera hay infinitos números racionales.*

#### *1.2.3.5 NÚMEROS DECIMALES*

*Al efectuar la división entre el numerador y el denominador de una fracción, se obtiene un desarrollo decimal, el cuál puede ser finito, infinito periódico o infinito semiperiódico.*

*a) Desarrollo decimal finito: Son aquellos que tienen una cantidad limitada de cifras decimales.*

*Ejemplo: 0,425 tiene 3 cifras decimales*

*b) Desarrollo decimal infinito periódico: Son aquellos que están formados por la parte entera y el período.*

*Ejemplo: 0,444.... = 0,* 4

*c) Desarrollo decimal infinito semiperiódico: Son aquellos que están formados por la parte entera, un anteperíodo y el período.*

*Ejemplo: 24,42323 ... = 24,4* 23

#### *1.2.3.6 TRANSFORMACIÓN DE DECIMAL A FRACCIÓN*

 *Decimal finito: Se escribe en el numerador todos los dígitos que forman el número decimal y en el denominador una potencia de 10 con tantos ceros como cifras decimales tenga dicho número.*

*Por ejemplo: 3,24 =*  100 324

 *Decimal infinito periódico: Se escribe en el numerador la diferencia entre el número decimal completo (sin considerar la coma) y el número formado por* 

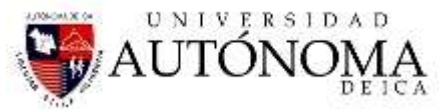

*todas las cifras que anteceden al período y en el denominador tantos nueves como cifras tenga el período.*

Por ejemplo: 2, 
$$
\overline{15} = \frac{215 - 2}{99} = \frac{213}{99} = \frac{71}{33}
$$

*De otra manera:*

$$
2.15 = 2\frac{15}{99} = 2\frac{5}{33} = \frac{71}{33}
$$

$$
2.63 = 2\frac{63}{99} = 2\frac{21}{33} = \frac{87}{33} = \frac{29}{11}
$$

$$
2.\hat{6} = 2\frac{6}{9} = 2\frac{2}{3} = \frac{8}{3}
$$

 *Decimal infinito semiperiódico: Se escribe en el numerador la diferencia entre el número completo (sin considerar la coma) y el número formado por todas las cifras que anteceden al período y en el denominador se escriben tantos nueves como cifras tenga el período, seguido de tantos ceros como cifras tenga el anteperíodo.*

$$
Por ejemplo: 5, 3\overline{4} = \frac{534 - 53}{90}
$$

*De otra manera:*

$$
5.34 = 5\frac{34 - 3}{90} = 5\frac{31}{90} = \frac{481}{90}
$$

$$
0.8\hat{3} = \frac{83 - 8}{90} = \frac{75}{90} = \frac{5}{6}
$$

$$
0.58\hat{3} = \frac{583 - 58}{900} = \frac{525}{900} = \frac{7}{12}
$$

#### *1.2.4 LOS NUMEROS IRRACIONALES*

*Hay números que no son racionales, es decir que no pueden ser expresados como cociente de dos números enteros. Por ejemplo, el número cuya representación decimal es*

#### *0.1234567891011121314151617181920........*

*claramente, esta representación decimal no es exacta ni periódica, por tanto no puede corresponderse con ningún número racional.*

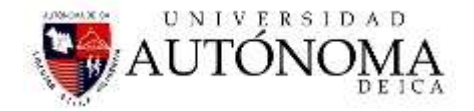

*Veamos otros ejemplos:*

 $\sqrt{2} = 1.4142135623730950488...$ 

 $\pi$  = 3.141592653589793..........

*<sup>e</sup>* 2.718281828459045235.........

*Los números irracionales son los elementos de la recta que cubren los vacíos que dejan los números racionales.*

*Los números irracionales son los elementos de la recta real que no pueden expresarse mediante el cociente de dos enteros y se caracterizan por poseer infinitas cifras decimales que no siguen un período definido. De este modo, puede definirse número irracional como decimal infinito no periódico.*

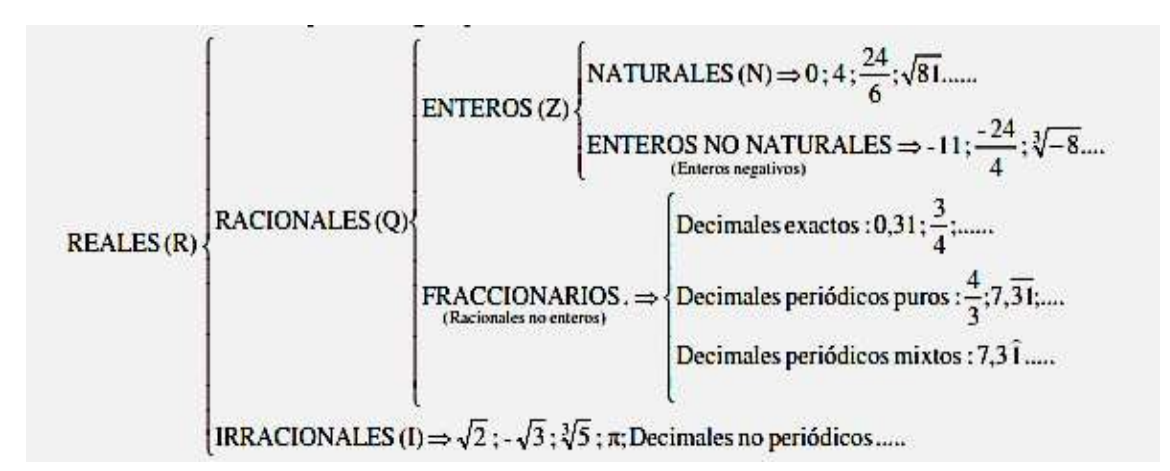

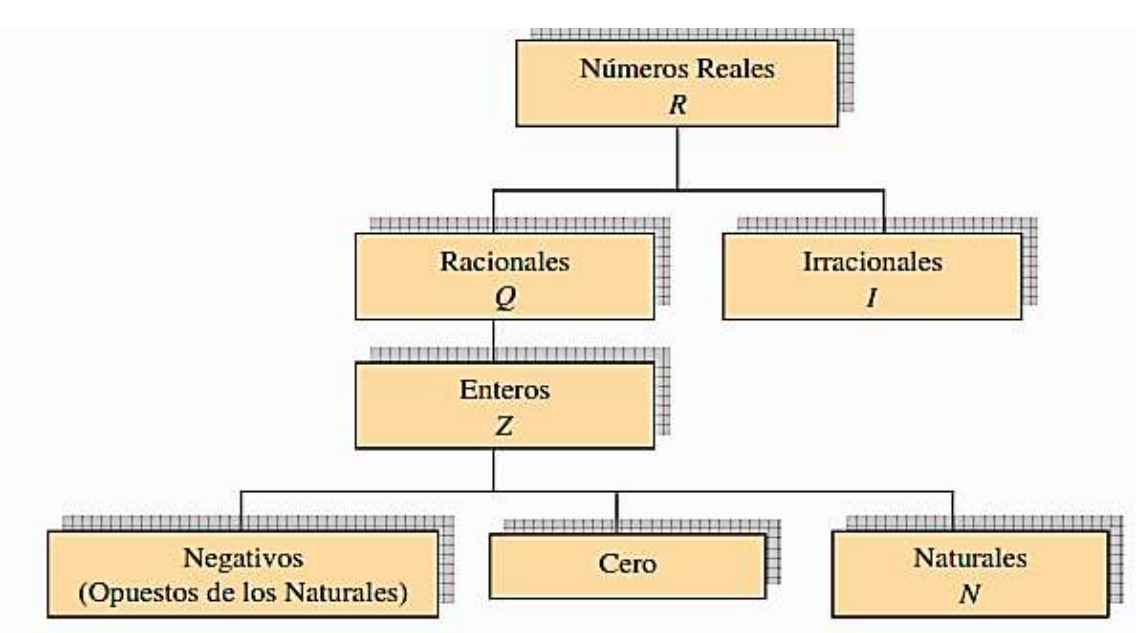

#### *1.2.5 NÚMEROS COMPLEJOS*

*También llamados números imaginarios, es un número cuyo cuadrado es negativo.*

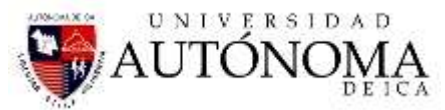

1 *el nombre de i (por imaginario) . Cada número imaginario puede ser escrito como ib donde b es un número real e i es la unidad imaginaria, con la propiedad:*  $i^2 = -1$ 

#### *1.3 LA RECTA REAL*

*Si en una recta situamos un origen (el cero, 0) y marcamos la longitud unidad, a cada punto le corresponde un número racional o un número irracional. Es decir, a cada puntode la recta le corresponde un número real. Por eso, a la recta numérica la llamamosrecta real.*

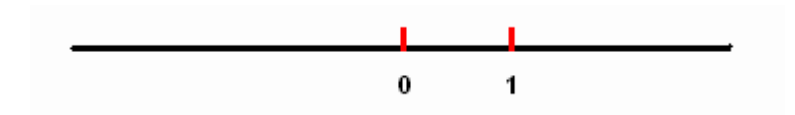

#### *1.3.1 REPRESENTACIÓN DE NÚMEROS SOBRE LA RECTA REAL*

*Todo número real puede situarse sobre la recta real, dependiendo de cómo sea elnúmero:*

 *Representación de naturales, enteros o decimales exactos Ejemplo: 2; 3,47*

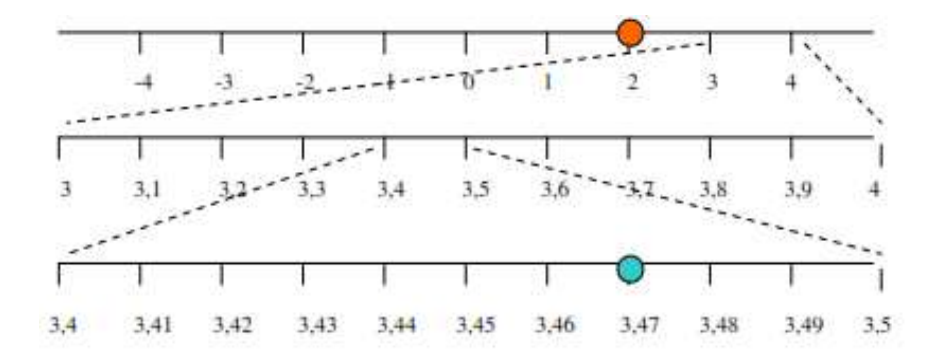

#### *Representación de números irracionales*

*Si un número irracional viene dado por su expresión decimal, podemos representarlo, de forma aproximada:*

*Ejemplo: 3,470470047.....*

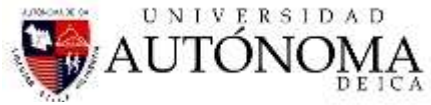

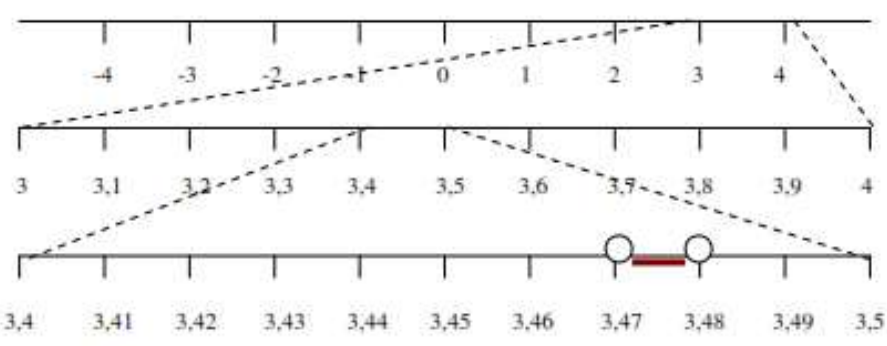

#### *1.4 INTERVALOS Y SEMIRRECTAS*

*Para designar algunos tramos de la recta real, existe una nomenclatura especial:*

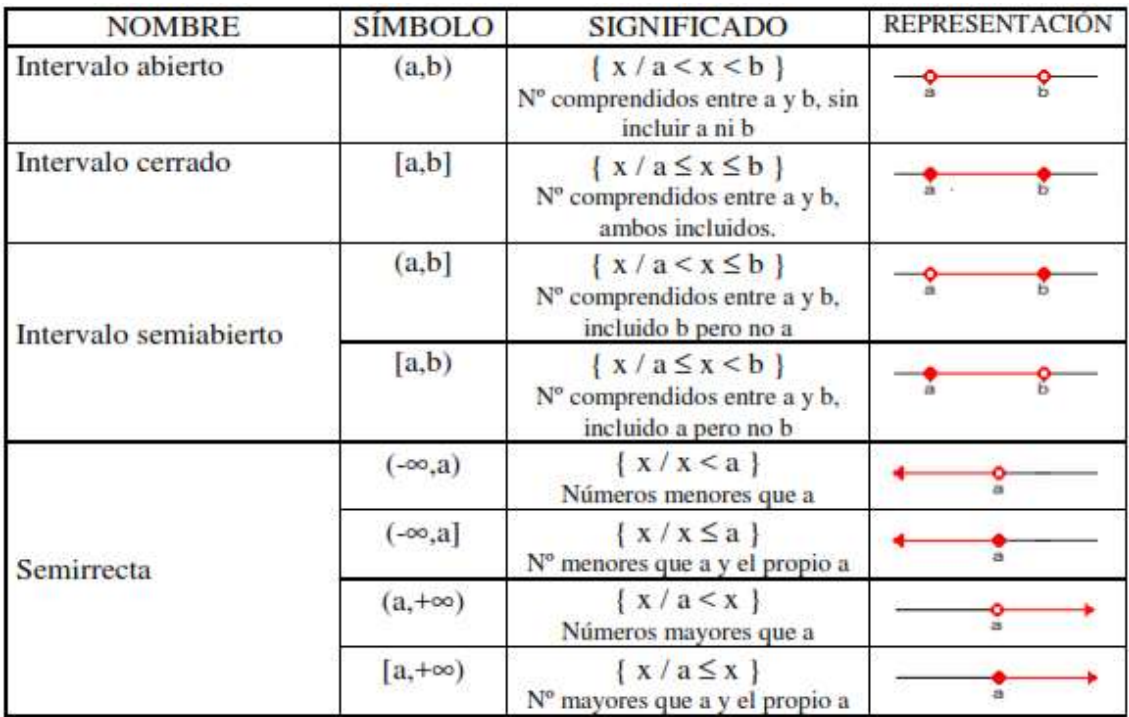

#### *1.5 PROPIEDADES BÁSICAS DEL CÁLCULO.*

*Si a, b, c son números reales, se verifican las siguientes propiedades:*

*AXIOMAS DE LA ADICIÓN :*

#### *S1- ASOCIATIVIDAD DE LA SUMA:*

 $(a+b)+c=a+(b+c)$  para todo a, b y c , que pertenezcan a los reales, la suma de 3 *ó más números reales es independiente del modo en que son agrupados.*

#### *S2- CONMUTATIVIDAD DE LA SUMA:*

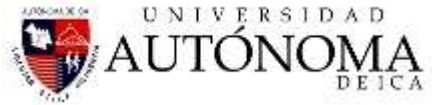

*de números reales no depende del orden en que le sumen.*

*S3- 0 ES NEUTRO ADITIVO, o sea:*   $a+0=a$ , para todo a $\varepsilon$  *IR*.

*S4- TODO NÚMERO REAL TIENE INVERSO ADITIVO, esto es: dado a IR, existe un único número real, que notaremos con -a, tal que*

 $a + (-a) = 0$ 

*AXIOMAS DE LA MULTIPLICACIÓN:* 

#### *M1- ASOCIATIVIDAD DEL PRODUCTO:*

*a b c a b c* . . .( . ) *para todo a, b y c , que pertenezcan a los reales, la multiplicación de 3 ó más números reales produce el mismo resultado, sean agrupados de cualquier manera.*

#### *M2- CONMUTATIVIDAD DEL PRODUCTO:*

*<sup>a</sup> b b <sup>a</sup>* . .  *, para todo a y b que pertenezcan a los reales, la multiplicación de dos números reales no depende del orden en que son multiplicados.* 

*M3- 1 ES NEUTRO MULTIPLICATIVO, o sea: existe un elemento en los reales y solo uno denotado por "1" distinto de cero, tal que para todo a*  $\epsilon$ *IR:*  $1.a = a$ 

*a +b = b+ a , para todo a, b, que pertenezcan a los reales, la suma de cualquier par*<br> *de mimeros reales no depende del orden en que le sumen.*<br>
53- 0 ES NEUTRO ADITIVO, o sea:<br>
a +0 = a , para todo a α ER.<br>
a +0 = a , *M4- TODO NÚMERO REAL DISTINTO DE " 0" TIENE INVERSO MULTIPLI-CATIVO, esto es: dado a* $\epsilon$ *IR,*  $a \neq 0$ *, existe un único número real, que notaremos con*  $a^{-1}$  *ó*  $\frac{1}{a^{-1}}$ *a , tal que*  $\frac{1}{a}$  *a* = 1 *a*

*D- DISTRIBUTIVIDAD DEL PRODUCTO CON RESPECTO A LA SUMA:*

 $a(b+c) = ab + ac$ 

#### *1.6 FRACCION*

*Es cada una de las partes iguales en que se ha dividido la unidad principal.*

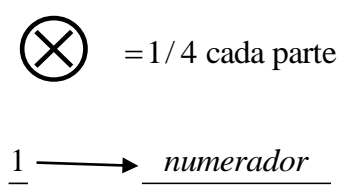

<sup>4</sup>min *deno ador*

#### *1.6.1 FRACCION PROPIA.*

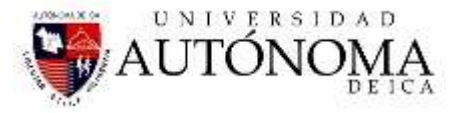

*El numerador es menor que el denominador, es menor que la unidad*

$$
\frac{2}{3}, \frac{4}{5} \langle 1
$$

#### *1.6.2 FRACCION IMPROPIA*

*El numerador es mayor que el denominador, es mayor que la unidad* 

$$
\frac{7}{5},\frac{9}{4} \ \rangle \ 1
$$

*Toda fracción impropia puede expresarse como mixto*

$$
\frac{13}{4} = 3\frac{1}{4}
$$

#### *1.6.3 FRACCION IMPURA.*

*Es aquella cuyo numerador es múltiplo del denominador, estas fracciones equivalen a un número entero.*

$$
\frac{8}{2} = 4 , \quad \frac{6}{2} = 3
$$

#### *1.6.4 RELACION MENOR QUE Y MAYOR QUE ENTRE FRACCIONES*

*Si las fracciones son homogéneas es mayor aquella que tenga mayor numerador.*

#### *1.7 EJEMPLOS: Resolver*

1. 
$$
0.5 + 0.02 + \frac{1}{2}
$$

*Se convierte los decimales en fracciones y se simplifica*

$$
\frac{5}{10} + \frac{2}{100} + \frac{1}{2} = \frac{1}{2} + \frac{1}{50} + \frac{1}{2} =
$$

*Se encuentra el m.c.m, y se efectúa*

$$
\frac{25+1+25}{50} = \frac{51}{50} = 1\frac{1}{50}
$$
  
2. 0.16+4 $\frac{1}{5}$ -0.6666....

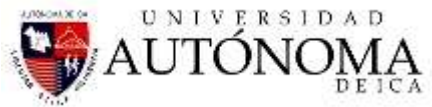

*Convertir los decimales en fracciones, y simplificar*

$$
\frac{16}{100} + \frac{21}{5} - \frac{6}{9} = \frac{4}{25} + \frac{21}{5} - \frac{2}{3} =
$$

*Encontrar el m.c.m., y efectuar*

$$
\frac{12+315-50}{75} = \frac{277}{75} = 352/75
$$
\n3.  $\left(0.1515\ldots\ldots -\frac{1}{33}\right) + \left(0.0909\ldots\ldots + \frac{1}{3}\right) =$ \n
$$
\left(\frac{15}{99} - \frac{1}{33}\right) + \left(\frac{9}{99} + \frac{1}{3}\right) =
$$
\n
$$
\left(\frac{5}{33} - \frac{1}{33}\right) + \left(\frac{1}{11} + \frac{1}{3}\right) =
$$
\n
$$
\left(\frac{4}{33}\right) + \left(\frac{3+11}{33}\right) = \frac{4+14}{33} = \frac{18}{33} = \frac{6}{11}
$$
\n4. Resolver  $1\frac{8}{27} \div 1\frac{1}{9} =$ 

Convertir a fracción simple y resolver

$$
\frac{35}{27} \div \frac{10}{9} = \frac{35}{27} \times \frac{9}{10} =
$$
  

$$
\frac{35}{3} \times \frac{1}{10} = \frac{35}{30} = \frac{7}{6} = 1\frac{1}{6}
$$
  
5. 
$$
7\frac{3}{5} + \left(6\frac{1}{3} - \frac{2}{9}\right)
$$
  

$$
\frac{38}{5} + \left(\frac{19}{3} - \frac{2}{9}\right) =
$$
  

$$
\frac{342 + 285 - 10}{45} = \frac{617}{45} = 13\frac{32}{45}
$$
  
6. 
$$
\left(\frac{1}{2} - \frac{1}{3}\right) \times \left(2 - \frac{1}{5}\right) \div \left(1 - \frac{1}{3}\right)
$$

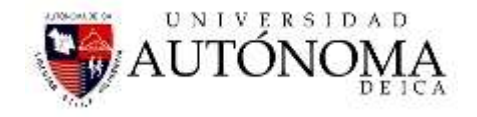

$$
\left(\frac{3-2}{6}\right) \times \left(\frac{10-1}{5}\right) \div \left(\frac{3-1}{3}\right) =
$$
\n
$$
\frac{1}{6} \times \frac{9}{5} \div \frac{2}{3} = \frac{1}{6} \times \frac{9}{5} \times \frac{3}{2} =
$$
\n
$$
\frac{1}{2} \times \frac{9}{5} \times \frac{1}{2} = \frac{9}{20}
$$
\n7. 
$$
\frac{\left(\frac{1}{6} + \frac{1}{9} - \frac{1}{12}\right) \times \frac{6}{1}}{8 + \frac{1}{\frac{1}{4}}}
$$
\n
$$
\frac{\left(\frac{6+4-3}{36}\right) \times \frac{6}{7}}{8 + 4} =
$$
\n
$$
\frac{\frac{7}{36} \times \frac{6}{7}}{2} = \frac{\frac{1}{6}}{2} = \frac{1}{12}
$$
\n
$$
\frac{2 + \frac{2}{5}}{2} \div \frac{5 \times 4}{2}
$$
\n8. 
$$
\frac{3 \times \frac{1}{2}}{3 \times \frac{1}{2}} \times \left(235\frac{1}{5} \div 4\frac{1}{5}\right)
$$
\n
$$
\frac{1}{2} \times \frac{2}{2}
$$
\nFfectuando el numerador:  
\n
$$
\frac{2 + \frac{2}{5}}{3} \div \frac{5 \times 4}{\frac{1}{2}} = \frac{\frac{12}{5}}{3} \div \frac{\frac{2}{1}}{2} = \frac{12}{15} + \frac{42}{12} = \frac{4}{5} + \frac{21}{6} = \frac{24 + 105}{30} = \frac{129}{30} = \frac{43}{10}
$$
\nFfectuando el denominador:  
\n
$$
\frac{3 \times 5}{\frac{1}{2}} = \frac{\frac{18}{5}}{3} = \frac{\frac{1}{2}}{2} = \frac{\frac{36}{5}}{5} = \frac{2}{4} = \frac{36}{5} - \frac{1}{2} = \frac{72 - 5}{10} = \frac{67}{10}
$$
\nEfectuando el parêntesis:  
\n
$$
235\frac{1}{5} \div 4\frac{1}{5} = \frac{11
$$

Efectuando el numerador:

$$
\frac{2+2/5}{3} + \frac{5\frac{1}{4}}{3/2} = \frac{12/5}{3} + \frac{21/4}{3/2} = \frac{12}{15} + \frac{42}{12} = \frac{4}{5} + \frac{21}{6} = \frac{24+105}{30} = \frac{129}{30} = \frac{43}{10}
$$

Efectuando el denominador:

$$
\frac{3\frac{3}{5}}{\frac{1}{2}} - \frac{\frac{1}{4}}{\frac{1}{2}} = \frac{\frac{18}{5}}{\frac{1}{2}} - \frac{\frac{1}{4}}{\frac{1}{2}} = \frac{36}{5} - \frac{2}{4} = \frac{36}{5} - \frac{1}{2} = \frac{72 - 5}{10} = \frac{67}{10}
$$

Efectuando el paréntesis:

$$
235\frac{1}{5} \div 4\frac{1}{5} = \frac{1176}{5} \times \frac{5}{21} = \frac{1176}{21} = 56
$$

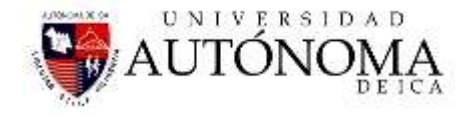

Reemplazando en la ecuación general:

$$
\frac{43}{67} \times 56 = \frac{43}{67} \times 56 = \frac{2408}{67} = 35\frac{63}{67} = \text{Rpta.}
$$

#### **1.8 TRABAJO INDIVIDUAL Nº 01**

#### **RESOLVER LOS SIGUIENTES EJERCICIOS**

1. 
$$
\left[\frac{7}{9} \div \left(\frac{5}{4} - \frac{2}{3}\right)\right] - \frac{13}{21} \times \frac{7}{26} =
$$
  
\n2.  $\frac{12}{25} \left(2 - \frac{1}{8}\right) \div \frac{3}{8} \left(\frac{24}{18}\right) + \frac{7}{10} \times \frac{6}{14} =$   
\n3.  $2\frac{4}{7} \div (9^2 - 3^3) + (6^2 + 4^2) \div 3\frac{2}{8}$   
\n4.  $\frac{2 + \frac{1}{10}}{\frac{1}{10}} - 3 \div \frac{1}{2} + \frac{\frac{2}{5} \times 1\frac{1}{20}}{\frac{1}{10}}$   
\n5.  $1 + \frac{3}{2 + \frac{4}{1 - 1/4}}$   
\n6.  $2 + \frac{5}{2 + \frac{1}{3 + 1/8}}$   
\n7.  $\frac{2 - \frac{2}{5}}{\frac{4}{5}} + \frac{3 - \frac{1}{3}}{\frac{4}{5}}$   
\n7.  $\frac{\frac{1 + \frac{1}{2}}{4 - \frac{1}{4}} + \frac{5 - \frac{1}{5}}{24} \times \left(\frac{7}{20} \times \frac{11}{2}\right)$   
\n8.  $\frac{\frac{1 + \frac{1}{2}}{3 + \frac{1}{2}} + \frac{1 - \frac{1}{3}}{24}}{\frac{5}{5} - \frac{1}{5}}$   
\n9. Effectuar:  $\frac{1 + \frac{x + 1}{x - 1}}{1 - \frac{1}{x - 1}}$ 

 $\overline{x-1}$   $\overline{x+1}$ 

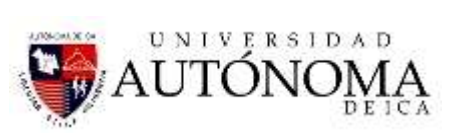

10. 
$$
\frac{1}{1+\frac{1}{1+1}}
$$
  
\n11. 
$$
\frac{7}{9} \times \sqrt{\frac{49}{81} \left(\frac{8}{15} \div 4\right)}
$$
  
\n12. 
$$
4 + \frac{1}{1+\frac{1}{4}} \times \sqrt{\frac{100}{625}}
$$
  
\n1
$$
1+\frac{1}{4}
$$
  
\n13. 
$$
\left(\sqrt{\frac{163}{81} \div \sqrt[3]{-3} \times 8}\right) \times \left[\frac{12}{\frac{3}{4}}\right] 3
$$
  
\n14. 
$$
5(-8) + 5 - \sqrt[3]{5^2 + (-12)^2 - 12(-4) - 1} \div 6 + 5 \times 4^2
$$
  
\n15. 
$$
\frac{2}{5} - \left{\frac{12}{15} - \left[\frac{-2}{10} + \frac{15}{27} - \left(\frac{1}{2} - \frac{1}{3}\right)\right]\right}
$$
  
\n16. 
$$
\left(\frac{2}{3}\right)^3 \left(\frac{15}{20}\right)^2 - \sqrt{\frac{36}{49}} \times 14 + 2 - \frac{3}{4} \left(\frac{-2}{9} + \frac{5-1}{5+1}\right)
$$
  
\n17. 
$$
1 + \frac{1}{1+\frac{1}{3+\frac{1}{2}}}
$$
  
\n18. 
$$
\left[4\frac{1}{2} - 6\frac{1}{7} + 1\frac{2}{6}\right] \times \sqrt[4]{\frac{81}{625}}
$$
  
\n19. 
$$
A = 3 - 2\left\{\frac{1}{4} - \frac{1}{2} \left(\frac{2}{3}\right) \div 4\left(\frac{1}{3}\right)\right\}
$$
, hallar el valor de A  
\n20. 
$$
R = 4\left(2 - \frac{1}{2}\right) - \frac{1}{4} \left(\frac{2}{3} \div 4\right) \times \frac{1}{3} \times \frac{1}{2}
$$
, hallar el valor de R.  
\n21. 
$$
\left(\frac{n}{p} + 1\right) - \left[1 + \frac{\frac{n+n}{n+1}}{n} + 1\right] + 10
$$
  
\n22. 
$$
\frac{2}{x+4
$$

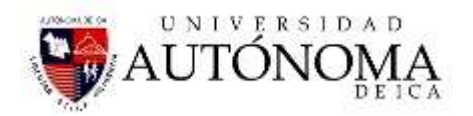

25. 
$$
\frac{2}{5}ax + \frac{1}{2}ax + \frac{1}{10}ax + \frac{1}{20}ax
$$
  
\n26. Despejar  $\frac{r+q}{q-x}$  de  $K = \frac{a-1}{1+a\sqrt{\frac{r+q}{q-x}}}$   
\n27. Despejar x en:  $\frac{[2a+x(n-1)]n}{2} = 5$   
\n28. Despejar x en:  $v = \frac{\pi R}{T} \left(\sqrt{1+\frac{47}{x}-1}\right)$   
\n29.  $m_f = \frac{m_o}{\sqrt{1+\left(\frac{v}{c}\right)^2}}$   
\n29. Despejar V en:  $\sqrt{1+\left(\frac{v}{c}\right)^2}$   
\n30. Despejar V en:  $L_f = L_o \sqrt{1+\left(\frac{v}{c}\right)^2}$   
\n31. Despejar X en:

a. 
$$
\frac{5}{3}mX + b = 3
$$
  
\nb.  $\frac{2}{3}X + \frac{b}{4} = 2 + \frac{b}{2} - \frac{x}{2}$   
\nc.  $3a + 6bX + 4a = 12a$   
\nd.  $\sqrt{X + b} = 9$ 

32. Encontrar la fracción de:

- a. 0.17 b. 2.3 c. 2.34 d. 6.6
- 
- e. 0.583 f. 2.636363....

33. Resolve: 
$$
1 - \frac{X + 2}{X - 2}
$$
  

$$
1 - \frac{4}{X + 2}
$$

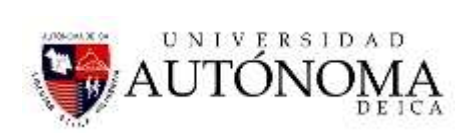

34. Resolve: 
$$
\frac{X+4}{1-\frac{1}{1-\frac{4}{X+4}}}
$$

35. Despeje X : 
$$
t = \sqrt{\frac{k^2 + n^2 + m^2 X}{a + X}}
$$

36. Despeje a) g , b) Vo de: 
$$
e = V_0 t + \frac{1}{2}gt^2
$$
  
\n37.  $\frac{2(3+5)}{4} - \frac{3(4+8)}{3} + \frac{5(2+4)}{6}$   
\n38.  $\frac{(3+5)}{4+5} - \frac{(4+8)}{3+1}$   
\n39.  $\frac{(5+15)}{2+5} + \frac{(3+8)}{2+1} + \frac{5(2+4)}{2+5}$   
\n40.  $\frac{(5+15)}{3+5} \times \frac{(3+8)}{2+1} \div \frac{(2+9)}{(2+4)5}$   
\n41. Graficar

a) 
$$
\langle 4, 7 \rangle U \langle 8.25 |
$$

b) 
$$
[3,7) \cap \langle 5,15 \rangle
$$

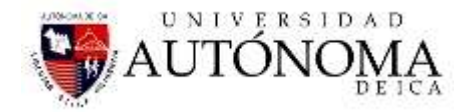

# SESION DE CLASE Nº03 - 04

#### **COMPLEMENTOS DE ALGEBRA**

#### **TEMA : TEORIA DE EXPONENTES**

#### **INTRODUCCIÓN:**

*La función exponencial es muy importante en matemáticas. Es la función con más presencia en los fenómenos observables. Así presentan comportamiento exponencial: la reproducción de una colonia de bacterias, la desintegración de una sustancia radiactiva, algunos crecimientos demográficos, la inflación, la capitalización de un dinero colocado a interés compuesto, etc.*

*Por tanto es de suma importancia que el estudiante conozca los fundamentos y desarrollo de estas ecuaciones con exponenciales y pueda comprender los fenómenos que hemos indicado.*

#### **OBJETIVOS:**

- *Elaborar una unidad didáctica, para dar a conocer los conceptos fundamentales de la ecuación exponencial, que permita a los estudiantes Universitarios, aprenderlos y aplicarlos adecuadamente en la solución de problemas prácticos.*
- *Identificar una ecuación exponencial.*
- *Conocer las propiedades de la ecuación exponencial.*
- *Adquirir destreza en la aplicabilidad y análisis de la ecuación exponencial.*

#### *2.1 DEFINICIÓNDE EXPONENTE*

*Si X reales y diferentes de cero y "n" a los enteros, enteros:*

 $a^n = a.a.a.a.a.......a \quad$  (n veces a)

*"n" es llamado exponente e indica cuantas veces se mulplica el número.*

$$
2^4 = 2.2.2.2 = 16
$$

$$
x^7 = x.x.x.x.x.x.x.x
$$

 $(2a)^4 = 2.2.2.2.a.a.a.a$ 

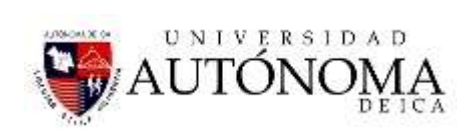

## **2.2LEYES DE LOS EXPONENTES**

1. 
$$
a^m.a^n = a^{m+n}
$$
  
\n2.  $(a^m)^n = a^{m}$   
\n3.  $(ab)^m = a^m.b^m$   
\n4.  $(\frac{a}{b})^m = \frac{a^m}{b^m}$   
\n5.  $\frac{a^m}{a^n} = a^{m-n}$   
\n6.  $a^0 = 1$   
\n7.  $a^{-n} = \frac{1}{a^n}$   
\n8.  $\frac{1}{a^{-n}} = a^n$   
\n9.  $(\frac{a}{b})^{-n} = (\frac{b}{a})^n$   
\n10.  $\sqrt[m]{a^n} = a^{\frac{n}{m}}$   
\n11.  $(\sqrt[m]{a})^n = \sqrt[m]{a^n}$   
\n12.  $\sqrt[m]{ab} = \sqrt[m]{a}.\sqrt[m]{b}$   
\n13.  $\sqrt[m]{\sqrt[n]{a}} = \sqrt[m]{a}.\sqrt[m]{b}$   
\n14.  $\sqrt[m]{\frac{a}{b}} = \frac{\sqrt[m]{a}}{\sqrt[n]{b}}$   
\n15.  $\sqrt[n]{a}.\sqrt[n]{a} = \sqrt[nm]{a}^{n+m}$ 

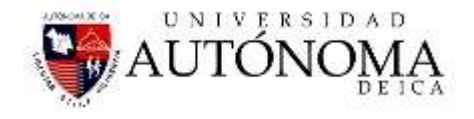

Son las leyes más usadas en la resolución de los ejercicios con exponenciales. Además en la igualdad de ejercicios con potencias se tiene que:

$$
a^x = a^y \Rightarrow x = y
$$

 $a^x = b^x \implies a = b$ 

#### **2.3 EJEMPLOS:**

**1.**  $(x^4)^2 = x^{4.2} = x^8$ **2.**  $(x^3y^2)^3 = (x^3)^3.(x^2)^3 = x^{3.3}x^{2.3} = x^9.x^6$ **3.** 7 7 - 4 3 4 *x*  $=x'$   $x = x$ *x* **4.**  $\frac{2}{3} - \frac{7}{3} - \frac{2}{3} - \frac{3}{3} - \frac{5}{3} - \frac{7}{3}$ 3  $\frac{7}{3}$  3 2 3  $x^3$  2\_7 2\_7 \_5 \_7 1 *x*  $x^3$   $\dot{x} = x^3$   $\dot{x} = x^3$   $\dot{x} = x$ *x*  $=x^{\frac{2}{3}-\frac{1}{3}}=x^{\frac{2-1}{3}}=x^{\frac{-3}{3}}=x^{-\frac{1}{3}}=$ 5. 2 3 2 3 4.2+5.3 8+15 23  $x^5$  ,  $x^4 = x^{5/4} = x^{20} = x^{20} = x^{20}$  $+\frac{3}{4}$   $\frac{4.2+5.3}{20}$   $\frac{8+1}{2}$  $= x$   $= x$   $= x$   $= x$   $=$ **6.** 1 . –1 1 1 1 1 1  $(y+x)(xy)$  $(xy)$ *y <sup>x</sup> <sup>x</sup> y xy xy xy*  $x^2 + y^2$   $\frac{1}{x} + \frac{1}{y}$   $\frac{1}{xy}$   $(y + x)(xy)$ *y <sup>x</sup> <sup>x</sup> y xy)*  $\frac{1}{xy}$   $\frac{1}{xy}$  *xy*  $-1$   $-1$   $1$   $1$   $y+$ Ξ  $\frac{y}{y} + y^{-1} = \frac{y}{x} + \frac{y}{y} = \frac{y}{xy} = \frac{y}{y} + x(x)$ **7. Encontrar el valor de X;**   $2^{x} + 2^{x+1} = 24$  $2^x + 2^x.2^1 = 24$  , factorizamos 2**x**  $2^{x}(1+2) = 24$  $2^{x} = \frac{24}{x}$ 3  $x =$  $2^{x} = 8$  $2^x = 2^3$  por igualdad tenemos  $\therefore$   $x=3$ **8.**  $3^x + 3^{x+2} = \frac{10}{3}$ 3  $x^x + 3^{x+2} =$  $3^{x} + 3^{x} \cdot 3^{2} = \frac{10}{3}$ 

$$
3^{x}(1+3^{2}) = \frac{10}{3}
$$

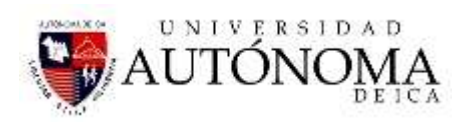

$$
3^{x} = \frac{10}{3(1+3^{2})} = \frac{10}{3.10}
$$
  
\n
$$
3^{x} = \frac{1}{3}
$$
  
\n
$$
3^{x} = 3^{-1}
$$
  
\n
$$
\therefore x = -1
$$
  
\n9.  $\sqrt{5} \left(\frac{1}{5}\right)^{2x-4} = 25^{3x}$   
\n
$$
5^{x} \cdot (5^{-1})^{2x-4} = (5^{2})^{3x}
$$
  
\n
$$
5^{x} \cdot (5^{-1})(2x-4) = 5^{(2)(3x)}
$$
  
\n
$$
5^{x} \cdot 5^{-2x+4} = 5^{6x}
$$
  
\n
$$
5^{1+4-2x} = 5^{6x}
$$
  
\n
$$
5^{\frac{3x+4}{2}} = 5^{6x}
$$
  
\n
$$
5^{\frac{3x+4}{2}} = 5^{6x}
$$
  
\n
$$
9 - 4x = 12x
$$
  
\n
$$
9 = 12x + 4x
$$
  
\n
$$
9 = 16x
$$
  
\n
$$
x = \frac{9}{16}
$$
  
\n10.  $\sqrt{9^{3^{x-1}}} = 27^{9^{x+2}}$   
\n
$$
\sqrt{(3^{2})^{3^{x-1}}} = (3^{3})^{9^{x+2}}
$$
  
\n
$$
3^{2 \cdot \frac{3^{x-1}}{2}} = (3^{3})^{9^{x+2}}
$$
  
\n
$$
3^{2^{x-1}} = 3^{3 \cdot (3^{2})^{x+2}}
$$
, *is is is as is as is is is is is is is is is is is is is is is is is is is is is is is*

Ing. Navarrete Velarde Raúl 20

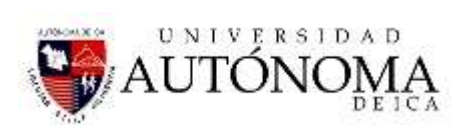

$$
x-1=2x+5
$$
  
\n
$$
-1-5=2x-x
$$
  
\n
$$
-6=x
$$
  
\n
$$
x=-6
$$
  
\n11.  $\sqrt[3]{\frac{5^{16}+5^x}{5^x+5^2}}=5$   
\n
$$
(\sqrt[3]{\frac{5^{16}+5^x}{5^x+5^2}})^7=5^7
$$
  
\n
$$
\frac{5^{16}+5^x}{5^x+5^2}=5^7
$$
  
\n
$$
5^{16}+5^x=5^7.5^x+5^7.5^2
$$
  
\n
$$
5^{16}-5^7.5^2=5^7.5^x-5^x
$$
  
\n
$$
5^{16}-5^9=5^7.5^x-5^x
$$
  
\n
$$
5^9(5^7-1)=5^x(5^7-1)
$$
  
\n
$$
5^9=5^x
$$
  
\n
$$
x=9
$$
  
\n12.  $P = [(\frac{1}{2})^{-3}+2(0.2)^{-2}+\frac{2}{9}(\frac{1}{3})^{-3}]^{-0.5}$   
\n
$$
P = [(\frac{1}{2})^{-3}+2(\frac{1}{5})^{-2}+\frac{2}{9}(\frac{1}{3})^{-3}]^{-\frac{1}{2}}
$$
  
\n
$$
P = [8+50+6]^{-\frac{1}{2}}
$$
  
\n
$$
P = [\frac{1}{64}]^{\frac{1}{3}}
$$
  
\n
$$
P = [\frac{1}{64}]^{\frac{1}{3}}
$$
  
\n
$$
P = [\frac{1}{64}]^{\frac{1}{2}}
$$
  
\n
$$
P = \frac{1}{8}
$$
  
\n
$$
27^{b+1}
$$

**13. Encontrar el valor de Q en :** 

 $1 \cap 2a-1$ 2  $27^{v+1}.3$  $9^{a+b}.3$  $b+1$   $\boldsymbol{\gamma}$ 2a  $Q = \frac{d}{\Delta a+b}$  $+1$   $\Delta 2a =$   $\frac{a+b}{2a+b}$ 

$$
Q = \frac{\left(3^{3}\right)^{n+1} \cdot 3^{2n-1}}{\left(3^{2}\right)^{n+5} \cdot 3^{2n-2}}
$$
\n
$$
Q = \frac{3^{3(b+1)} 3^{2a-1}}{3^{2(a+b)} 3^{2b+2}}
$$
\n
$$
Q = \frac{3^{3b+3} 3^{2a-1}}{3^{2a+2b} 3^{2b+2}}
$$
\n
$$
Q = \frac{3^{3b+3+2a-1}}{3^{2a+2b+b+2}}
$$
\n
$$
Q = \frac{3^{3b+2a+2}}{3^{2a+2b+2}}
$$
\n
$$
Q = 1
$$
\n14. Hallar el valor de x en la ecuación:  $\sqrt[3]{\frac{x^{n} + 9^{n}}{81^{n} + x^{n}}} = \frac{1}{3}$ \n
$$
\sqrt[n]{\frac{x^{n} + 9^{n}}{(9^{2})^{n} + x^{n}}} = \frac{1}{3}
$$
\n
$$
\left(\sqrt[n]{\frac{x^{n} + 9^{n}}{9^{2n} + x^{n}}} \right)^{n} = \left(\frac{1}{3}\right)^{n}
$$
\n
$$
\frac{x^{n} + 9^{n}}{9^{2n} + x^{n}} = \frac{1}{3^n}
$$
\n
$$
3^{n} (x^{n} + 9^{n}) = 1(9^{2n} + x^{n})
$$
\n
$$
3^{n} x^{n} + 3^{n} y^{n} = 9^{2n} + x^{n}
$$
\n
$$
3^{n} x^{n} - x^{n} = 9^{2n} - 3^{n} y^{n}
$$
\n
$$
x^{n} (3^{n} - 1) = (3^{2})^{2n} - 3^{n} (3^{2})^{n}
$$
\n
$$
x^{n} (3^{n} - 1) = 3^{4n} - 3^{3n}
$$
\n
$$
x^{n} (3^{n} - 1) = 3^{4n} - 3^{3n}
$$
\n
$$
x^{n} (3^{n} - 1) = 3^{4n} - 3^{3n}
$$
\n
$$
x^{n} (3^{n} - 1) = 3^{3n} (3^{n} - 1)
$$
\n
$$
4^{n} (3^{3} - 1)
$$

**14. Hallar el valor de x en la ecuación:**  *n*

$$
\sqrt[n]{\frac{x^n + 9^n}{81^n + x^n}} = \frac{1}{3}
$$

$$
Q = \frac{\left(3^3\right)^{b+1} \cdot 3^{2a-1}}{\left(3^2\right)^{a+b} \cdot 3^{b+2}}
$$
\n
$$
Q = \frac{3^{3(b+1)} \cdot 3^{2a-1}}{3^{2(a+b)} \cdot 3^{b+2}}
$$
\n
$$
Q = \frac{3^{3b+3} \cdot 3^{2a-1}}{3^{2a+2b} \cdot 3^{b+2}}
$$
\n
$$
Q = \frac{3^{3b+3+2a-1}}{3^{2a+2b+b+2}}
$$
\n
$$
Q = \frac{3^{3b+2a+2}}{3^{2a+3b+2}}
$$
\n
$$
Q = 1
$$

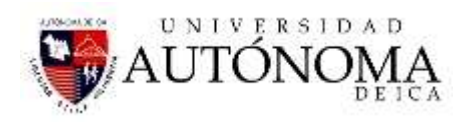

27 *<sup>n</sup> <sup>n</sup> x* **, haciendo la igualdad tenemos que:**  $x = 27$ 

#### **2.4. TRABAJO INDIVIDUAL Nº 02-**

#### **RESOLVER EN CLASE Y ENTREGAR EL DESARROLLO AL DOCENTE**

1

1 2

**Resolver los siguientes ejercicios y presentarlos a la clase siguiente:**

1. 
$$
A = \frac{25^2 \cdot 22^3 \cdot 100^2 \cdot 10^4}{200^3 \cdot 125 \cdot 84 \cdot 5^2}
$$
  
\n2.  $\frac{2^{n+4} - 2 \cdot 2^n}{2(2^{n+3})}$   
\n3.  $R = \frac{(0.5) \cdot 8^n - 2(0.125)^{-n}}{(0.125)^{1-n}}$   
\n4.  $R = \frac{5(6^x)}{2^{x+3} - 2^{x+1} - 2^x}$   
\n5.  $2^{8^{x-2}} = 4^{4^{x+1}}$   
\n6.  $3^{3^x} = 27^{9^{x-3}}$   
\n7.  $\sqrt[3]{a^{2-x}} \cdot \sqrt[4]{a^{4-x}} \cdot \sqrt[6]{a^{5x-7}} = 1$   
\n8.  $R = 3^{-1} \cdot \sqrt[3]{3^{-1}} \cdot \frac{3^{n+\frac{1}{3}}}{\frac{1}{3} \cdot \sqrt[3]{3^{n^2}}}$   
\n9.  $M = \sqrt[n-1]{\frac{2^{n-1} + 1}{2^{1-n} + 1}} + \sqrt[n-1]{\frac{2^{n-1} + 2^{n-1}}{2^{1-n} + 2^{1-n}}}$   
\n10.  $8^n - 8^{n-1} = 14$   
\n11.  $R = \left[\left(\frac{1}{3}\right)^{-2} + \left(\frac{1}{2}\right)^{-3} + \left(\frac{2^{1-\frac{1}{3}}}{2}\right)^{\frac{1}{3}}\right]_{\frac{1}{2}}^{\frac{1}{2}}$   
\n12.  $\frac{2^{x+1} - 3^{x+1}}{3^x} = 1.5$   
\n13.  $F = \sqrt[n]{\frac{20^{n+1}}{4^{n+2} + 2^{2n+2}}}$ 

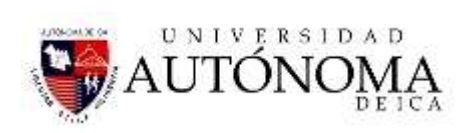

14. 
$$
\left[ \frac{9^{\frac{n+1}{4}} \sqrt{3.3^n}}{3\sqrt{3^{-n}}} \right]^{2/n}
$$
  
\n15.  $\sin M = \left[ \frac{a^{-2} - b^{-2}}{a^{-1} + b^{-1}} \right]^{1-y} \quad N = \left[ \frac{a^{-1} - b^{-1}}{a^{-2} b^{-2}} \right]^{1}$ , **encontrar M.N=**  
\n16.  $R = \frac{1}{1 + x^{m-n}} + \frac{1}{1 + x^{n-m}}$   
\n17.  $7^2 (7^{\sqrt{x}} - 342) = 7^{\sqrt{x} - 1}$   
\n18.  $\sqrt{5^x} \cdot \sqrt[3]{25^{x+1}} = \sqrt[4]{125^{x+2}}$   
\n19.  $Q = \left[ 0.0625^{-0.125^{0.25^{0.35}}} \right]^{2^{-6}}$   
\n20.  $P = \left\{ \left[ \left( \frac{3}{2} \right)^2 + \left( \frac{2}{5} \right)^{-2} \right]^{-1} + \left[ 3 - \left( \frac{1}{5} \right)^{-1} \right]^2 \right\}^{1/x}$   
\n21.  $K = \left[ (0.3333...)^{-3} + \left( \frac{2}{5} \right)^{-2} + \left( \frac{4}{23} \right)^{-1} + 10 \right]^{0.5}$   
\n22.  $K = \left[ \left( \frac{2}{5} \right)^{-3} + (0.4)^{-2} + (0.25)^{0.5} \right]^{0.5}$   
\n23.  $M = \frac{9^n + 2^{2n} - 4^n}{9^{n-1}}$   
\n24.  $M = \sqrt[3]{\left[ \left( \frac{1}{5} \right)^2 + \left( \frac{5}{2} \right)^{-2} \right]^{-1} + \left[ 3 - \left( \frac{3}{8} \right)^{-1} \right]^{-1}}$   
\n25.  $25^{-8^{-x^2-1}} = 0.2$   
\n26.  $S = \sqrt[3]{\left[ \left( \frac{3}{2} \right)^{-2} + 6^{-3} + \left( \frac{3}{2} \right)^{-3} - 6^{-1} \right]^2}$   
\n27.  $P = \left$ 

Ing. Navarrete Velarde Raúl 24

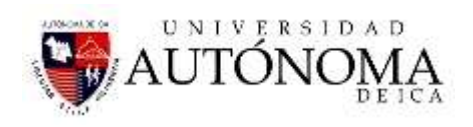

30. 
$$
\sqrt[5]{X^2 \cdot \sqrt[3]{X^5 \cdot \sqrt[4]{X}}}
$$
  
\n31.  $=\left\{\frac{\sqrt{X^3} \cdot \sqrt{X} \cdot \sqrt[3]{X} \cdot X^2}{\sqrt[4]{X^3} \cdot \sqrt[3]{X}}\right\}^{24}$   
\n32.  $\sqrt[n]{\frac{X^n + 3^n}{48^n + X^n}} = \frac{1}{4}$   
\n33. hallar X en :  $\sqrt[n]{\frac{X^n + 9^n}{81^n + X^n}} = \frac{1}{3}$   
\n34. Re *solver*  $\sqrt[3]{a^{2-x}} \cdot \sqrt[4]{a^{4-x}} \cdot \sqrt[6]{a^{5x-7}} = 1$   
\n35.  $R = \left[2 - \left(\frac{3}{5}\right)^{-1}\right]^{2} + \left[\left(\frac{1}{5}\right)^2 + \left(\frac{5}{2}\right)^{-2}\right]^{2}$   
\n36.  $B = \sqrt{\left(\frac{1}{4}\right)^{-\left(\frac{1}{5}\right)^{-1}} - (4)^{\left(\frac{1}{3}\right)^{-1}} + 1}$   
\n37.  $\sqrt[13]{\frac{45^{18} \cdot 75^{11} \cdot 225^7}{3^{15} \cdot 5^{18}}}$   
\n38.  $P = \sqrt[n]{\frac{4^{n-1} + 1}{4^{1-n} + 1}}$   
\n39.  $\left(\frac{2x}{y}\right)^n \left(\frac{y}{3z}\right)^n \left(\frac{6z}{x}\right)^n (5xy)^n$   
\n40.  $\frac{\left(\frac{a}{b}\right)^2 - \left(\frac{a}{b}\right)^2}{a^{-2-b^{-2}}}$   
\n41.  $E = 2x + \sqrt[3]{\frac{(225)^{2x+4}}{5^{2x+5} \cdot 4 + (25)^{x+3}}}$   
\n42.  $R = \left[\left(\frac{1}{4}\right)^{-\left(\frac{1}{2}\right)^{-2}} + \left(\frac{1}{2}\right)^{-\left(\frac{1}{2}\right)^{-1}}\right]^{2004^0}$   
\n43.  $N = \frac{8x}{6^2x10x35^4}$ 

# SESIÓN 05: I EXAMEN PARCIAL

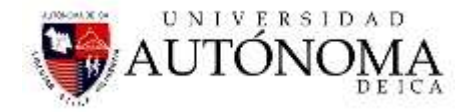

# SESION DE CLASE Nº 06 - 07

#### **EXPRESIONES ALGEBRAICAS**

**3.1 Expresiones algebraicas:** Expresión algebraica es el resultado de combinar, mediante la operación de adición, uno o más términos algebraicos. **Ejemplo:** 

$$
\frac{2}{3}ab^2-5ab+6c
$$

**3.2 Cantidad de términos:** Según el número de términos que posea una expresión algebraica se denomina:

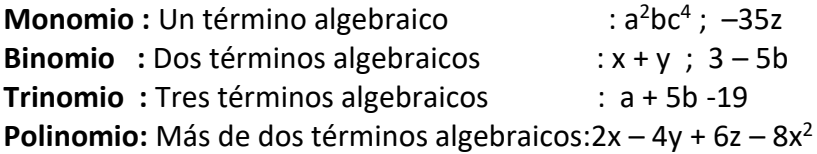

#### **3.3 POLINOMIO**

Se llama polinomio en "*x*" de grado "*n*" a una expresión del tipo

 $P(x) = a_0 x^n + a_1 x^{n-1} + ... + a_n$ 

Donde *n* pertenece a N (número natural) ; *a*<sub>0</sub>, *a*<sub>1</sub>, *a*<sub>2</sub>, ..., *a*<sub>n</sub> son coeficientes reales (pertenecientes al conjunto de los números reales) y

"*x*" se denomina coeficiente indeterminado.

**Término algebraico**: Un término algebraico es el producto de una o más variables y una constante literal o numérica. Ejemplos:  $3x^2y$  ; 45 ; m En todo término algebraico podemos distinguir: **Signo, coeficiente numérico y factor literal.**

**3.4 Grado de un polinomio:** El grado de un polinomio está determinado por el mayor grado de alguno de sus términos cuyo coeficiente es distinto de cero.

Ejemplo:

 $P(x) = x^2 + 3x - 4$  Polinomio de grado 2

R(*x*) = 3 Polinomio de grado 0

 $Q_{(x)} = x^5 + 7 \, x^3 - 2$  Polinomio de grado 5

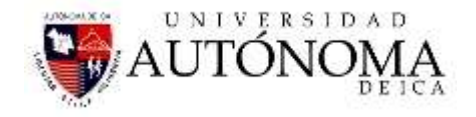

 $M(x) = 0$  Polinomio nulo.

#### **Ejercicios:**

Para cada uno de los siguientes términos algebraicos, determina su signo, coeficiente numérico, factor literal y grado:

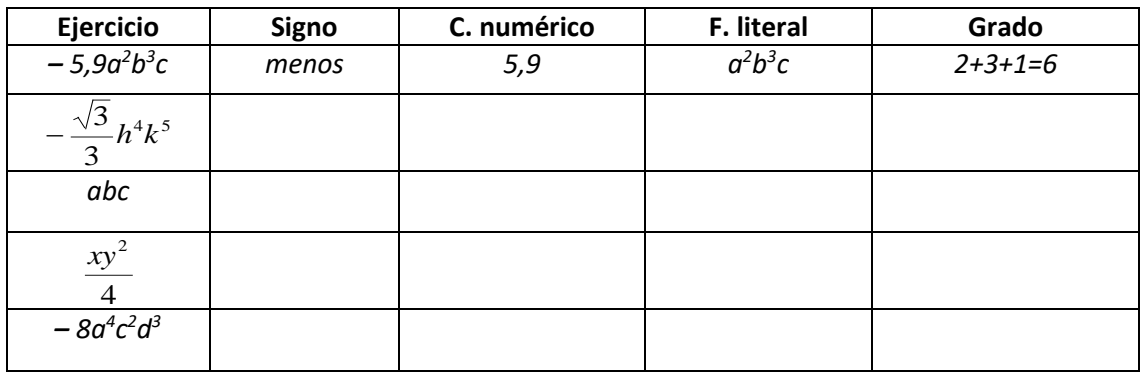

#### **Ejercicios:**

Determina el **grado** y **clasifica** según el número de términos, las siguientes expresiones algebraicas:

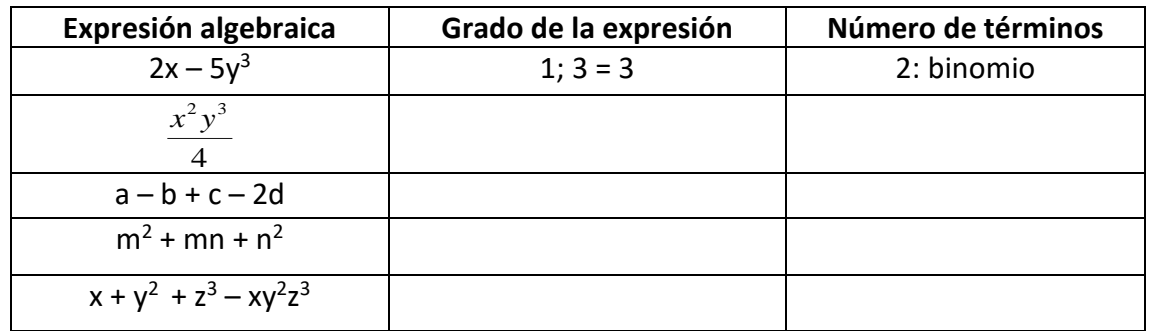

**3.5Igualdad de polinomios**: Dos polinomios son iguales si tienen el mismo grado y sus coeficientes de igual grado, son iguales.

Aunque los polinomios pueden tener varias variables en diferentes términos, en este apunte sólo se tratarán los polinomios que tienen una sola variable indeterminada.

#### **3.6 VALORACIÓN DE EXPRESIONES ALGEBRAICAS:**

Valorar una expresión algebraica significa **asignar un valor numérico** a cada variable de los términos y resolver las operaciones indicadas en la expresión para determinar su valor final. Veamos un ejemplo:
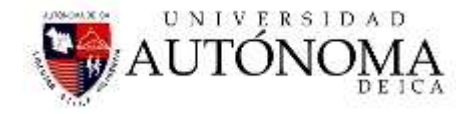

Valoremos la expresión: **5x<sup>2</sup>y – 8xy<sup>2</sup> – 9y<sup>3</sup>** , considerando x = 2; y = –1

**No olvidar:** 

l C

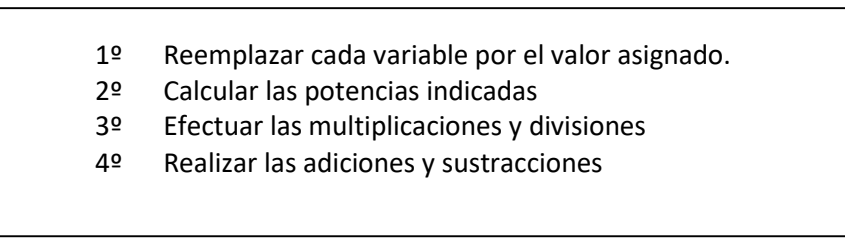

Veamos el ejemplo propuesto:

 $3.6.1$ .  $5x^2y - 8xy^2 - 9y^3$ 

$$
5x^{2}y - 8xy^{2} - 9y^{3} = 5 \cdot 2^{2} \cdot (-1) - 8 \cdot 2 \cdot (-1)^{2} - 9 \cdot (-1)^{3}
$$
  
= 5 \cdot 4 \cdot (-1) - 8 \cdot 2 \cdot (-1) =  
= -20 - 16 + 9 = -27  
Es el valor  
2.6.2 See P:  $x = x^{2} + 3x - 4$  below.

**3.6.2 Sea**  $P(x) = x^2 + 3x - 4$  **hallar**  $P(2)$ 

 $P_{(2)} = 2^2 + 3.2 - 4$ ,  $P_{(2)} = 4 + 6 - 4$ ,

 $P(2) = 6$ 

### **3.6.3 Calcula el valor numérico de las expresiones algebraicas siguientes, considerando:**

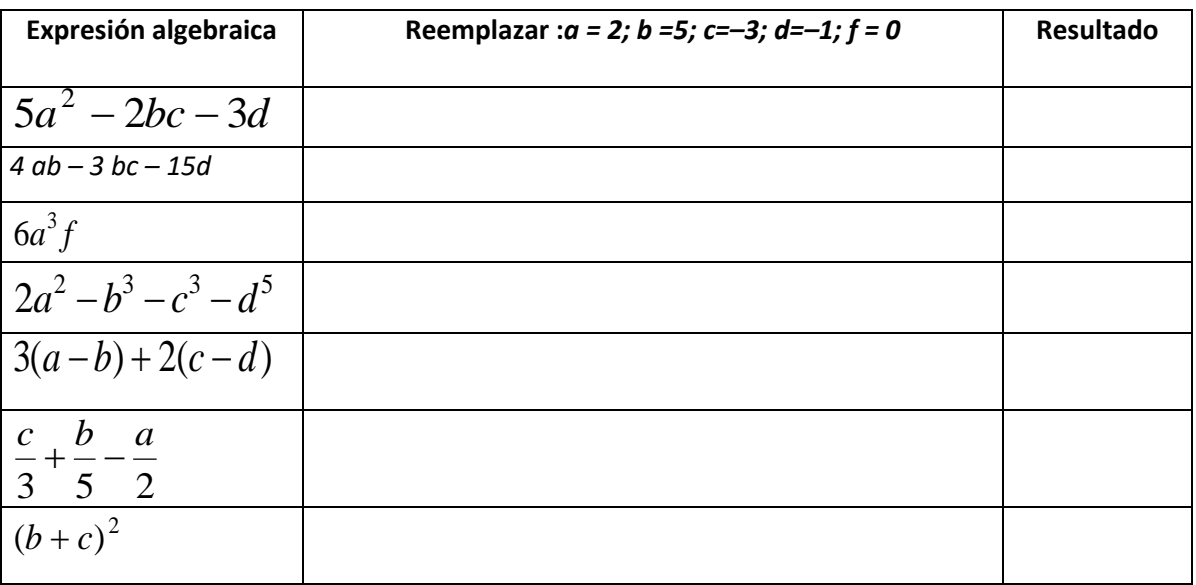

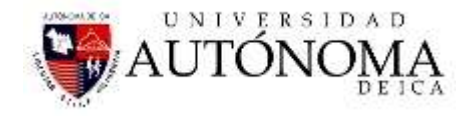

#### **3.7 TÉRMINOS SEMEJANTES:**

Se denominan términos semejantes de una expresión algebraica todos aquellos términos que tienen **igual factor literal**.

#### **Ejemplos:**

En la expresión **5 a<sup>2</sup>b** + 3abx + 6 a<sup>2</sup>b <sup>3</sup> **– 7 a<sup>2</sup>b** , **5 a<sup>2</sup>b** es semejante con **– 7 a<sup>2</sup>b**

$$
\triangleright
$$
 En la expresión  $x^2y^3 - 8xy^2 + \frac{2}{5}x^2y^3$ ,  $x^2y^3$  es semejante con  $\frac{2}{5}x^2y^3$ 

**3.8 REDUCIR TÉRMINOS SEMEJANTES** consiste en sumar los coeficientes numéricos, conservando el factor literal que les es común.

#### **Ejemplos:**

1) 
$$
\frac{-3a^2b + 2ab + 6a^2b - 7}{2ab + 6a^2b - 7ab} = \frac{3a^2b - 5ab}{3a^2b - 5ab}
$$
  
\n2) 
$$
\frac{3}{4}x^3y^2 - \frac{1}{2}x^2y^3 + \frac{2}{3}x^2y^3 + \frac{1}{3}x^3y^2 + \frac{1}{6}x^2y^3
$$
  
\n
$$
\frac{3}{4} + \frac{1}{3} = \frac{9+4}{12} = \frac{13}{12}
$$
  
\n
$$
\begin{array}{|l|}\n\hline\n1 & 2 \\
\hline\n2 & 3\n\end{array}\n=\frac{-3+4}{6} = \frac{1}{6}
$$

**Ejercicios:**

1) 
$$
8x - 6x + 3x - 5x + 4 - x =
$$

2) 
$$
4,5a-7b-1,4b+0,6a+5,3b+b=
$$

3) 
$$
\frac{3}{5}m^2 - 2mn + \frac{1}{10}m^2 - \frac{1}{3}mn + 2mn - 2m^2 =
$$

4) 
$$
\frac{2}{5}x^2y + 31 + \frac{3}{8}xy^2 - \frac{3}{5}y^3 - \frac{2}{5}x^2y - \frac{1}{5}xy^2 + \frac{1}{4}y^3 - 6 =
$$

# **3.9 USO DE PARÉNTESIS:**

En matemática los paréntesis se usan para agrupar términos y separar operaciones. Para eliminar paréntesis debes fijarte en el signo que tengan:

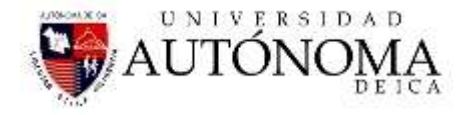

- Si es **positivo** , se elimina **manteniendo todos los signos** que están dentro de él.
- Si es **negativo**, se elimina **cambiando todos los signos** que están dentro de él.

#### **Ejemplos:**

1) 
$$
2a + \{-x + a - 1\} - \{a + x - 3\} =
$$
  
\n2a - x + a - 1 - a - x + 3 =  $2a - 2x + 2$  2)  $3x - (6x + 1) + (x - 3)$   
\n3x - 6x - 1 + x - 3 =  $-2x - 4$ 

#### **Observación:**

 $\triangleright$  Si en una expresión algebraica existen paréntesis dentro de otros, se empiezan a eliminar desde **el más interior**.

#### **Ejemplo:**

$$
m^{2} - \left\{-7mn + \left[-n^{2} - \left(m^{2} - 3mn + 2n^{2}\right)\right]\right\} =
$$
  
\n
$$
m^{2} - \left\{-7mn + \left[-n^{2} - m^{2} + 3mn - 2n^{2}\right]\right\} =
$$
  
\n
$$
m^{2} - \left\{-7mn - n^{2} - m^{2} + 3mn - 2n^{2}\right\} =
$$
  
\n
$$
m^{2} + 7mn + n^{2} + m^{2} - 3mn + 2n^{2} = 2m^{2} + 4mn + 3n^{2}
$$

Ejercicios: ( desarrolla en tu cuaderno)

$$
1) \quad -4 - (x - y) - 5 + (x + 3y) - 2 - (x - 3y + 5 - [-x + y - 1 + 2 + (x - y)] =
$$

$$
2) - \{ + [(x - y + z)] \} + \{ - [(z + x - y)] \} - [(- (x + y))] =
$$

#### **3.10. Adición De Polinomios**:

Dos polinomios se suman agrupando los términos de uno y otro y simplificando los monomios semejantes (del mismo grado). Para realizar en la práctica la suma de dos polinomios se sitúan uno sobre otro haciendo coincidir en la misma columna los términos de igual grado, con lo que la simplificación de términos semejantes es automática. Pero puede hacerse más fácil la operación reuniendo los términos de igual grado y sumarlos o restarlos según su signo.

Para sumar  $P(x) = 3x^4 - 5x^2 + 7x$  con  $Q(x) = x^3 + 2x^2 - 11x + 3$  se procede así:

$$
P(x) + Q(x) = (3x^{4} - 5x^{2} + 7x) + (x^{3} + 2x^{2} - 11x + 3) = 3x^{4} + x^{3} + x^{2}(2 - 5) + x
$$
  
(7 - 11) + 3 =  

$$
P(x) + Q(x) = 3x^{4} + x^{3} - 3x^{2} - 4x + 3
$$

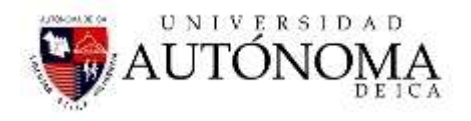

La adición de polinomios cumple las propiedades asociativa y conmutativa.

El polinomio cero es el número 0, pues sumado con cualquier polinomio no lo altera, por lo que es el elemento neutro de la suma. Todo polinomio tiene un opuesto, que se obtiene cambiando el signo de todos sus monomios. Si a un polinomio le sumamos su opuesto se obtiene el número 0 (polinomio neutro).

Se llama diferencia de dos polinomios,  $P(x) - Q(x)$ , al resultado de sumarle a *P*(*x*) el opuesto de *Q*(*x*).

### **3.11 MULTIPLICACIÓN DE EXPRESIONES ALGEBRAICAS (Polinomios)**

Para multiplicar dos polinomios se multiplica término a término cada monomio de uno por cada monomio del otro y, posteriormente, se simplifican los monomios semejantes.

Por lo tanto debemos observar los siguientes pasos:

- Multiplicar los signos ( ley de los signos para la multiplicación )
- Multiplicar los coeficientes numéricos.
- Multiplicar las letras ( multiplicación de potencias de igual base ).
- Estos pasos son válidos para todos los casos de multiplicación en álgebra; esto es, **monomios por monomios, monomios por polinomios y polinomios por polinomios.**

A continuación, con un ejemplo, se ve cómo se procede en la práctica para efectuar el producto de dos polinomios.

Para los polinomios :

 $P(x) = 5x + 11$ , y;  $Q(x) = x^3 + 2x^2 + 4$ : *P*(*x*)  $Q(x) = (5x + 11)(x^3 + 2x^2 + 4)$  (aplicamos distributiva) *P*(*x*)  $\cdot$  *Q*(*x*) = 5*x*<sup>4</sup> + 10*x*<sup>3</sup> + 20*x* + 11*x*<sup>3</sup> + 22*x*<sup>2</sup> + 44 (sumamos)

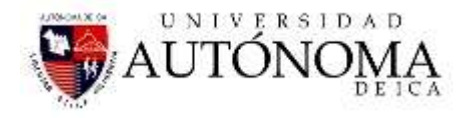

$$
P_{(x)} \cdot Q_{(x)} = 5x^4 + (10 + 11) x^3 + 22x^2 + 20x + 44
$$

$$
P(x) \cdot Q(x) = 5x^4 + 21x^3 + 22x^2 + 20x + 44
$$

La multiplicación de polinomios cumple las propiedades asociativa y conmutativa.

El polinomio unidad es el número 1, pues multiplicando por cualquier polinomio no lo altera. Por tanto, es el elemento neutro del producto. No existe polinomio inverso de otro, es decir, en el conjunto de los polinomios con una indeterminada no hay elemento inverso.

La multiplicación de polinomios es distributiva respecto a la adición. Cualesquiera que sean los polinomios *P*(*x*), *Q*(*x*), *R*(*x*), se verifica que

$$
P_{(x)} [Q_{(x)} + R_{(x)}] = P_{(x)} \cdot Q_{(x)} + P_{(x)} \cdot R_{(x)}
$$

#### **Ejemplos:**

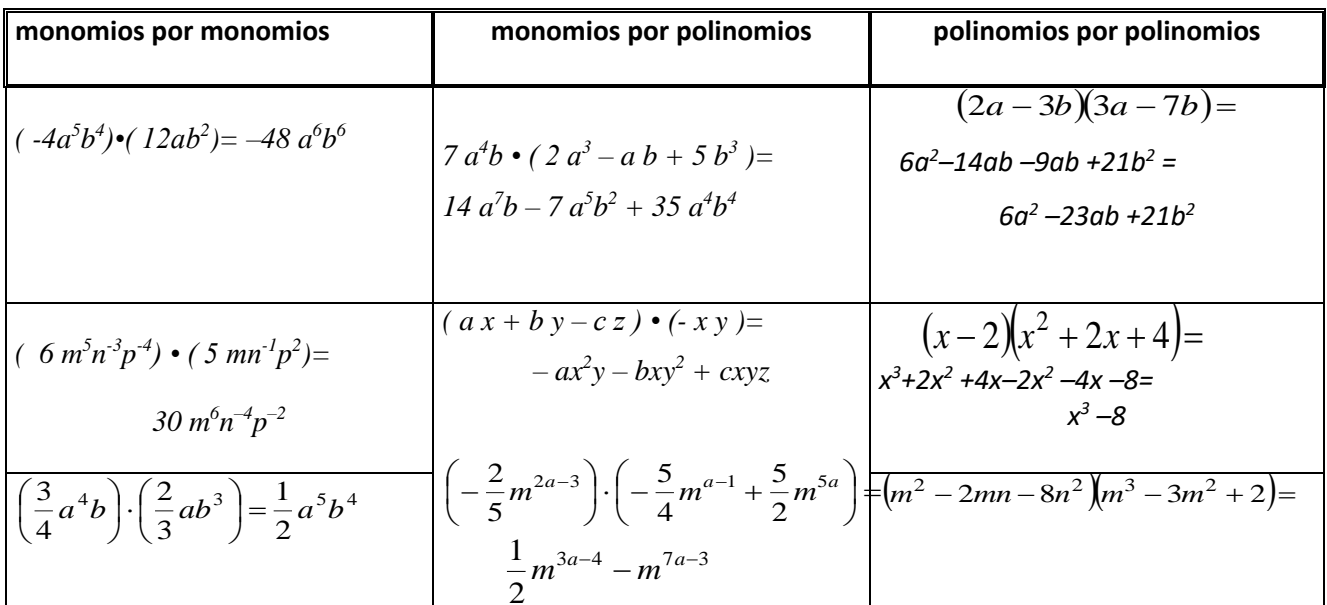

**3.12- División de polinomios**: Dados dos polinomios P(*x*) (llamado dividendo) y *Q*(*x*) (llamado divisor) de modo que el grado de P(*x*) sea mayor que el grado de  $Q(x)$  y  $Q(x)$  0 siempre hallaremos dos polinomios *C*(*x*) (llamado cociente) y *R*(*x*) (llamado resto) tal que**: P(***x***)**  $= Q(x)$ .  $C(x) + R(x)$ 

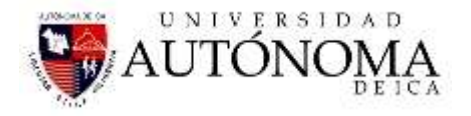

El grado de *C*(*x*) está determinado por la diferencia entre los grados de P y Q, mientras que el grado de *R*(*x*) será, como máximo, un grado menor que Q.

Para obtener los polinomios cociente y resto a partir de los polinomios dividendo y divisor se procede como en el ejemplo siguiente, con

 $P(x) = 5x^3 + 7x^2 - 3$  y  $Q(x) = x^2 + 2x - 1$ :  $5x^3 + 7x^2 + 0x - 3$   $x^2 + 2x - 1$  $-5x^3-10x^2+5x$  5x-3  $-3x^{2} + 5x - 3$  $+3x^{2}+6x-3$ 

$$
\frac{+5x+6x-5}{11x-6}
$$

El cociente es  $C_{(x)} = 5x - 3$ , y el resto,  $R_{(x)} = 11x - 6$ .

La descripción del proceso es la siguiente:

El primer monomio del cociente se obtiene dividiendo el monomio de mayor grado del numerador por el del denominador: 5x<sup>3</sup>: x<sup>2</sup> = 5x

Se multiplica 5*x* por el divisor y el resultado se resta del dividendo.

Una vez obtenida la diferencia se inicia el proceso como si ésta fuera el dividendo.

El proceso concluye cuando la diferencia es de grado inferior al divisor.

Cuando el resto de la división es cero, entonces se dice que la división es exacta y que el dividendo, *P*(*x*), es múltiplo del divisor, o bien que *P*(*x*) es divisible por *Q*(*x*) y se cumple la relación:

 $P(x) = Q(x) \cdot C(x)$ 

**3.13 Teorema Del Resto:** El resto de una división de un polinomio en *"x"* por un binomio de forma (*x* + *a*) es el valor numérico del polinomio dividendo para "*x*" igual al opuesto de "*a*".

 $R = P(a)$ . Por ejemplo, si  $P(x) = 3x^4 - 5x^2 + 3x - 20$  para  $x = 2$  se obtiene:  $P<sub>(2)</sub> = 3, 2<sup>4</sup> - 5, 2<sup>2</sup> + 3, 2 - 20 = 14$ 

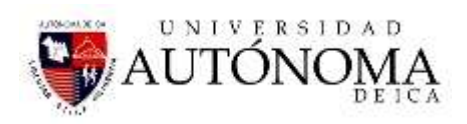

#### **3.14 PRODUCTOS NOTABLES:**

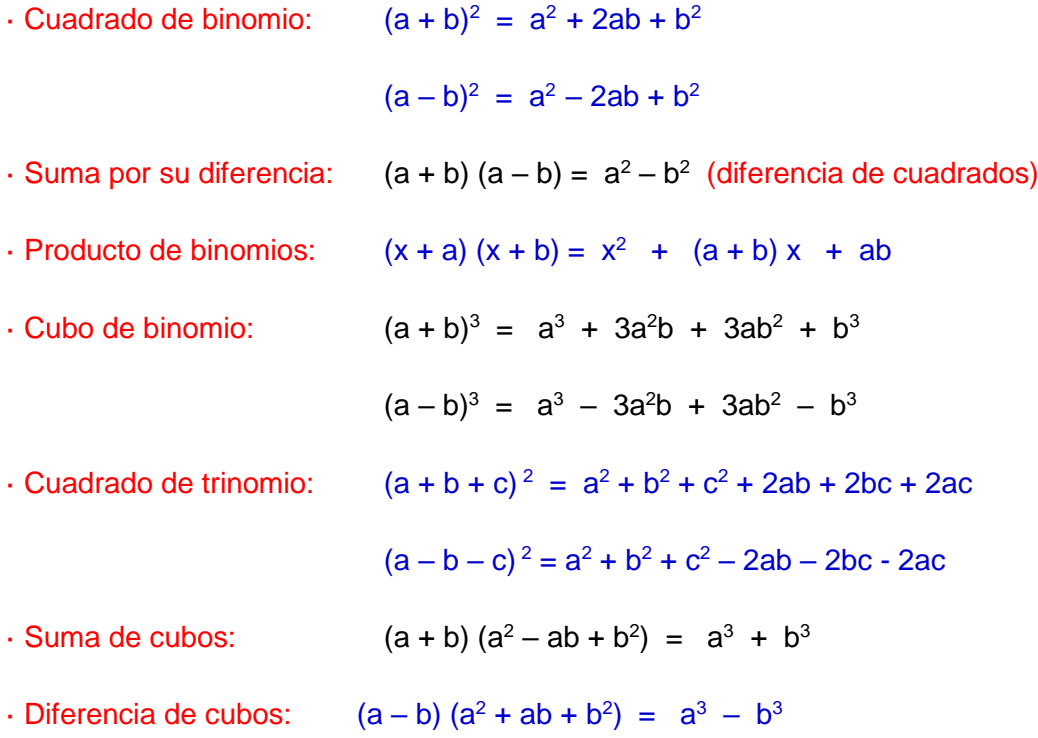

#### **3.15 EJERCICIOS:**

Reducir términos semejantes:

**3.15.1** Sea el polinomio:  $P(x) = 4x^2 + 5x + 6$  calcular  $P(y + 1)$ 

Se reemplaza x por y+1;

 $P(y + 1) = 4(y + 1)^{2} + 5(y+1) + 6$ 

efectuando operaciones:

$$
P(y + 1) = 4(y^2 + 2y + 1) + 5(y + 1) + 6
$$

 $P(y + 1) = 4y^2 + 8y + 4 + 5y + 5 + 6$ 

 $P(y + 1) = 4y^2 + 13y + 15$ 

**3.15.2** Multiplique los siguientes polinomios:

$$
P(x) = 2x^6 + 3x^4 + x^2 - 6
$$
  
 
$$
Q(x) = x^3 + x
$$

Ing. Navarrete Velarde Raúl 34

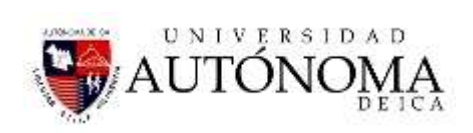

$$
p(x) = 2x^{6} + 3x^{4} + x^{2} - 6
$$
  
\n
$$
q(x) = x^{3} + x
$$
  
\n
$$
p(x) \cdot q(x) = [2x^{6} + 3x^{4} + x^{2} - 6] \cdot [x^{3} + x] =
$$
  
\n
$$
= [2x^{6} + 3x^{4} + x^{2} - 6] \cdot x^{3} + [2x^{6} + 3x^{4} + x^{2} - 6] \cdot x =
$$
  
\n
$$
= [2x^{9} + 3x^{7} + x^{5} - 6x^{3}] + [2x^{7} + 3x^{5} + x^{3} - 6x] =
$$
  
\n
$$
= 2x^{9} + 5x^{7} + 4x^{5} - 5x^{3} - 6x
$$

## **3.15.3 Multiplique:**

$$
p(x) = x2 + 2x + 3
$$
  
q(x) = -x<sup>2</sup> + x + 4

$$
p(x) \cdot q(x) = \left[x^2 + 2x + 3\right] \cdot \left[-x^2 + x + 4\right] =
$$
  
\n
$$
= \left[x^2 + 2x + 3\right] \cdot \left(-x^2\right) + \left[x^2 + 2x + 3\right] \cdot x + \left[x^2 + 2x + 3\right] \cdot 4 =
$$
  
\n
$$
= -x^4 - 2x^3 - 3x^2 + x^3 + 2x^2 + 3x + 4x^2 + 8x + 12 =
$$
  
\n
$$
= -x^4 - x^3 + 3x^2 + 11x + 12
$$

## **3.15.4 Realice la siguiente operación:**

$$
p(x) = x^3 + 6x^2 - x + 2
$$
  
\n $q(x) = 2x^2 + 4x - 3$   $(p(x)+q(x)) \cdot (p(x)-q(x))$ 

### **Resolviendo:**

$$
p(x)+q(x) = x^3 + 8x^2 + 3x - 1
$$
  
\n
$$
p(x)-q(x) = x^3 + 4x^2 - 5x + 5
$$
  
\n
$$
(p(x)+q(x)) \cdot (p(x)-q(x)) = (x^3 + 8x^2 + 3x - 1) \cdot (x^3 + 4x^2 - 5x + 5)
$$
  
\n
$$
(p(x)+q(x)) \cdot (p(x)-q(x)) = x^6 + 8x^5 + 3x^4 - x^3 +
$$
  
\n
$$
+4x^5 + 32x^4 + 12x^3 - 4x^2 -
$$
  
\n
$$
-5x^4 - 40x^3 - 15x^2 + 5x +
$$
  
\n
$$
+5x^3 + 40x^2 + 15x - 5
$$
  
\n
$$
(p(x)+q(x)) \cdot (p(x)-q(x)) = x^6 + 12x^5 + 30x^4 - 24x^3 + 21x^2 + 20x - 5
$$

## Ing. Navarrete Velarde Raúl 35

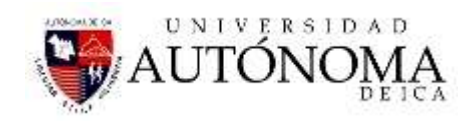

## **3.15.5 Realice la siguiente operación:**

$$
\begin{array}{c}\np(x) = x^2 - 5x + 2 \\
q(x) = -x^2 + 3x - 4\n\end{array}\n\bigg\{\n\begin{array}{c}\n(3 \cdot p(x) + q(x)) \cdot (p(x) - 2 \cdot q(x))\n\end{array}
$$

## **Resolviendo la operación:**

$$
3 \cdot p(x) + q(x) = 3x^2 - 15x + 6 - x^2 + 3x - 4 = 2x^2 - 12x + 2
$$
  
\n
$$
p(x) - 2 \cdot q(x) = x^2 - 5x + 2 + 2x^2 - 6x + 8 = 3x^2 - 11x + 10
$$
  
\n
$$
(3 \cdot p(x) + q(x)) \cdot (p(x) - 2 \cdot q(x)) = (2x^2 - 12x + 2) \cdot (3x^2 - 11x + 10)
$$
  
\n
$$
(3 \cdot p(x) + q(x)) \cdot (p(x) - 2 \cdot q(x)) = 6x^4 - 36x^3 + 6x^2 - 22x^3 + 132x^2 - 22x + 420x^2 - 120x + 20
$$
  
\n
$$
(3 \cdot p(x) + q(x)) \cdot (p(x) - 2 \cdot q(x)) = 6x^4 - 58x^3 + 158x^2 - 142x + 20
$$

### **4. TRABAJO INDIVIDUAL Nº03**

**Elimina paréntesis y reduce términos semejantes:**

1. 
$$
2a-(2a-3b)-b
$$
  
\n2.  $4-(2a+3)+(4a+5)-(7-3a)$   
\n3.  $12+(-5x+1)-(-2x+7)+(-3x)-(-6)$   
\n4.  $(-2X^2+3Y-5)+(-8X^2-4Y+7)-(-9X^2+6Y-3)$   
\n5.  $-[-(a-2b)-(a+2b)-(-a-3b)]$   
\n6.  $16a+\{-7-(4a^2-1)\}-\{-(5a+1)+(-2a^2+9)-6a\}$   
\n7.  $2-\{-[-(5X-2Y+3)]-(4X+3Y)\}+(5X+Y)$   
\n8. Resolver  $(5x^2-3x+7)+(4x^2+2x-11)$   
\n9. Resolver  $(6k+3k^2-7k^4-8)+(5k^2+12k^3+2k^5-4k)$   
\n10. Resolver  $(6ab^3+1-4a^3b+8a^2b^2)+(5a^2b^2-3ab^3+9-a^3b)+(11a^3b-7ab^3+2)$   
\n11. Effectuar  $\left(\frac{7}{6}-\frac{4}{3}x+\frac{5}{2}x^2\right)+\left(4x+\frac{8}{5}x^2+\frac{11}{2}\right)+\left(\frac{3}{4}x^2-1+\frac{6}{5}x\right)$   
\n12. Electuar  $\left(9x^3+4x^2+5x-2\right)-\left(7x^3-2x^2-6x+5\right)$ 

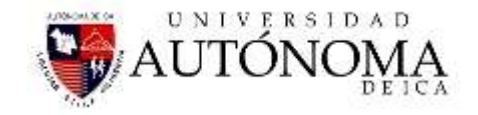

**13.** Efectuar  $(5a+2a^4-9a^5-4a^3+14)-(3a^2-7+5a^3-4a^6-9a^4+3a)$ **14.EFectuar**  $(5k^2p+10-4k^3p^2+8kp^4)-(4k^3p^2-4k^2p+2-5kp^4)-(15+6k^3p^2-3k^2p)$ **15.** *sea*  $P(x) = 2x + 1$ , **hallar**  $L = \frac{P(2) + P(1)}{P(0)}$  $P(2)+P$  $2 + P(1)$  $=\frac{P(2)+P}{4}$ *L*  $\left( 0\right)$ *P* 0 **16.** *Si*  $P(x) = 2x + 1$ , hallar  $P(x+1)$ **17.** Si  $P(x+2) = 2x+3$ , hallar  $P(3)$ **18.** Si  $P(x+1) = 2x^2 + x + 1$ , hallar  $P(2)$  $Si \quad P\left(\frac{x}{2}\right) = 2x +$ **19.** *Si*  $P\left(\frac{x}{2}\right) = 2x + 1$ , hallar P(4) **20.** *Si*  $P(x) = ax + 10$ ,  $P(2)=6$ , Calcular "a" **21.** *Si*  $P(x) = (a-1)x+3$ ,  $P(3)=9$ , Calcular "a" **22. Simplificar**  $3(x+y)^2 - 4(x-y)^2 + 3x^2 - 3y^2$ **23. Simplificar**  $(m+n)^2 - (2m+n)^2 + (m - -4n)^2$ **24. Simplificar**  $x(a-b)^2-4x(a+b)^2$ **25.Efectuar** (6 a+b)<sup>2</sup> **26.Efectuar** (9+4m)<sup>2</sup> **27.Efectuar (7x + 11)<sup>2</sup> 28. Efectuar** (2x+3y)<sup>2</sup> **29. Efectuar (a<sup>2</sup>x+ by<sup>2</sup> ) 2 30.Efectuar (a<sup>3</sup> -b 3 ) 2 31.Efectuar (3 a<sup>4</sup> – 5b<sup>2</sup> ) 2 32.Efectuar (a-x) (x+a) 33.Efectuar (x<sup>2</sup>+a<sup>2</sup> ).(x<sup>2</sup> -a 2 ) 34.Efectuar (m+n+1) (m+n-1) 35.Efectuar (x+y-2x) (x-y+2) 36. Efectuar (n – 4)<sup>3</sup> 37. Efectuar (2x+1)<sup>3</sup> 38. Efectuar ( 1-3y)<sup>3</sup> 39. Efectuar (2 + y<sup>2</sup> ) 3**

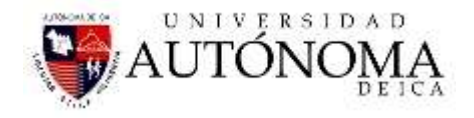

**40.Dados P(x) ; Q(x) R, tales que P(x) =3x<sup>2</sup>+2x+5, y ,** 

**Q(x)= x<sup>4</sup>+5x<sup>3</sup>+2x<sup>2</sup>+x+1 obtenga** 

- **a. P(x) + Q(x) ,**
- **b. 3P(x). Q(x) ,**
- **c. (x-1).Q(x)**

**41.Obtenga cociente y resto en las siguiente división.**

- **a. 6x<sup>2</sup> -4x<sup>3</sup> -3x<sup>2</sup> -1 ÷ x<sup>2</sup>+2x-1**
- **b.**  $X^4 + 1 \div X^2 + X + 1$
- **c. X<sup>3</sup>÷ x<sup>2</sup> -3x+2**

**42.Divida usando el método de división sintética**

- **a. X<sup>4</sup> - X<sup>3</sup> +X+3 ÷ X-2**
- **b. 3X<sup>4</sup>+2X<sup>3</sup>+5X<sup>2</sup> -X+1** ÷X-1

**43.Efectúe las divisiones:**

- **a. (60X<sup>3</sup> – 75X<sup>2</sup> ) : 15X**
- **b.**  $(121X^2 55X)$ :  $11X^2$
- **44. Realice las siguientes divisiones:**

a) 
$$
(x^3 + 6x^2 + 6x + 5)
$$
 :  $(x^2 + x + 1)$ 

- b)  $(x^4 5x^3 + 11x^2 12x + 6)$  :  $(x^2 x + 2)$
- c)  $(x^5 2x^4 + 3x^2 5x + 6)$  :  $(x^2 + 3x 2)$
- d)  $(x^6 + 3x^4 2x^2 + 5x 7)$  :  $(x^4 3x + 1)$
- **45.**Realice las divisiones aplicando la regla de Ruffini, y escribe el cociente y el resto de la división:
	- a)  $(4x^3 8x^2 9x + 7)$  :  $(x 3)$ c)  $(5x^5 - 7x^4 + 3x^3 - 5x^2 + 3x - 1)$  :  $(x + 1)$ b)  $(2x^3 + 5x^2 - 4x + 2)$  :  $(x + 3)$ d)  $(6x<sup>4</sup> + 9x<sup>3</sup> - 10x<sup>2</sup> + 8x - 2)$  :  $(x - 2)$

### **46.**Realice la suma de los siguientes polinomios:

- a.  $P(x) = X^5 + X^4 4X^3 + 6X^2 + X 7$  $Q(X) = X^6 + 2X^4 + X^2 + 5$
- b.  $P(x) = 9X^5 2X^4 + 12X^3 + X^2 X + 10$  $Q(X) = -X^5 + 5X^4 - 12X^3 - 2X^2 + X - 15$
- c.  $P(x) = 3X^4 + X^3 2X^2 + X 14$  $Q(X) = 6X^4 - 8X^3 + 2X^2 - 3X$

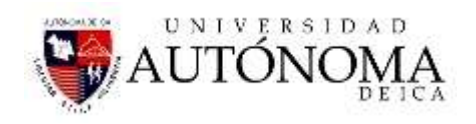

 $R(X) = 2X + 14$ 

### **47. Realice la resta**

- a.  $P(x) = -3X^3 + 7X^2-3X-2$  $Q(X)= 5X^3+5X^2+5X+5$
- b.  $P(X) = X^4 + 4X^3 2X^2 + 7X + 10$  $Q(X) = -2X^4 + 5X^3 - 8X^2 + 3X + 11$

## **48.Realice el producto:**

a. 
$$
P(X) = 2X^6 + 3X^4 + X^2 - 6
$$
  
 $Q(X) = X^3 + X$ 

b. 
$$
P(X) = X^2+2X+3
$$
  
Q(X) = -X<sup>2</sup>+X+4

c. 
$$
P(x) = X^5 + 3X^3 + 6X
$$
  
\n $Q(X) = -X^2 + 2X - 2$   
\n $R(X) = 2X^3 + 5X^2 - 2X + 3$ 

49. Resolver : 
$$
\frac{X^3}{X^3+1} + \frac{X+2}{X^2-X+1}
$$
  
\n50. Resolver :  $\frac{\frac{1+X}{X} + \frac{X}{1-X}}{\frac{1-X}{X} + \frac{X}{1+X}}$   
\n51. Resolver :  $\frac{\frac{X}{X-1} - \frac{X+1}{X}}{1+\frac{X}{X-1}}$ 

## **NOTAS DEL ESTUDIANTE:**

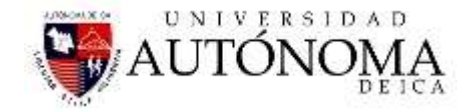

## SESION DE CLASE Nº 08 - 09

## *FACTORIZACIÓN*

### *5.1 DEFINICION*

*Factorizar una expresión algebraica consiste en escribirla como un producto.*

*Cuando realizamos las multiplicaciones:*

- *1. 2x(x<sup>2</sup> – 3x + 2) = 2x<sup>3</sup> – 6x<sup>2</sup> + 4x*
- *2. (x + 7)(x + 5) = x<sup>2</sup>+ 12x + 35*

*Entonces vemos que las expresiones de la izquierda son los factores y las de la derecha son las expresiones a factorizar, es decir, la factorización es el proceso inverso de la multiplicación.*

*La factorización es de extrema importancia en la Matemática, así es que debes tratar de entender lo más que puedas sobre lo que vamos a trabajar.*

*Existen varios casos de factorización:*

*5.2 FACTOR COMUN MONOMIO:*

*Factor común monomio: es el factor que está presente en cada término del polinomio :*

*Ejemplo N 1: ¿ cuál es el factor común monomio en 12x + 18y - 24z ?*

*Entre los coeficientes es el 6, o sea, 6·2x + 6·3y - 6· 4z = 6(2x + 3y - 4z )*

*Ejemplo N 2 : ¿ Cuál es el factor común monomio en : 5a<sup>2</sup> - 15ab - 10 ac* 

*El factor común entre los coeficientes es 5 y entre los factores literales es a, por lo tanto* 

*5a<sup>2</sup> - 15ab - 10 ac = 5a·a - 5a·3b - 5a · 2c = 5a(a - 3b - 2c )*

*Ejemplo N 3 : ¿ Cuál es el factor común en 6x<sup>2</sup> y - 30xy<sup>2</sup> + 12x<sup>2</sup> y 2*

*El factor común es " 6xy " porque* 

$$
6x^2y - 30xy^2 + 12x^2y^2 = 6xy(x - 5y + 2xy)
$$

*Realiza tú los siguientes ejercicios :*

*EJERCICIOS. Halla el factor común de los siguientes ejercicios :*

```
Ing. Navarrete Velarde Raúl 40
```
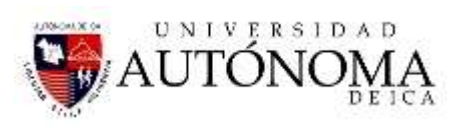

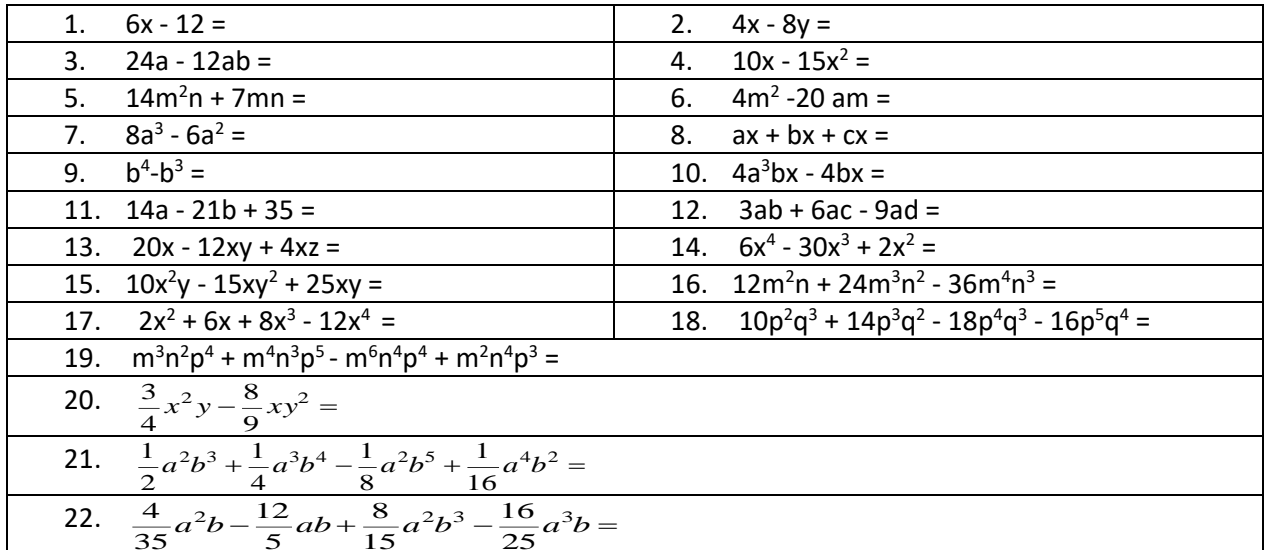

#### *5.3. FACTOR COMUN POLINOMIO:*

*Es el polinomio que aparece en cada término de la expresión :*

*EJEMPLO N 1.* 

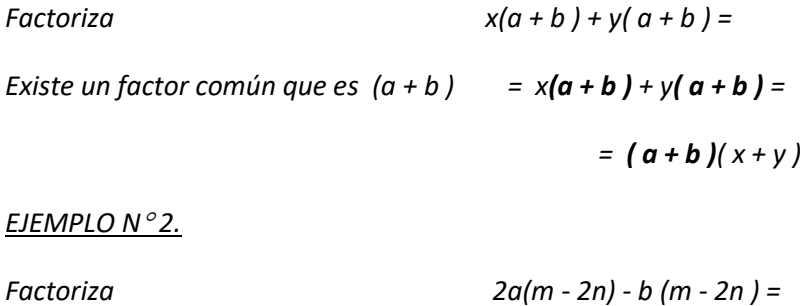

$$
(-2n) - b (m - 2n) =
$$
  
= 2a(m - 2n) - b (m - 2n)  
= (m - 2n)(2a - b)

#### *EJERCICIOS*

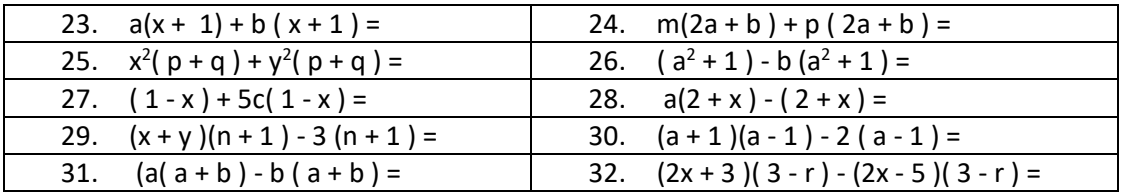

#### *5.4 FACTOR COMUN POR AGRUPAMIENTO*

*Se trata de extraer un doble factor común.*

#### *EJEMPLO N1.*

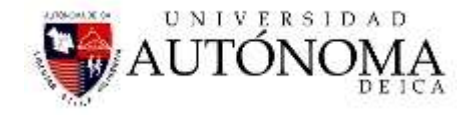

 *Factoriza ap + bp + aq + bq* 

*Se extrae factor común "p" de los dos primeros términos y "q" de los dos últimos*

*p(a + b ) + q( a + b )*

*Se saca factor común polinomio*

$$
(a+b)(p+q)
$$

**EJERCICIOS** :

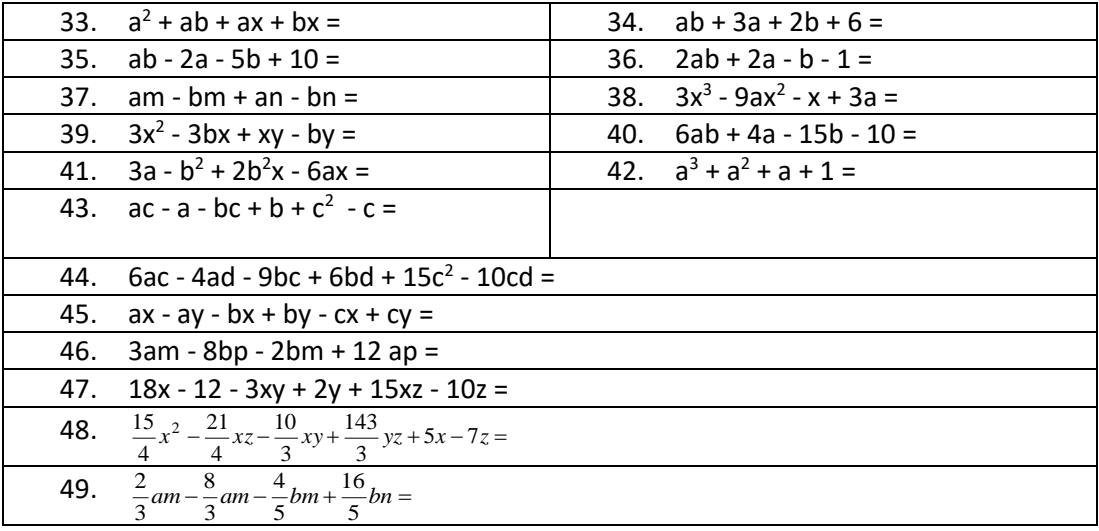

#### *5.5. FACTORIZACION DE UN TRINOMIO DE LA FORMA x<sup>2</sup> + bx + c*

*El trinomio de la forma x<sup>2</sup> + bx + c se puede descomponer en dos factores binomiales mediante el siguiente proceso :*

*EJEMPLO N 1. Descomponer x <sup>2</sup> + 6x + 5*

*1 Hallar dos factores que den el primer término x ·x*

*2 Hallar los divisores del tercer término, seccionando aquellos cuya suma sea "6"* 

 *1 ·5 ó -1 ·-5*

*pero la suma debe ser +6 luego serán (x + 1 )( x + 5 )*

*EJEMPLO Nº 2:* 

*Factorizar x <sup>2</sup> + 4xy - 12y<sup>2</sup>*

*1º Hallar dos factores del primer término, o sea x<sup>2</sup> : x ·x*

*2º Hallar los divisores de 12y<sup>2</sup> , éstos pueden ser : 6y ·-2y ó -6y · 2y*

*ó 4y ·-3y ó -4y · 3y*

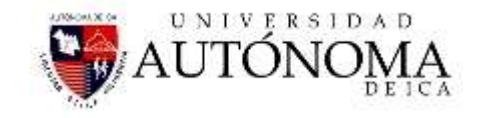

#### *ó 12y ·-y ó -12y · y*

*pero la suma debe ser +4 , luego servirán 6y y -2y, es decir*

$$
x^2 + 4xy - 12y^2 = (x + 6y)(x - 2y)
$$

#### *EJERCICIOS:*

*Factoriza los siguientes trinomios en dos binomios :*

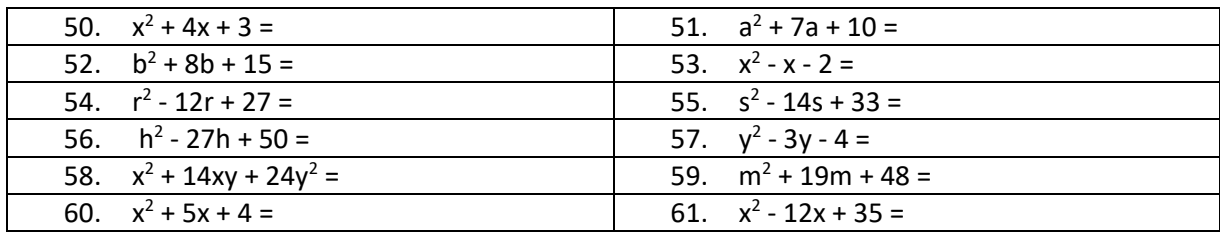

#### *5.6. FACTORIZACION DE UN TRINOMIO DE LA FORMA ax<sup>2</sup>+ bx + c*

#### *EJEMPLO*

*Factoriza 2x<sup>2</sup> - 11x + 5*

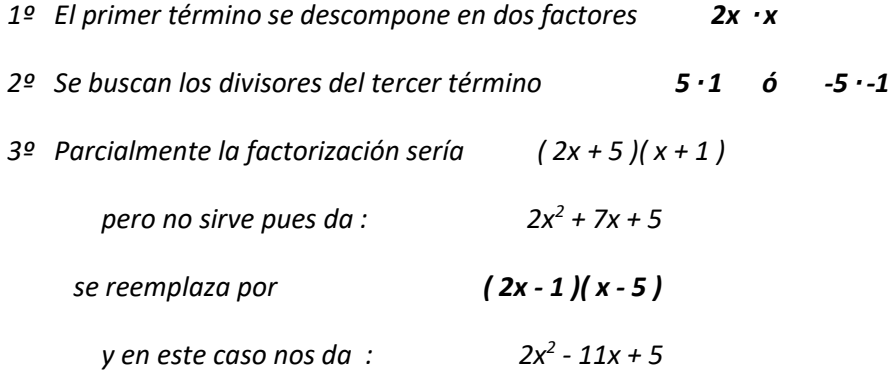

#### **EJERCICIOS** :

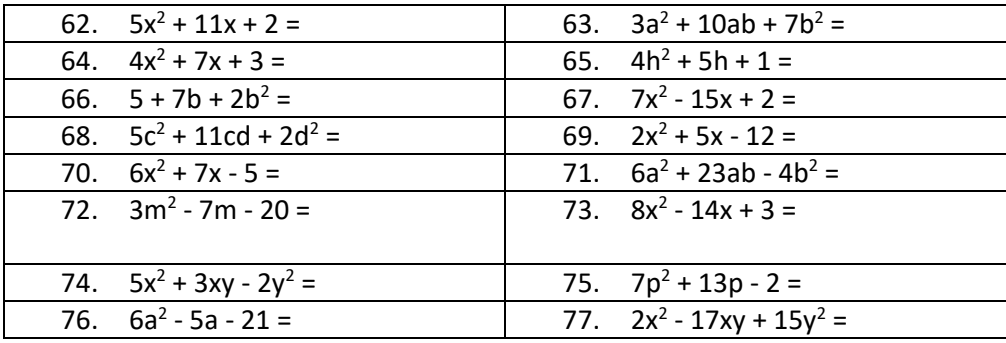

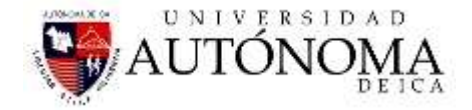

#### *5.7. FACTORIZACION DE LA DIFERENCIA DE DOS CUADRADOS:*

#### *EJEMPLO:*

*Factorizar 9x<sup>2</sup>*  $9x^2 - 16y^2 =$ 

*Para el primer término 9x<sup>2</sup> se factoriza en 3x · 3x*

*y el segundo término - 16y<sup>2</sup> se factoriza en +4y ·-4y* 

*luego la factorización de 9x<sup>2</sup> - 16y<sup>2</sup> = ( 3x + 4y )( 3x - 4y )*

#### *EJERCICIOS:*

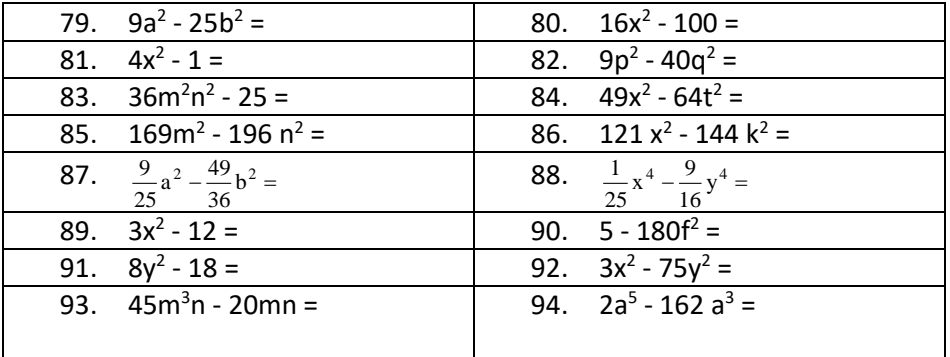

#### *5.8. FACTORIZACION DE UN TRINOMIO CUADRADO PERFECTO:*

 *Ejemplo:* 

*Factorizar 9x<sup>2</sup> - 30x + 25 =*

- *1 Halla la raíz principal del primer término 9x<sup>2</sup> : 3x · 3x*
- *2 Halla la raíz principal del tercer término 25*
	- *con el signo del segundo término -5 ·-5*

*luego la factorización de 9x<sup>2</sup> - 30x + 25 = (3x - 5 )( 3x - 5 ) = ( 3x - 5 )<sup>2</sup>*

#### *EJERCICIOS:*

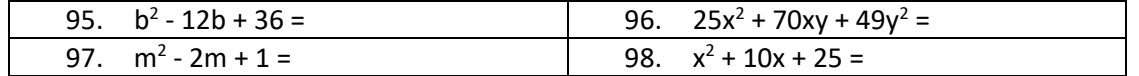

Ing. Navarrete Velarde Raúl 44

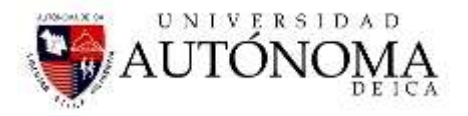

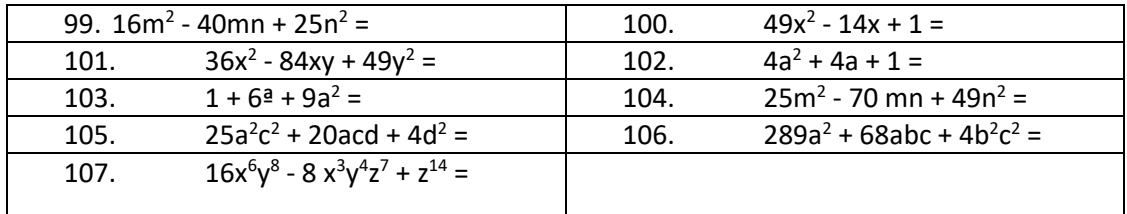

#### **EJERCICIOS DIVERSOS:**

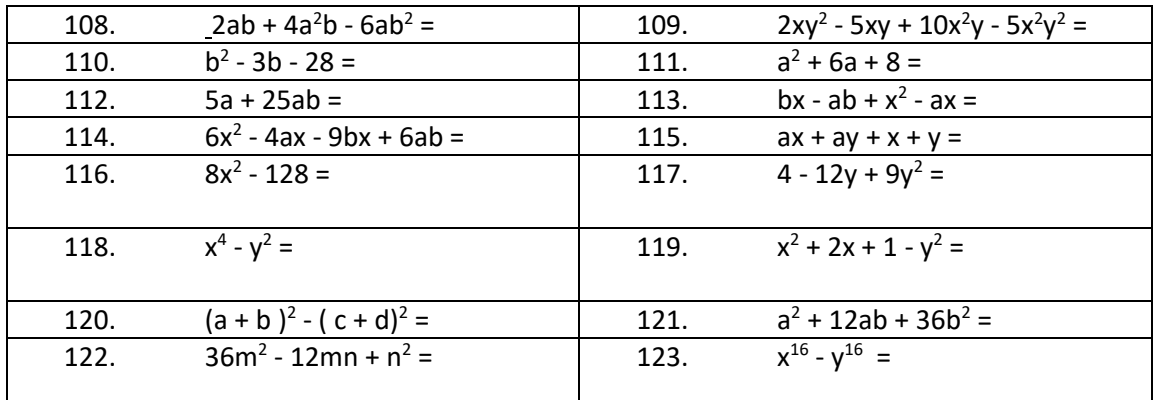

#### **\*\*\*\*\*\*\*\*\*\*\*\*\*\*\*\*\*\*\*\*\*\*\*\*\*\*\*\*\*\*\*\*\*\*\*\*\*\***

#### *5.9 FACTORIZACIÓN POR FORMULAS.*

*5.9.1. DIFERENCIA DE CUBOS : a <sup>3</sup> – b <sup>3</sup> = (a – b)(a<sup>2</sup> + ab + b<sup>2</sup> )*

*Ejemplo : 8 – x <sup>3</sup> = (2 – x)(4 + 2x + x<sup>2</sup> )*

*5.9.2. SUMA DE CUBOS: a <sup>3</sup> + b<sup>3</sup> = (a + b)(a<sup>2</sup> – ab + b<sup>2</sup> )*

*Ejemplo: 27a<sup>3</sup> + 1 = (3a + 1)(9a<sup>2</sup> – 3a + 1)*

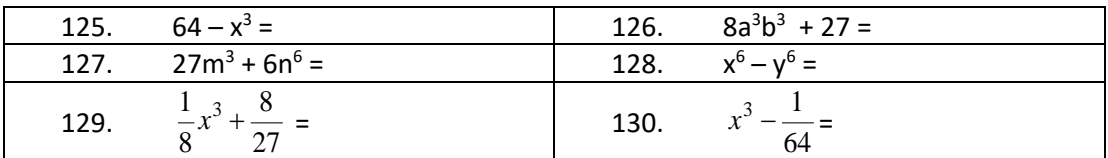

*6. FACTORIZACIÓN DE UN POLINOMIO METODO RUFFINI: Se dice que un número a es raíz de un polinomio P(x) si P(a) = 0, es decir, si el valor numérico del polinomio para x = a es cero. Se suele decir, también, que el polinomio P(x) se anula para*   $x = a$ .

*Por el teorema del resto, si a es una raíz del polinomio P(x), entonces P(x) es divisible por x – a, pues el resto de dividir P(x) entre x - a es cero. A cada uno de esos valores se los suele designar x<sup>1</sup> , x2, x3, etc*

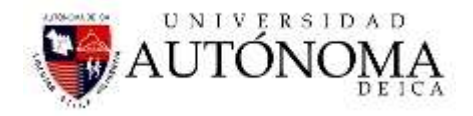

 $P(x) = a_0 x^n + a_1 x^{n-1} + \ldots + a_n$  $P(x) = a_0(x - x_1)(x - x_2) \ldots (x - x_n)$  *(Polinomio factoreado).* 

*Habitualmente, para reconocer las raíces enteras de un polinomio con coeficientes enteros se tiene en cuenta que éstas han de ser divisores del término independiente. Así, las raíces enteras del polinomio*  $P(x) = x^4 - 6x^3 + 9x^2 + 4x - 12$  *están entre los divisores de 12. Por tanto, pueden ser raíces de P(x) los números 1, –1, 2, –2, 3, –3, 4, –4, 6,– 6, 12*   $y - 12$ .

*Para descomponerlo en factores se prueba sucesivamente por todas ellas aplicando la regla de Ruffini. Para no trabajar de más se aplica el teorema del resto verificando cual de estos valores da como resto cero.*

$$
P_{(x)} = x^4 - 6x^3 + 9x^2 + 4x - 12
$$

 $P_{(1)} = 1^4 - 6 \cdot 1^3 + 9 \cdot 1^2 + 4 \cdot 1 - 12 = -4$ 

*Puesto que el resto,*  $-4$ *, es distinto de 0, se concluye que*  $P(x)$  *no es divisible por*  $x - 1$ *, o lo que es lo mismo, 1 no es raíz de P(x). Probando con –1:*

$$
P_{(-1)} = (-1)^4 - 6 \cdot (-1)^3 + 9 \cdot (-1)^2 + 4 \cdot (-1) - 12 = 0
$$

*–1 es raíz de P*<sub>(*x*)</sub>*, es decir, P*<sub>(*x*)</sub> *es divisible por x + 1:* 

$$
-\begin{vmatrix}\n1 & -6 & 9 & 4 & -12 \\
-1 & 7 & -16 & 12 \\
\hline\n1 & -7 & 16 & -12 & 0\n\end{vmatrix}
$$

$$
P_{(x)} = (x + 1)(x^3 - 7x^2 + 16x - 12)
$$

*Para hallar más raíces de P*<sub>(x)</sub>*, se obtienen las raíces de P*<sub>(x)</sub> =  $x^3 - 7x^2 + 16x - 12$ *. Se prueba de nuevo con – 1:*

$$
P_{(-1)} = (-1)^3 - 7(-1)^2 + 16(-1) - 12 = -36
$$

*– 1 no es raíz de P1(x). Probando con 2:*

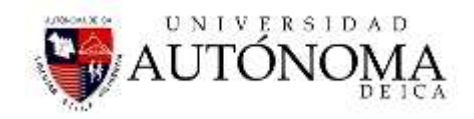

$$
P_{(2)} = (2)^3 - 7(2)^2 + 16(2) - 12 = 0
$$

*2 es raíz de P1(x) y, por tanto, de P(x):*

$$
P_{(x)} = (x + 1)(x - 2)(x^2 - 5x + 6)
$$

*Apliquemos cuadrática*

$$
x^{2}-5x+6
$$
\n
$$
\frac{-(-5) \pm \sqrt{5^{2}-4.1.6}}{2} = \frac{5 \pm 1}{2} \begin{cases} x_{1} = \frac{5+1}{2} = 3\\ x_{2} = \frac{5-1}{2} = 2 \end{cases}
$$

$$
P(x) = (x + 1)(x - 2) (x - 2) (x - 3)
$$

*2 es nuevamente raíz de P(x). Es una raíz doble. Ahora ya se ha conseguido la factorización completa de P(x):*

$$
P(x) = (x + 1)(x - 2)^2 (x - 3)
$$

*En caso de una ecuación polinómica, lo conveniente es: igualar a cero, factorizar para hallar los resultados buscados de x.*

#### *6.1 EJERCICIOS DESARROLLADOS*

1. Resolver: 
$$
\frac{8x^3 + 27y^3}{2x + 3y}
$$

$$
\frac{8x^3 + 27y^3}{2x + 3y} = \frac{(2x + 3y)(4x^2 - 6xy + 9y^2)}{(2x + 3y)} = \frac{(2x + 3y)(4x^2 - 6y + 9y^2)}{(2x + 3y)};
$$

$$
\frac{8x^3 + 27y^3}{2x + 3y} = 4x^2 - 6xy + 9y^2.
$$

 $x + y$ **2. Resolver** 

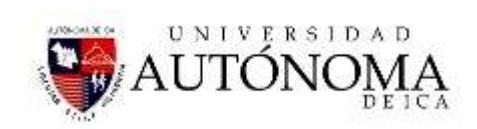

$$
\frac{x^3 + y^3}{x + y} = \frac{(x + y)(x^2 - xy + y^2)}{(x + y)} = \frac{\frac{(x + y)(x^2 - xy + y^2)}{(x + y)}}{\frac{x^3 + y^3}{x + y}};
$$

3. Resolver: 
$$
a^2 + 2ab + b^2 - m^2
$$

$$
a2 + 2ab + b2 - m2 = (a2 + 2ab + b2) - m2
$$
  

$$
a2 + 2ab + b2 - m2 = (a + b)2 - m2
$$
  

$$
a2 + 2ab + b2 - m2 = (a + b + m)(a + b - m)
$$

#### **4. Resolver:**  $a^6 - 1$

$$
a^6 - 1 = (a^3 + 1)(a^3 - 1)
$$

$$
a^3 + 1 = (a+1)(a^2 - a + 1)(a-1)(a^2 + a + 1)
$$

5. Resolver 
$$
2aX^2 - 4aX + 2a
$$

$$
2aX^{2} - 4aX + 2a = 2a(X^{2} - 2X + 1)
$$

$$
2aX^{2} - 4aX + 2a = 2a(X - 1)^{2}
$$

**6. Resolver**  $X^4 - 3X^2 - 4$ 

$$
X^4 - 3X^2 - 4 = (X^2 - 4)(X^2 + 1)
$$
  

$$
X^4 - 3X^2 - 4 = (X + 2)(X - 2)(X^2 + 1)
$$

Ing. Navarrete Velarde Raúl 48

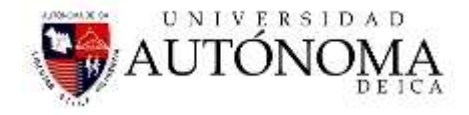

## *6.2 TRABAJO INDIVIDUAL Nº 04*

- *1. Realizar las factorizaciones de los ejercicios mostrados y presentarlos en su cuaderno la siguiente clase.*
- 1.  $6x 12 = 2.$   $4x 8y = 1$
- 3.  $24a 12ab =$  4.  $10x 15x^2 =$
- 5.  $14m^2n + 7mn =$
- 7.  $8a^3 6a^2 =$
- 9. b  $4$ -b
- 
- 13.  $20x 12xy + 4xz =$
- 15.  $10x^2y 15xy^2 + 25xy =$
- 17.  $2x^2 + 6x + 8x^3 12x^4 =$
- 19.  $m^3n^2p^4 + m^4n^3p^5 m^6n^4p^4 + m^2n^4p^3 =$
- 20.  $\frac{3}{2}x^2y-\frac{8}{2}xy^2=$ 9 8 4  $\frac{3}{2}x^2y - \frac{8}{3}xy$
- 21.  $-a^2b^3 + -a^3b^4 a^2b^5 + a^4b^2 =$ 16 1 8 1 4 1 2  $\frac{1}{2}a^2b^3 + \frac{1}{2}a^3b^4 - \frac{1}{2}a^2b^5 + \frac{1}{2}a^4b$
- 22.  $\frac{4}{2}a^2b \frac{12}{2}ab + \frac{6}{2}a^2b^3 \frac{16}{2}a^3b =$ 25 16 15 8 5 12 35 4
- 
- 25.  $x^2(p+q)+y^2$
- 
- 
- 
- 33.  $a^2 + ab + ax + bx =$
- $35.$  ab  $2a 5b + 10 =$  36.  $2ab + 2a b 1 =$
- 37.  $am bm + an bn =$
- 39.  $3x^2 3bx + xy by =$
- $41. \quad 3a b^2 + 2b^2x 6ax =$  42. a
- 43.  $ac a bc + b + c^2 c =$
- 44.  $6ac 4ad 9bc + 6bd + 15c^2 10cd =$
- 45.  $ax ay bx + by cx + cy =$
- 46. 3am 8bp 2bm + 12 ap =
- 
- 
- 6.  $4m^2 20 am =$
- 8.  $ax + bx + cx =$
- 10.  $4a^3bx 4bx =$
- 11.  $14a 21b + 35 = 12. 3ab + 6ac 9ad = 1$ 
	- 14.  $6x^4 30x^3 + 2x^2 =$
	- $y 15xy^2 + 25xy =$  16.  $12m^2n + 24m^3n^2 36m^4n^3 =$ 
		- $-12x^4 =$  18.  $10p^2q^3 + 14p^3q^2 18p^4q^3 16p^5q^4$

- 23.  $a(x + 1) + b(x + 1) =$ <br>24.  $m(2a + b) + p(2a + b) =$ 26.  $(a^2 + 1) - b(a^2 + 1) =$ 27.  $(1-x)+5c(1-x) =$ <br>28.  $a(2+x)-(2+x) =$ 29.  $(x + y)(n + 1) - 3(n + 1) =$  30.  $(a + 1)(a - 1) - 2(a - 1) =$ 31.  $(a(a + b) - b(a + b)) =$  32.  $(2x + 3)(3 - r) - (2x - 5)(3 - r)$  $34.$  ab +  $3a + 2b + 6 =$  $-9ax^2 - x + 3a =$ 
	- $40.$  6ab + 4a 15b 10 =
	- 42.  $a^3 + a^2 + a + 1 =$

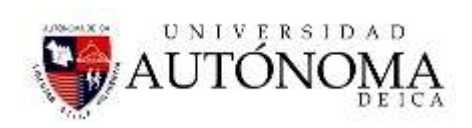

 $=$ 

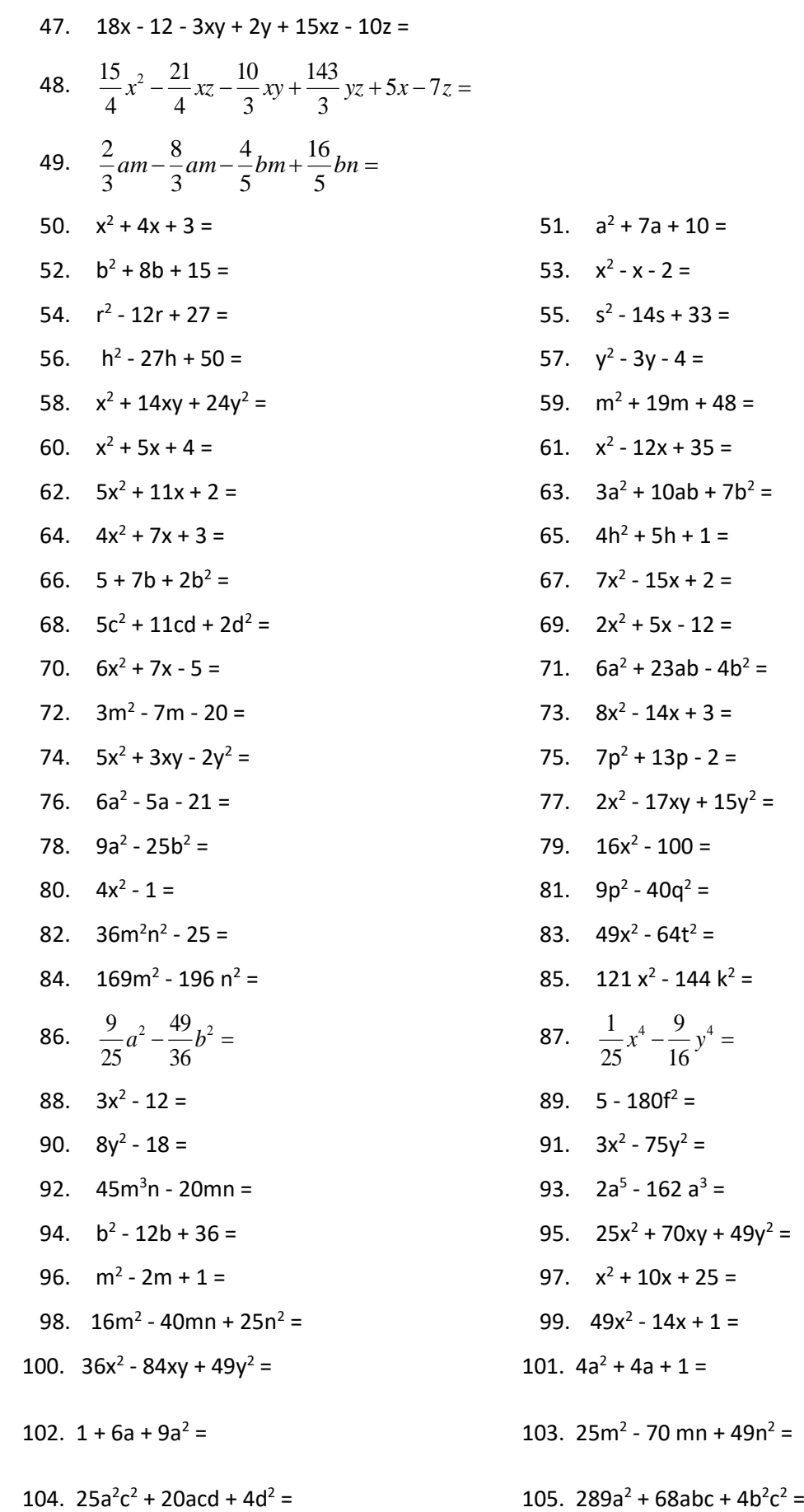

 $xy + 15y^2 =$  $.00 =$  $2q^2 =$  $4t^2 =$ 144  $k^2$  = 87.  $\frac{1}{2}x^4 - \frac{3}{2}y^4 =$ 16  $x^4 - \frac{9}{x}y$  $\dot{y}^2$  =  $52 a^3 =$  $70xy + 49y^2 =$  $( + 25 =$  $4x + 1 =$  $m + 49n^2 =$ 

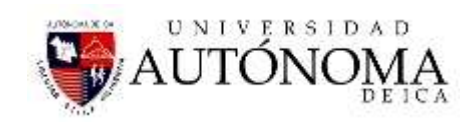

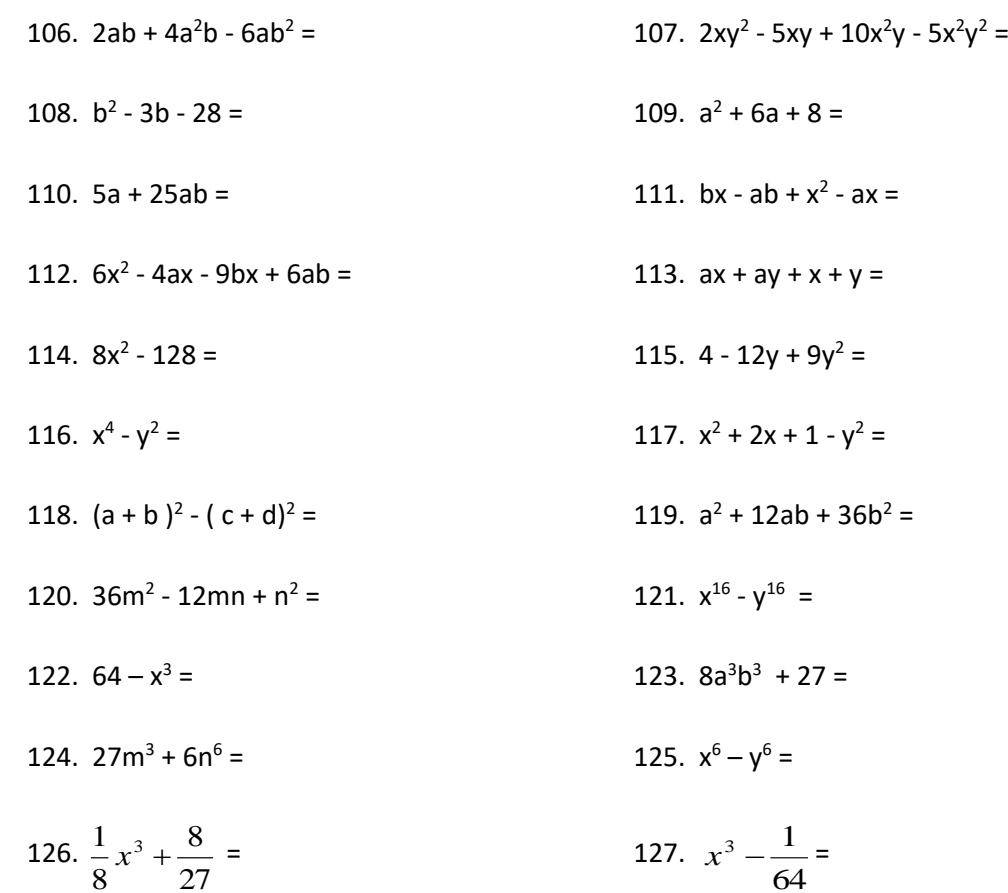

### *2. Expresa como un producto de tantos factores como sea posible:*

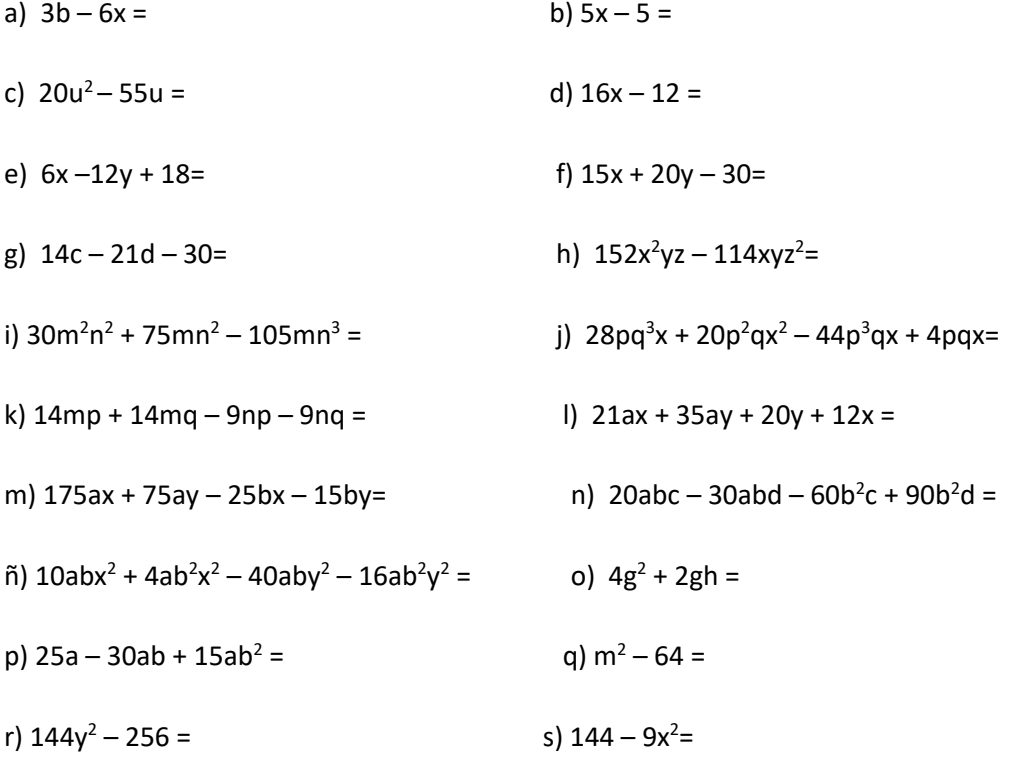

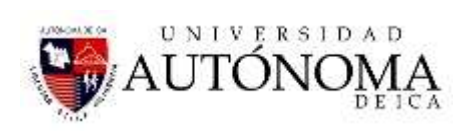

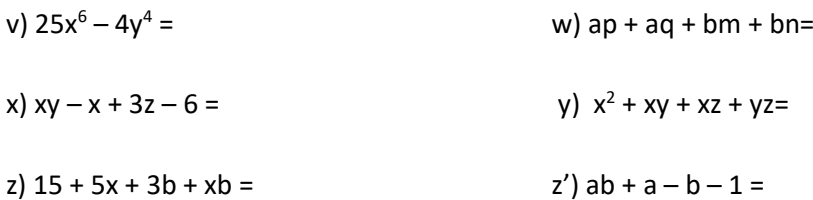

#### *3. Expresar como un producto:*

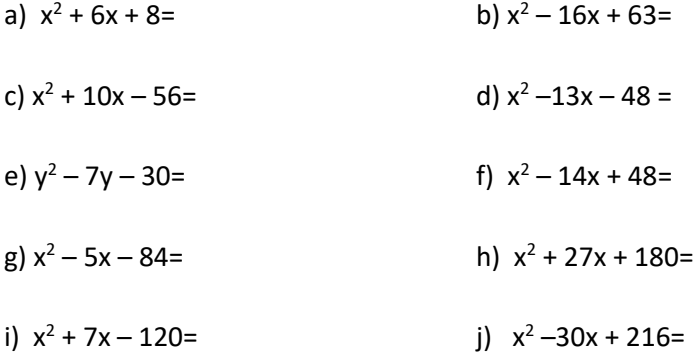

#### *4. Completar el desarrollo del cuadrado de un binomio:*

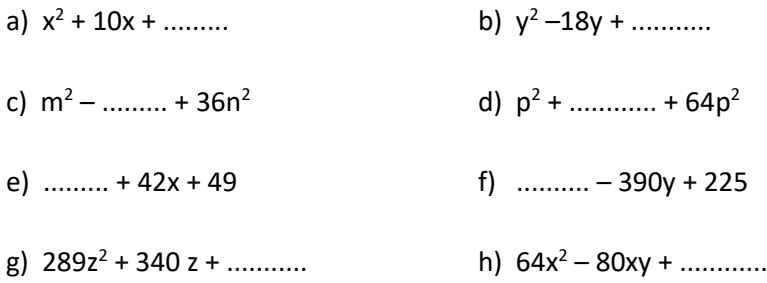

#### *5. Expresar como un cuadrado de binomio:*

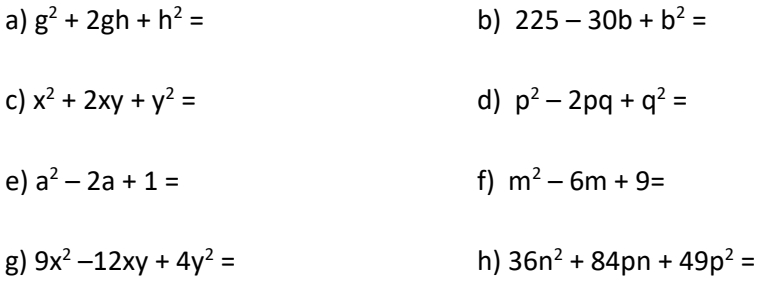

## 6. **Simplificar las siguientes expresiones, aplicando los criterios de factorización** que corresponda:

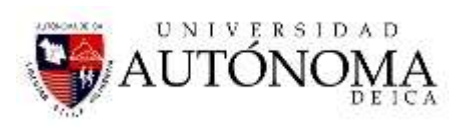

a) 
$$
\frac{48a}{72ab}
$$
 = b)  $\frac{25a^2b}{75ab^2}$  = c)  $\frac{96m^3n^2}{32m^4n^3}$  = d)  $\frac{3(a+b)}{5(a+b)}$  =

e)  $\frac{4a+4b}{5-5b}$  = f)  $\frac{3x-6y}{5-10}$  = g)  $\frac{x^2+xy}{1-x^2}$  = h)  $\frac{8x+7y}{5-4x^2-40-x^2}$  =  $5a+5b$   $5x-10y$  $3x - 6y$   $x^2 + xy$  $5x-10y$   $\alpha y + y^2$  $8x + 7y$  $64x^2 - 49y^2$ 2  $\,$ 2 2 2  $a + 4b$   $3x - 6y$  $a + 5b$   $5x - 10y$  $x - 6y$   $x^2 + xy$  $x - 10y$   $xy + y$  $x^2 + xy$   $\delta x + 7y$ *xy y x* + *y*  $x - 49y$  $\div 4b$   $3x - 6y$  $\frac{x}{x+5b}$  = 1)  $\frac{x}{5x-10y}$  = 8.  $-\sigma y$   $\lambda + \lambda y$  $-10y$   $\lambda y + y$  $+xv$   $8x + 7v$  $\frac{4}{1}xy =$  h)  $\frac{8x+7y}{64x^2-49y^2} =$  $\frac{1}{2}$  =  $49y^2$ 

i) 
$$
\frac{24x-18y}{44x-33y}
$$
 = j)  $\frac{x^2-16}{x^2+8x+16}$  = k)  $\frac{9x^2+30x+25}{6x+10}$  = l)  $\frac{x^2-25}{x^2+x-20}$  =

m) n) = ñ) o) 4 4 1 6 3 6 8 7 12 4 12 8 12 64 13 40 2 2 2 2 2 2 2 *y y x x x x x x x x x u <sup>u</sup> <sup>u</sup>* 

p) 
$$
\frac{(a-b)^2 - c^2}{a^2 - (b-c)^2} =
$$
 q)  $\frac{1 - 64c^6}{1 - 4c^2} =$  r)  $\frac{x^2 + 7x + 10}{x^2 - 25} =$  s)  $\frac{x^2 - x - 2}{x^2 + 3x + 2} =$ 

t) 
$$
\frac{a^2 - 9}{3(a+3)} =
$$
 \t\t\t $y \frac{m^2 - n^2}{2n - 2m} =$  \t\t\t $w \frac{y^2 + y - 12}{y^2 + 2y - 15} =$  \t\t\t $x \frac{x^2 + 5x + 6}{x^2 + 8x + 15} =$ 

y) 
$$
\frac{\frac{b}{a} - \frac{a}{b}}{\frac{1}{b} - \frac{1}{a}}
$$
   
z)  $\frac{1 + \frac{1}{a - 1}}{1 - \frac{1}{a + 1}}$    
z')  $\frac{\frac{x + y}{x - y} - \frac{x - y}{x + y}}{\frac{x + y}{x} - \frac{x + 2y}{x + y}}$ 

## *7. Calcule y simplifique*

a) 
$$
\frac{x}{x^2 - 4x + 3} - \frac{3}{x^2 - 5x + 6}
$$
  
\nb)  $\frac{x}{x + 1} + \frac{1 + x}{x^2 + 2x + 1}$   
\nc)  $\frac{x - 1}{x^2 - 5x + 6} + \frac{x - 2}{x^2 - 4x + 3}$   
\nd)  $\frac{x - 3}{x^2 + x + 1} - \frac{3x^2}{x^3 - 1}$   
\ne)  $\frac{2}{x^2 - 2x + 1} + \frac{x + 1}{x^2 - 1}$   
\nf)  $\frac{1}{x^2 - 9x + 20} - \frac{11}{x^2 - 11x + 30}$   
\ng)  $\frac{1 - x}{x^2 - 4x + 3} - \frac{1 + 2x}{x^2 - 6x + 9} - \frac{x + 1}{x^2 - 9}$   
\nh)  $\frac{1 + 2x}{x^2 + 3x + 2} - \frac{1 - x}{x^2 + 5x + 6} - \frac{1 + x}{x^2 + 4x + 3}$ 

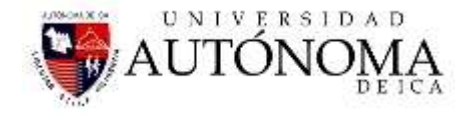

*8. Simplificar las siguientes expresiones algebraicas:*

a) 
$$
\frac{x+3}{x^2-1} \cdot \frac{x-1}{x+2}
$$
 b)  $\frac{x^2+4x+4}{x^2-1} \cdot \frac{x+2}{x+1}$  c)  $\frac{x^3-3x+2}{x^3+x^2-2x}$  d)  $\frac{x^2+2x-3}{x^3+2x^2-x-2}$   
e)  $\frac{x^3-3x^2+4}{x^3+5x^2+8x+4}$  f)  $\frac{x^3-7x^2+15x-9}{x^3-5x^2+3x+9}$  g)  $\frac{x^2+6x+9}{x^2-1} \cdot \frac{x+1}{x+3}$   
h)  $\frac{x^2+10x+25}{x^2-4} \cdot \frac{x+2}{x+5}$  i)  $\frac{x^2-4}{x+6} \cdot \frac{x^2-5x+6}{x^2-36}$  j)  $\left(\frac{1}{x} - \frac{2}{x+1}\right) \cdot \left(\frac{x^2+2}{x^2} + \frac{3}{x}\right)$ 

*9. Factorizar por el método de Ruffini*

- a)  $P(x) = x^4 5x^2 + 4$ c)  $R(x) = x^3 - 19x + 30$ d)  $S(x) = x^4 - x^3 - 9x^2 + 9x$ b)  $Q(x) = x^3 + 4x^2 - 7x - 10$ **e)**  $3X^3 - 14X^2 + 7X + 4$  **f)**  $4X^4 - 28X^3 - 76X^2 + 28X + 72$ h)  $X^3 - 4X^2 - 4X + 16$ g)  $X^3 - 2X^2 - 5X + 6$  h)
	- i)  $X^4 6X^3 7X^2$  j) j)  $X^4 - X^2$
	- k)  $X^4 5X^2 + 4$  $X^3 + 4X^2 - 7X - 10$
	- m)  $X^3 19X + 30$  n) n)  $X^4 - X^3 - 9X^2 + 9X$
	- 0)  $X^4 6X^3 + 8X^2 + 6X 9$  $X^4 + X^3 - 19X^2 + 11X + 30$
	- q)  $3X^3 + 5X^2 2X$  r)  $X^4 - 3X^3 - 12X^2 + 52X - 48$

#### *10. Factorice y resuelva.*

a. 
$$
\frac{x^3 + x}{x^4 - 1}
$$
  
\nb. 
$$
\frac{m^2 - 9}{9m - m^3}
$$
  
\nc. 
$$
\frac{ax + by}{ax^2 + bxy}
$$
  
\nd. 
$$
\frac{X^4 - 1}{X^2 + 6X + 9} \cdot \frac{X^2 + 3X}{X^2 - 1} \cdot \frac{1}{X^2 + 1}
$$
  
\ne. 
$$
\frac{X - 3}{4X} \div \frac{X^2 - 9}{8X + 16X^2}
$$
  
\nf. 
$$
\frac{a^4 - 16}{aX - 2X + aY - 2Y} \div \frac{a^4 + 4}{2(X + Y)}
$$

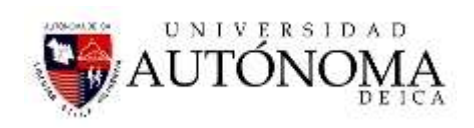

g. 
$$
\frac{X+1}{X} - \frac{2X-1}{X^2 - X} + \frac{4+3X}{2X - 2}
$$
  
\nh. 
$$
\frac{1}{X^2 - X} + \frac{2X-1}{X-1} - \frac{3X-1}{X}
$$
  
\ni. 
$$
\frac{X^2 - 6X + 9}{X^2 + 2X - 15} + \frac{2X-10}{X^2 - 25}
$$
  
\nj. 
$$
\frac{x^2 - 9x}{x^3 - 6x^2 + 9x}
$$
  
\nk. 
$$
\frac{x^4 + 2x^3 - 3x^2}{x^4 + 2x^3 + 2x^2 + 10x + 15}
$$
  
\nl. 
$$
\frac{xy - 2y^2}{x^2 + xy} \cdot \frac{x^2 + 2xy + y^2}{x^2 - 2xy}
$$
  
\nm. 
$$
\frac{x^2 - 4xy + 4y^2}{x^2 + 2xy} \cdot \frac{x^2}{x^2 - 2xy}
$$
  
\nn. 
$$
\frac{2x^2 + 2x}{2x^2} \cdot \frac{x^2 - 3x}{x^2 - 2x - 3}
$$
  
\no. 
$$
\frac{a^2 - ab + a - b}{a^2 + 2a + 1} \cdot \frac{3}{6a^2 - 6ab}
$$
  
\np. 
$$
\frac{x^3 + 2x^2 - 3x}{4x^2 + 8x + 3} \cdot \frac{2x^2 + 3x}{x^2 - x}
$$
  
\nq. 
$$
\frac{x^3 - 27}{a^3 - 1} \cdot \frac{a^2 + a + 1}{x^2 + 3x + 9}
$$

r. 
$$
\frac{x^2 + 2x}{x^2 - 16} \cdot \frac{x^2 - 2x - 8}{x^3 + x^2} \cdot \frac{x^2 + 4x}{x^2 + 4x + 4}
$$

*a*  $-1$  *x*  $+3x$ 

 $-1$   $x^2 + 3x +$ 

s. 
$$
\frac{x^2 - 3xy - 10y^2}{x^2 - 2xy - 8y^2} \cdot \frac{x^2 - 16y^2}{x^2 + 4xy} \cdot \frac{x^2 - 6xy}{x + 2y}
$$

t. 
$$
\frac{a^2 + 7a + 10}{a^2 - 6a - 7} \cdot \frac{a^2 - 3a - 4}{a^2 + 2a - 15} \cdot \frac{a^3 - 2a^2 - 3a}{a^2 - 2a - 8}
$$

u. 
$$
\frac{x^4 + 27x}{x^3 - x^2 + x} \cdot \frac{x^4 + x}{x^4 - 3x^3 + 9x^2} \cdot \frac{1}{x(x+3)^2} \cdot \frac{x^2}{x-3}
$$

v. 
$$
\frac{64a^2 - 81b^2}{X^2 - 81} \cdot \frac{(X - 9)^2}{8a - 9b} \div \frac{8a^2 + 9ab}{(X + 9)^2}
$$

w. 
$$
\frac{X^2 - X - 12}{X^2 - 49} \cdot \frac{X^2 - X - 56}{X^2 + X - 20} \div \frac{X^2 - 5X - 24}{X + 5}
$$

x. 
$$
\frac{X^2 - 3X - 10}{X^2 + 2X - 3} \cdot \frac{X^2 + 7X + 12}{X^2 + 6X + 8}
$$

y. 
$$
\frac{X^2 + 2X - 35}{X^2 + 11X + 18} \div \frac{X^2 - 4X - 5}{X^2 + 10X + 9}
$$

## SESIÓN 10: II EXAMEN PARCIAL

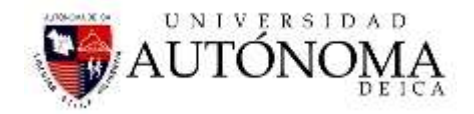

## SESION DE CLASE Nº 11 y 12

## **TEMA: ECUACIONES DE 1º GRADO**

Es muy importante para un estudiante Universitario adquirir la capacidad de resolver situaciones problemáticas. En la mayor parte de los casos las condiciones que se plantean en un problema pueden expresarse a través de ecuaciones.

En esta Unidad se abordará la formulación y solución de *ecuaciones lineales y de ecuaciones cuadráticas* con una incógnita, convencidos de que su estudio es necesario para facilitar el aprendizaje de los temas que se tratan en las unidades que siguen.

Las actividades propuestas han sido diseñadas para que el alumno pueda ejercitar y desarrollar habilidades para interpretar enunciados y modelar matemáticamente situaciones problemáticas sencillas, empleando las ecuaciones apropiadas.

Comenzamos definiendo los conceptos asociados a cualquier ecuación: miembros, términos, coeficientes, grado, solución….., que son necesarios para desarrollar y trabajar el resto de la unidad.

Para resolver ecuaciones de primer grado aprendemos a transponer términos, resolviendo ecuaciones de primer grado con paréntesis y denominadores.

## **7.1OBJETIVOS**

- Identificar los elementos de una ecuación, incógnitas, coeficientes, grado y términos.
- Resolver ecuaciones de primer grado, por transposición de términos.
- Resolver ecuaciones de primer grado con paréntesis y denominadores.
- Comprobar la solución de una ecuación.

## **7.2ECUACIÓN**

En Matemáticas, para representar cualquier enunciado o problema, lo hacemos mediante expresiones algebraicas u operaciones en las que aparecen letras y números.

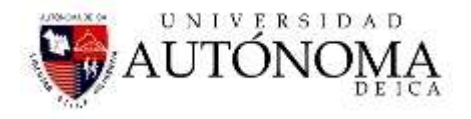

Una *ecuación algebraica* es una igualdad en la que aparecen números y letras ligados mediante operaciones algebraicas, que solo se cumple o es cierta solo para algunos valores de las letras. Las letras cuyos valores son desconocidos se llaman *incógnitas*.Ejemplo :

3X + 6 = 0, es una ecuación que solo se cumple cuando X vale -2.

## **7.3ELEMENTOS DE UNA ECUACIÓN**

En las ecuaciones distinguimos varios elementos:

- **Incógnita:** La letra (o variable) que figura en la ecuación.
- **Miembro:** Es cada una de las dos expresiones algebraicas separadas por el signo.
- **Término:** Cada uno de los sumandos que componen los miembros de la Ecuación.
- **Grado:** Es el mayor de los exponentes de las incógnitas, una vez realizadas todas lasoperaciones (reducir términos semejantes)

 $5X - 3(X + 1) = 4X + 1$ 

 **1º Miembro 2º Miembro Términos :5X ; 3(X+1) , 4X + 1 Incógnita : X Coeficientes: 5 , -3 , 4 , 1** 

## **7.4SOLUCIÓN DE UNA ECUACIÓN DE PRIMER GRADO**

La **solución de una ecuación** es el valor de laincógnita que hace que la igualdad sea cierta.

- Si una ecuación tiene solución se llama **compatible**, si no tiene se dice **incompatible**.
- Dos ecuaciones que tienen las misma soluciones se dicen que **equivalentes**.

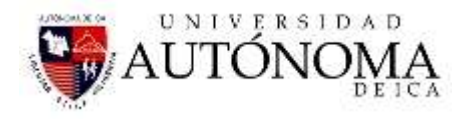

Una **ecuación de primer grado** con una incógnita es una igualdad algebraica que se puede expresar en la forma ax+b=0, con a ≠ 0.

Es decir, resolver una ecuación es hallar el valor de la incógnita que cumple la ecuación. Para resolver una ecuación de primer grado, transponemos términos, lo que consiste en pasar a un miembro (normalmente izquierdo) todos los términos con x, y al otro miembro (el derecho), todos los números o términos independientes (términos sin x) Se debe tomar en cuenta:

- Regla de la suma: un término que está sumando en un miembro de la ecuación pasa al otro miembro restando, y si está restando pasa sumando.
- Regla del producto: un término que está multiplicando en un miembro de la ecuación pasa al otro miembro dividiendo, y si está dividiendo pasa multiplicando.

La **solución** de una ecuación del tipo **ax+b=c** es: **x=-b/a**

## **7.5 Ejemplo :**

 $\triangleright$  Resolver  $X + 8 = 4$ 

1º Paso transposición de términos

 $X = 4 - 8$ 

2º Paso se efectúa la operación, se reduce términos

 $X = -4$ 

### $\triangleright$  Resolver  $5X - 3 = 3X + 11$

1º Paso , transposición de términos semejantes:

 $5X - 3X = 11 + 3$ 

2º Paso, reducción de términos semejantes :

 $2X = 14$ 

3º Paso , transposición de términos (el 2 está multiplicando pasa al otro miembro dividiendo):

 $X = 14/2$ 

4º Paso se efectúa la división:

X= 7 , es el resultado de la ecuación.

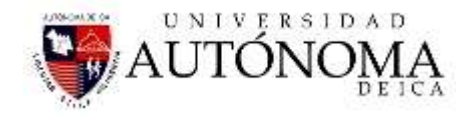

## **7.6 TRABAJO INDIVIDUAL Nº05**

Resuelva las siguientes ecuaciones de primer grado:

- 1.  $7X 1 = 9 3X$
- 2.  $75 37X + 25 12X = 318 + X 10 + 2X$
- 3.  $5X 30 + 35 10X = 45X 20 + 65 10X$
- 4.  $24 + 56C 45 + 35C = 24C + 37 2C$
- 5. 36 Y 12 Y + 25 = 2 + 78 Y 13
- 6.  $52 + 32 K 45K + 14 56 = 50 + 41 K$

## **7.7SOLUCIÓN DE UNA ECUACIÓN DE PRIMER GRADO CON PARÉNTESIS Y DENOMINADORES.**

Para resolver una ecuación de primer grado que contienen paréntesis, en primer lugar hay que quitarlos, poniendo atención en los cambios de signo cuando exista un signo negativo delante del paréntesis.

Para ecuaciones con denominadores, se tiene que considerar si son quebrados homogéneos o heterogéneos, en caso de ser heterogéneos se debe eliminar los denominadores y hallar uno común a través del cálculo de su mínimo común múltiplo (m.c.m) y multiplicar los dos miembros de la ecuación por dicho valor.

## **Ejemplo :**

### $\triangleright$  Resolver  $(2 + X) - 5(X - 1) = 3(X + 1) + (X - 4)$

1º Paso, quitamos los paréntesis, considerando los signos:

 $2 + x - 5x + 5 = 3x + 3 + x - 4$ 

2º Paso, transposición de términos semejantes:

 $X - 5X - 3X - X = 3 - 4 - 5 - 2$ 

3º Paso, reducción de términos semejantes:

 $8X = 8$ 

4º Paso, transposición de términos el 8 está multiplicando pasa al otro miembro dividiendo ( despejar x)

X= 8/8

Ing. Navarrete Velarde Raúl 60

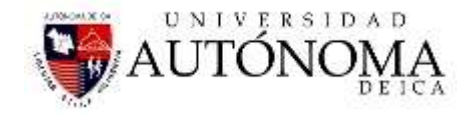

5º Paso, efectuar la operación de división:

X = 1 , es la respuesta de la ecuación.

$$
\triangleright \quad \text{Resolver } \frac{x-5}{3} - 2 = \frac{x+1}{2} + 1
$$

1º Paso se transpone términos semejantes:

$$
\frac{x-5}{3} - \frac{x+1}{2} = 1 + 2
$$

2º Paso se halla el minimo común múltiplo m.cm. (3.2 = 6), y se efectúa como la operación de quebrados heterogéneos:

$$
\frac{2(x-5)-3(x+1)}{6} = 3
$$

3º Paso efectuar los paréntesis:

$$
\frac{2x-10-3x-3}{6} = 3
$$

4º Paso , se reduce términos semejantes y se transpone términos.

$$
\frac{-x-13}{6}=3
$$

$$
-x-13=3.6
$$

 $-x = 18 + 13$ 

 $-x=31$  (se multiplica por -1, para que la incógnita X sea positiva)

 $x$   $=$   $-31$  es la respuesta de la ecuación.

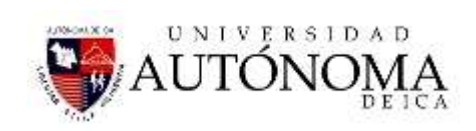

## **7.8 TRABAJO INDIVIDUAL Nº 06**

Resuelva las siguientes ecuaciones:

1. 
$$
3x + \frac{1}{2}x + 5 = 2x
$$
  
\n2.  $\frac{3}{2}x + 6 = \frac{3}{5}x - 1$   
\n3.  $3(x-1) + x - 4 - 2(2x + 2) = 8(1 - x) - 3$   
\n4.  $-5 + 2(x + 3) - 4(x + 1) = 3x + 7$   
\n5.  $\frac{x-2}{4} - \frac{2x+7}{3} = 0$   
\n6.  $\frac{5x-1}{2} - \frac{4x+2}{3} = \frac{4x+3}{2} - \frac{x-1}{3} + 4$   
\n7.  $\frac{2x-1}{4} - 2(x-3) = 5 - \frac{7x}{2}$   
\n8.  $\frac{1}{3}(x+1) + \frac{1}{4}(2x+5) = 3(x-1)$   
\n9.  $\frac{3x-11}{20} - \frac{5x-1}{14} = \frac{x-7}{10} - \frac{5x-6}{21}$   
\n10.  $2 + \frac{3x-1}{15} + \frac{x-4}{5} = \frac{x+4}{3}$   
\n11.  $3x(x-3) + 5(x+7) - x(x+1) - 2(x^2+7) + 4 = 0$   
\n12.  $(3x-4)(4x-3) = (6x-4)(2x-5)$   
\n13.  $(4-5x)(4x-5) = (10x-3)(7-2x)$   
\n14.  $(x+1)(2x+5) = (2x+3)(x+4) + 5$   
\n15.  $14x - (3x-2) - (5x+2 - (x-1)) = 0$   
\n16.  $\frac{1}{2x} + \frac{1}{4} - \frac{1}{10x} = \frac{1}{5}$   
\n17.  $\frac{2}{3x} - \frac{5}{x} = \frac{7}{10} - \frac{3}{2x} + 1$   
\n18.  $\frac{x-1}{2} - \frac{x-2}{3} - \frac{x-3}{4} = -\frac{x-5}{5}$   
\n19.  $\frac{4x+1}{3} = \frac{1}{3}(4x-1) - \frac{13+2x}{6} - \$ 

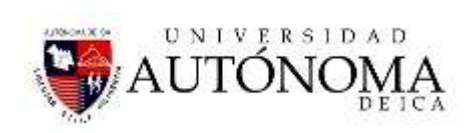

23. 
$$
\frac{4x+1}{4x-1} - \frac{6}{16x^2-1} = \frac{4x-1}{4x+1}
$$
  
24. 
$$
\frac{1}{x^2+3x-28} - \frac{1}{x^2+12x+35} = \frac{3}{x^2+x-20}
$$
  
25. 
$$
\frac{x-2}{x^2+8x+7} = \frac{2x-5}{x^2-49} - \frac{x-2}{x^2-6x-7}
$$
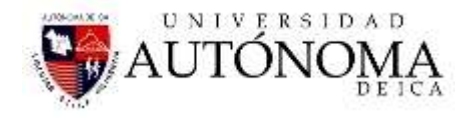

## **8. ECUACIONES CON DOS VARIABLES.**

Un sistema de dos ecuaciones con dos variables son dos ecuaciones de las que se busca una solución común.

# *8.1 RESOLUCIÓN DE SISTEMAS DE ECUACIONES LINEALES CON DOS VARIABLES.*

Resolver el sistema de ecuaciones simultáneas es hallar el valor de cada variable y se necesitan tantas ecuaciones como número de incógnitas exista.

La resolución de estas ecuaciones simultáneas pueden ser:

- 1. Por eliminación. Se elige una incógnita y se busca que tenga el mismo coeficiente pero signo diferente para poder eliminarlas, posteriormente se suma y se obtiene el valor de una incógnita y con este valor se encuentra la otra incógnita.
- 2. Por sustitución. Se elige una incógnita en una ecuación y se despeja, después se sustituye en la otra ecuación.
- 3. Por igualación: se despeja una misma incógnita en ambas ecuaciones y después se igualan.
- 4. Por gráfica: se tabulan y grafican ambas ecuaciones y el punto de intersección es la solución.

# **8.2 RESOLVER LOS SIGUIENTES SISTEMAS DE ECUACIONES LINEALES.**

# **A. POR ELIMINACIÓN.**

**1.**  $3X + 5Y = 7$ 

 $2X - Y = -4$ 

**Se elige cualquier incógnita para eliminarla, en este caso elegimos la Y (por tener coeficientes con signos diferentes), por tanto ambas ecuaciones se multiplican por sus coeficientes 5 y 1 (entre cruzadas)**

$$
3X + 5Y = 7 \dots (1)
$$

 $2X - Y = -4$ ...........(5)

**Se multiplican toda la ecuación por los valores 1 y 5, dando por resultado:**  $3X + 5Y = 7$ 

$$
10X - 5Y = -20
$$

**Se suman las ecuaciones y observamos que se anula la incógnita Y**

 $13X = -13$ 

**Se despeja X, y se resuelve:**

$$
X = \frac{-13}{13}
$$

*X* 1 **, Es el resultado para la incógnita X, este valor se sustituye en cualquiera de las dos ecuaciones originales y se obtiene el valor Y.**

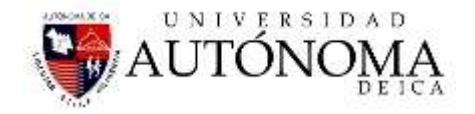

 $X = -y - 5y = 7$ <br>  $-31 - 5y = 7$ <br>  $-31 - 5y = 7$ <br>  $5y = 7 + 3y = 7$ <br>  $5y = 7 + 10$ <br>  $y = \frac{10}{5}$ <br>  $y = 2$ , Siendo este valor el resultado para la incógnita y<br> **2.**  $6X = -2Y = 10$ <br>
See lige cualquier incógnita para eliminada, en este cas  $-3+5Y = 7$  $5Y = 7 + 3$  $5Y = 10$ 10 5 *Y Y* 2 **, Siendo este valor el resultado para la incógnita Y**

**2.**  $6X - 2Y = 10$  $5X - 3Y = 6$ 

**Se elige cualquier incógnita para eliminarla, en este caso elegimos la Y (Pero observamos que sus coeficientes tienen igual signo), por tanto ambas ecuaciones se multiplican por sus coeficientes 2 y 3 (entre cruzadas), y uno de ellos debe ser negativo, elegimos -2** 

 $6X - 2Y = 10$ ..........(3) 5 3 6............( 2) *X Y*

**Se multiplican toda la ecuación por los valores 1 y 5, dando por resultado:**

 $18X - 6Y = 30$  $-10X + 6Y = -12$ 

**Se suman las ecuaciones y observamos que se anula la incógnita Y**

 $8X = 18$ **Se despeja X, y se resuelve:**

$$
X=\frac{18}{8}
$$
se simplifica

9 4  $X = \frac{3}{2}$ , resultado de la incógnita X, se reemplaza en cualquiera de las **ecuaciones, y se obtiene el valor de Y.**

$$
6X - 2Y = 10
$$
  
\n
$$
6\left(\frac{9}{4}\right) - 2Y = 10
$$
  
\n
$$
\frac{27}{2} - 2Y = 10
$$
  
\n
$$
\frac{27}{2} - 10 = 2Y
$$

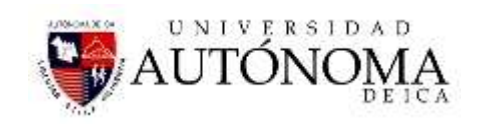

$$
\frac{27-20}{2} = 2Y
$$
  

$$
\frac{7}{2} = 2Y
$$
  

$$
Y = \frac{7}{2 \cdot 2}
$$
  

$$
Y = \frac{7}{4}
$$
, **es el resultado de la incógnita Y.**

# **B. POR SUSTITUCIÓN.**

1. 
$$
3X + Y = 12
$$

$$
-2X - 4Y = 8
$$
Despejamos X de la primera ecuación:

$$
X = \frac{12 - Y}{3}
$$

 **Este valor SUSTITUÍMOS en la segunda ecuación.**

$$
\frac{27-20}{2} = 2Y
$$
  
\n
$$
\frac{7}{2} = 2Y
$$
  
\n
$$
Y = \frac{7}{2.2}
$$
  
\n
$$
Y = \frac{7}{4}
$$
, es el resultado de la incógnita Y.  
\n**B. P UR S U S U S III U C D D D D U S U S U U D D D D D D D D D D D D D D D D D D D D D D D D D D D D D D D D D D D D D D D D D D D D D D D D D D D D D D D D D D D D D D D D D D D D D D D D D D D D D D D D D D D D D D D D** 

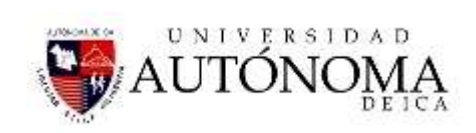

## **Este valor lo sustituimos en:**

$$
3X + Y = 12
$$
  
\n
$$
3X + (-\frac{24}{5}) = 12
$$
  
\n
$$
3X - \frac{24}{5} = 12
$$
  
\n
$$
3X = 12 + \frac{24}{5}
$$
  
\n
$$
3X = \frac{60 + 24}{5}
$$
  
\n
$$
X = \frac{84}{15} = \frac{28}{5}
$$

# **C. POR IGUALACIÓN.**

1. 
$$
2X + 5Y = 8
$$
  
\n $X - 3Y = 12$   
\n**Se despeja Y en ambas ecuaciones;**  
\n $Y = \frac{8-2X}{5}$   
\n $Y = \frac{X-12}{3}$ , igualamos ambas ecuaciones  
\n $\frac{8-2X}{5} = \frac{X-12}{3}$ , efectuamos la operación  
\n $3(8-2X) = 5(X-12)$   
\n $24-6X = 5X-60$ , transposición de términos  
\n $24+60 = 5X + 6X$   
\n $84=11X$ , se despeja X  
\n $X = \frac{84}{11}$ , este valor de X lo reemplazamos en la ecuación :  
\n $X-3Y = 12$   
\n $\frac{84}{11} - 12 = 3Y$ , efectuamos la operación de resta de quebrados  
\n $\frac{84-132}{11} = 3Y$   
\n $-48 = 33Y$ , despejamos Y  
\n $Y = -\frac{48}{33}$ , es el valor de Y de las ecuaciones.

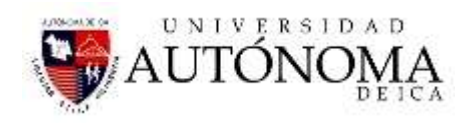

# **D. POR GRAFICA.**

**Se tabula ambas ecuaciones y se grafican, ejemplo:**

**1.**  $X + 3Y = 7$ 

 $X + Y = 3$ 

**X+3Y =7**

Tabulamos las ecuaciones:

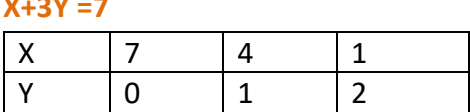

**X+Y=3**

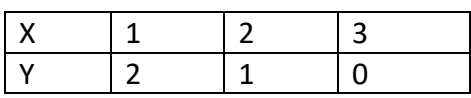

Estas dos tabulaciones graficamos, y la intersección es el resultado:

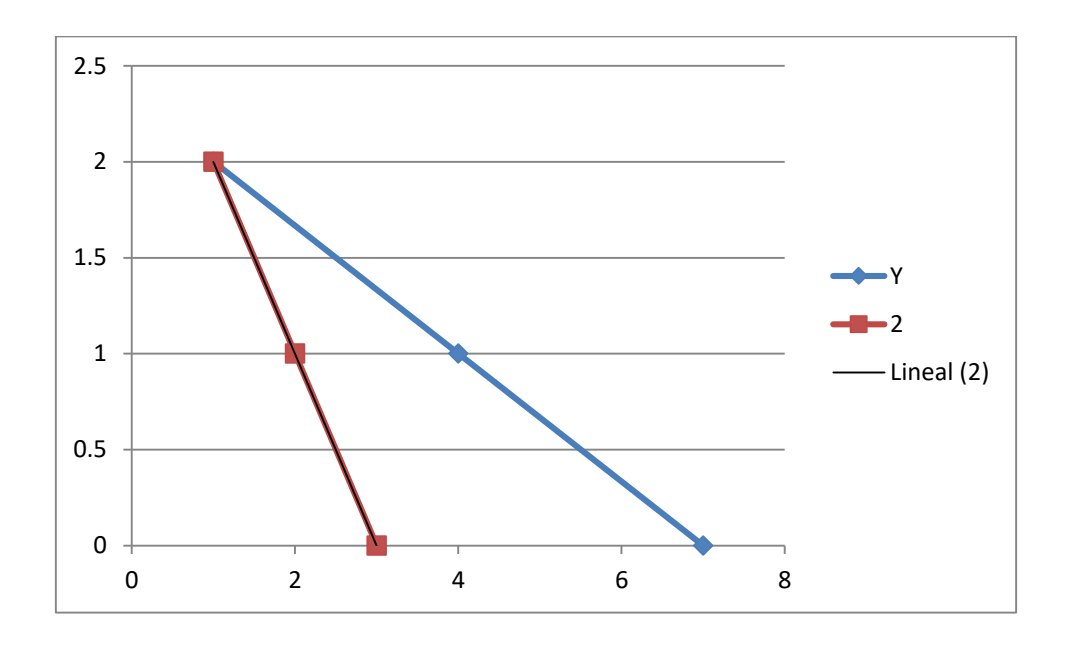

Observamos que la intersección son los puntos en X=1, Y=2

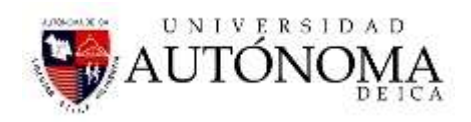

## **8.3 TRABAJO INDIVIDUAL Nº 07**

Resolver los siguientes ejercicios de ecuaciones simultáneas:

#### **POR IGUALACIÓN:**

$$
X + 6Y = 27
$$

$$
7X - 3Y = 9
$$

2. 
$$
3X - 2Y = -2
$$

$$
5X + 8Y = -60
$$

3. 
$$
7X + 9Y = 42
$$

$$
12X + 10Y = -4
$$

**4.**  $9X + 16Y = 7$  $4Y - 3X = 0$ 

**5.**  $14X - 11Y = -29$  $13Y - 8X = 30$ 

#### **POR SUSTITUCIÓN:**

**1.**  $X + 3Y = 6$  $5X - 2Y = 13$ 

2. 
$$
5X + 7Y = -1
$$

$$
-3X + 4Y = -24
$$

**3.**  $4Y + 3X = 8$  $8X - 9Y = -77$ 

4. 
$$
X-5Y=8
$$
  
-7X+8Y = 25  
15Y+11Y-3

- **5.**  $15X + 11Y = 32$  $7Y - 9X = 8$
- **6.**  $10X + 18Y = -11$  $16X - 9Y = -5$
- **7.**  $32X 25Y = 13$  $16X + 15Y = 1$

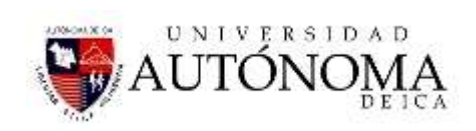

## **POR ELIMINACIÓN:**

- 1.  $6X 5Y = -9$  $4X + 3Y = 13$
- 2.  $7X 15Y = 1$  $-X - 6Y = 8$
- $3. \quad 10X 3Y = 36$  $2X + 5Y = -4$

4. 
$$
18X + 5Y = -11
$$

$$
12X + 11Y = 31
$$

5. 
$$
8X - 5 = 7Y - 9
$$

$$
6X = 3Y + 6
$$

$$
3(X + 2) = 2Y
$$
  
6. 2(Y + 5) = 7X

$$
3X - (9X + Y) = 5Y - (2X + 9Y)
$$
  
7. 4X - (3Y + 7) = 5Y - 47

8. 
$$
(X-Y)-(6X+8Y) = -(10X+5Y+3)
$$
  
\n $(X+Y)-(9Y-11X) = 2Y-2X$ 

$$
3X-4Y-2(2X-7) = 0
$$
  
9. 
$$
5(X-1)-(2Y-1) = 0
$$

$$
\frac{3X}{2} + Y = 11
$$
  
10.  

$$
X + \frac{Y}{2} = 7
$$
  

$$
\frac{X}{7} + \frac{Y}{3} = 5
$$
  
11.  

$$
3Y - \frac{X}{2} = 26
$$

 $3Y - 26$ 14

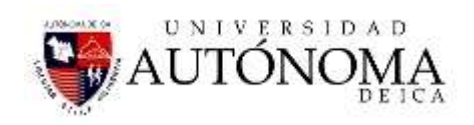

$$
\frac{X}{5} = \frac{Y}{4}
$$
\n12.  $\frac{Y}{5} = \frac{X}{4} - 1$ \n13.  $\frac{3}{5}X - \frac{1}{4}Y = 2$ \n13.  $\frac{3}{5}X - \frac{1}{4}Y = 2$ \n14.  $Y = -\frac{3Y + 3}{4}$ \n15.  $\frac{X + Y}{6} - \frac{Y - X}{3} = \frac{7}{24}$ \n16.  $\frac{X}{X} + \frac{X - Y}{Y} = \frac{5}{12}$ \n17.  $\frac{5}{X} + \frac{4}{Y} = 7$ \n18.  $\frac{7}{X} - \frac{6}{Y} = 4$ \n19.  $\frac{12}{X} + \frac{5}{Y} = -\frac{13}{2}$ \n110.  $\frac{1}{2X} - \frac{3}{Y} = \frac{3}{4}$ \n12.  $\frac{1}{2X} - \frac{3}{Y} = \frac{3}{4}$ \n13.  $\frac{2}{5X} - \frac{1}{3Y} = -\frac{11}{3}$ \n14.  $\frac{1}{10X} - \frac{3}{5Y} = \frac{4}{5}$ \n15.  $\frac{3}{10X} + \frac{1}{3Y} = -\frac{11}{45}$ \n16.  $\frac{1}{10X} - \frac{3}{5Y} = \frac{4}{5}$ \n17.  $\frac{3}{10X} + \frac{1}{3Y} = 1\frac{47}{60}$ \n28.  $\frac{6}{5X} + \frac{1}{4Y} = 2\frac{4}{5}$ 

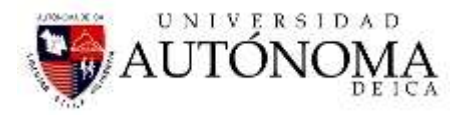

## **8.4 GRAFICA DE ECUACIONES LINEALES CON DOS INCOGNITAS**

Las ecuaciones lineales con dos incógnitas son de la forma ax+by=c, se caracterizan por tener infinitas soluciones para las dos variables (x,y) situadas sobre una recta.

Ejemplo:

# **1. Dado la ecuación; 3x+7y=10, graficarlo**

despejamos una variable cualquiera

 $10 - 7$ 3  $x=\frac{10-7y}{2}$ ; damos valores a y, y encontramos el valor de x.

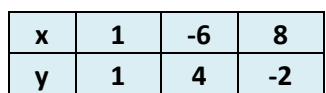

Graficar :

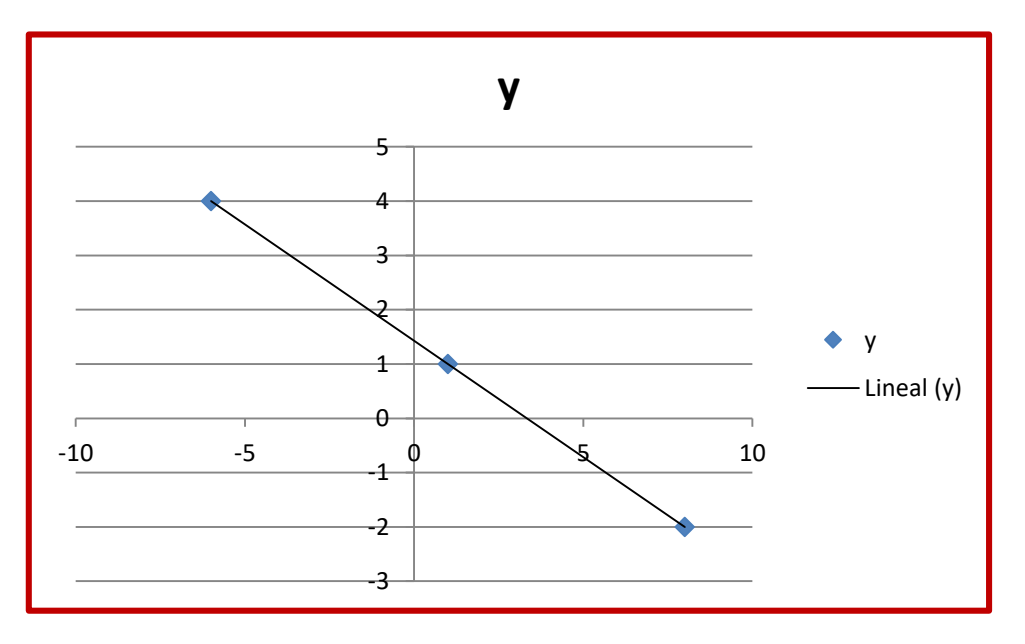

# **2. Se tiene, -7x + 3y = -5**

Despejamos una variable

$$
y = \frac{-5 + 7x}{3}
$$

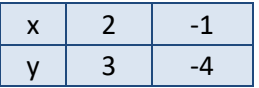

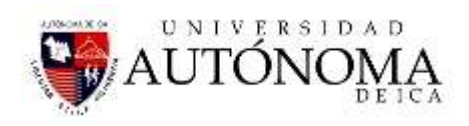

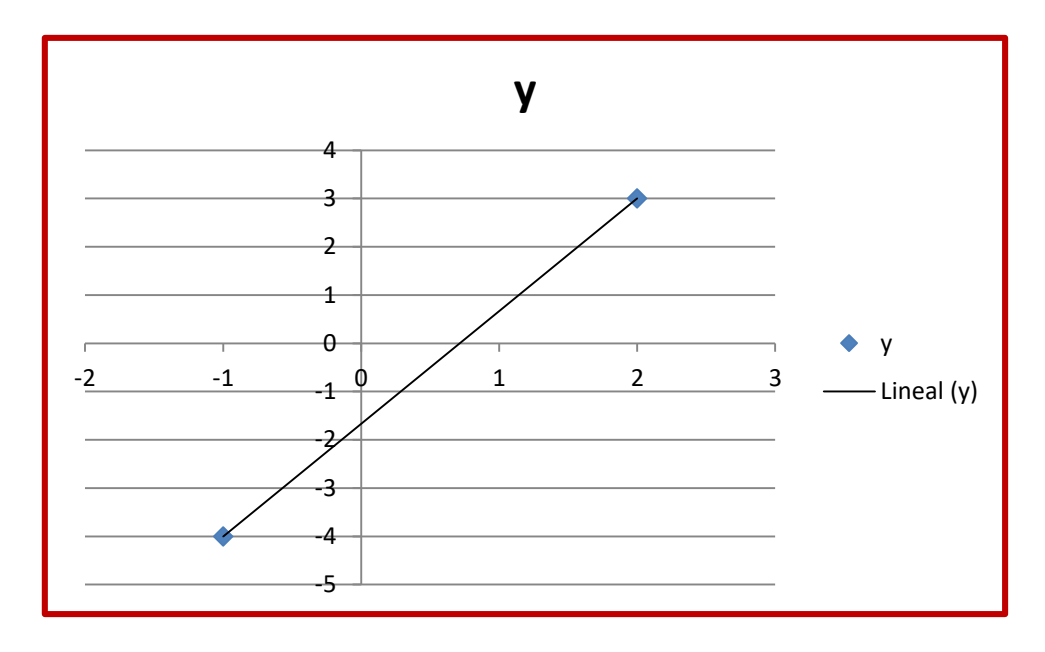

3. Se tiene 
$$
\sqrt{3}x+5y=\sqrt{3}
$$

$$
y = \frac{\sqrt{3} - \sqrt{3}x}{5}
$$

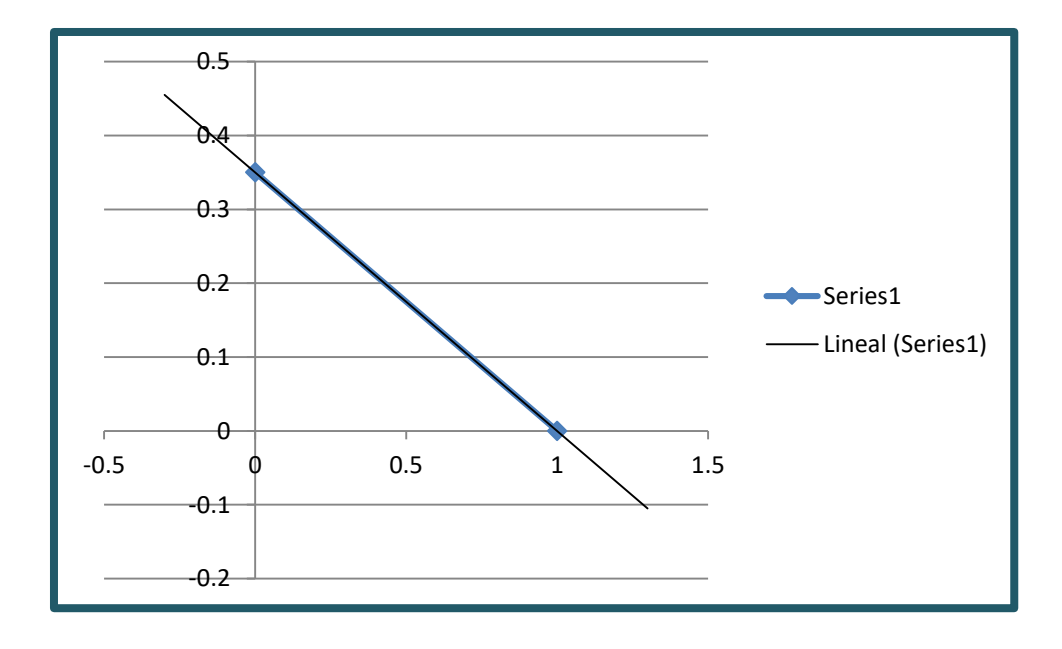

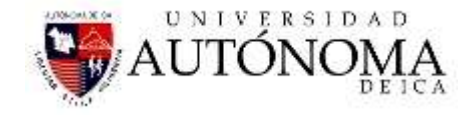

## **4. Graficar:**

**a)** 
$$
\begin{cases} (1)3x - 2y = 1 \\ (2)6x - 4y = 2 \end{cases}
$$
  
\n**b)**  $\begin{cases} (1) 4x - y = 5 \\ (2) - 8x + 2y = 3 \end{cases}$   
\n**c)**  $\begin{cases} (1) x - 3y = 2 \\ (2) 2x + y = 4 \end{cases}$   
\n**d)**  $\begin{cases} (1) -18x + 6 = 6y \\ (2) y + 3x + 5 = 6 \end{cases}$   
\n**e)**  $\begin{cases} (1) \frac{x}{3} - 2y = \frac{3}{4} \\ (2) 5x + y = 0 \end{cases}$ 

## **8.5 ECUACIONES CON 3 VARIABLES**

## **Resolver las siguientes ecuaciones.**

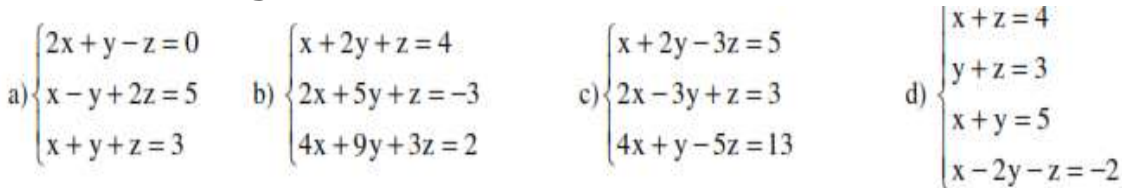

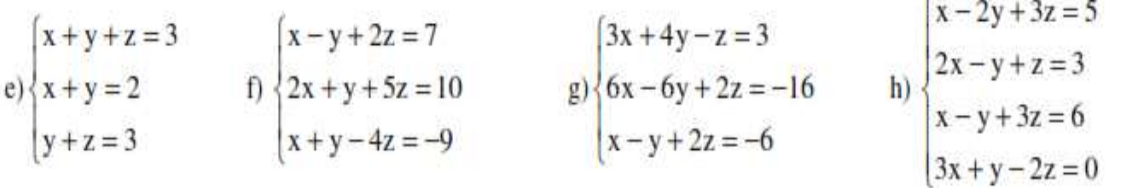

## **8.6 PROBLEMAS**

- A. Hallar dos números sabiendo que su diferencia es 252 y su cociente es 15
- B. Hallar dos números sabiendo que su diferencia es 32, su cociente es 7 y el residuo 2.
- C. Hallar dos números sabiendo que su suma es 25 y su diferencia es 9.
- D. Hallar dos números sabiendo que su suma es 90, el cociente es 3 y el residuo 10
- E. En las elecciones para presidente de aula de una sección, Juan obtuvo 18 votos más que Alberto y Manuel 6 votos más que

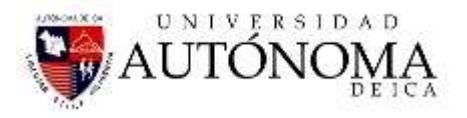

Alberto. Si la sección consta de 48 alumnos y todos intervinieron. Cuántos votos obtuvo cada candidato?

- F. La edad actual de un padre es el triple que la de su hijo. Si hace 8 años la edad del padre era el quíntuplo que la de su hijo. Cuántos años tienen actualmente?
- G. Un padre gastó S/. 300 en comprar libros para su hija luego invierte 4/5 de lo que le quedaba en comprar cuadernos y otros útiles. Si aún le quedan S/. 30, cuánto tenía?
- H. En una granja hay 120 gallinas, más que patos, y tantos pollos como gallinas y patos juntos. Si en total hay 800 aves, cuántos patos, gallinas y pollos hay?
- I. Rosa tiene S/5.00 más que norma. Si Rosa tuviera S/ 13 más y Norma S/ 10 menos, entre las 2 tendrían S/ 64. Cuánto tiene cada uno?
- J. El menor de 3 hermanos tiene 3 años menos que el segundo, y la edad del mayor es del duplo de la edad del segundo. Si dentro de 6 años la suma de las edades sería 47 años. Qué edad tiene cada uno?
- K. La suma de 3 números enteros pares consecutivos (positivos) es 126. Hallar los números.
- L. Hallar 4 números enteros impares consecutivos (positivos) tales que la suma del segundo y el tercero sea 52.
- M. La edad actual de una madre es el triple de la de su hija, si hace 5 años la edad de la madre era igual al cuádruplo de la de su hija. Cuántos años tienen actualmente?
- N. La diferencia de los cuadrados de 2 números consecutivos es 15. Hallar los números.
- O. El cuadrado de la diferencia de un número con 2 es igual al producto de la suma por la diferencia del número con 4. Hallar el número.
- P. La quinta parte de un número menos su mitad, equivale a la décima parte del mismo número, mas 2. Cuál es el número?
- Q. Hallar 2 números, sabiendo que su suma es 29 y su producto es 120

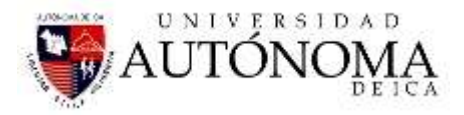

# SESIÓN DE CLASE Nº 13 - 14

## **9.1 ECUACION DE SEGUNDO GRADO**

Para resolver ecuaciones de segundo grado los alumnos han de aprender a identificarlas y distinguir entre las ecuaciones completas e incompletas, ya que las ecuaciones incompletas son más fáciles de resolver, sin necesidad de aplicar la fórmula general.

Es importante que los alumnos asimilen el método general de resolución de problemas mediante ecuaciones, aplicando todas las fases y respetando la fase de la comprobación de la solución, que los alumnos suelen obviar, para comprobar que el resultado obtenido es coherente.

# **9.2 FORMAS DE LA ECUACIÓN DE SEGUNDO GRADOY SU RESOLUCIÓN POR LA FÓRMULA GENERAL.**

Las ecuaciones de segundo grado son de la forma:

$$
ax^2 + bx + c = 0
$$

Donde a, b y c son números reales y a es diferente de cero.

Para resolver la ecuación empleamos la siguiente fórmula:

$$
x = \frac{-b \pm \sqrt{b^2 - 4ac}}{2a}
$$

Estas ecuaciones tienen dos soluciones, una o ninguna solución, dependiendo de la discriminante que es  $b^2 - 4ac$ 

 $\triangleright$   $b^2 - 4ac > 0$ , existen dos soluciones

 $\triangleright$   $b^2 - 4ac = 0$ , existe una solución, las dos raíces son iguales

 $\triangleright$   $b^2 - 4ac < 0$ , no hay solución en los reales, las raíces son imaginarias.

#### **9.2.1 ECUACIONES INCOMPLETAS**

 $\triangleright$  SI  $\mathsf{b} = \mathsf{0}$ , entonces se tiene la ecuación:

 $ax^2+c=0$  , y para resolverla se realiza de la siguiente manera,

$$
ax^2 = -c
$$

$$
x^2 = -\frac{c}{a}
$$

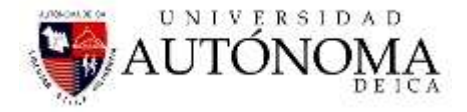

$$
x = \pm \sqrt{-\frac{c}{a}} \text{ si } -\frac{c}{a} > 0
$$
, existen dos soluciones

Si  $-\frac{c}{c}$  $-\frac{c}{a}$ <0 , no existe solución.

Si **c = 0,**entonces se tiene la ecuación :

 $ax^2 + bx = 0$  , se tiene a x como factor;

 $x(ax + b) = 0$  , de donde se deriva dos soluciones:

$$
x=0 , \qquad \gamma, x=-\frac{b}{a}
$$

 $\triangleright$  SUMA DE RAICES.

$$
X_1 + X_2 = -\frac{b}{a}
$$

 $\triangleright$  PRODUCTO DE RAICES.

$$
X_1.X_2 = \frac{c}{a}
$$
  
Si:  $aX^2 + bX + c$ , entonces:  

$$
X^2 + \frac{b}{a}X + \frac{c}{b}
$$

*a a*

# $\frac{C}{a} \sin \frac{C}{a} > 0$ , existen dos soluciones<br>  $5i - \frac{C}{a} < 0$ , no existe solución.<br>  $5i - \frac{C}{a} < 0$ , no existe solución.<br>  $\therefore 0$ , se tiene a x como factor;<br>  $-0$ , de donde se deriva dos soluciones;<br>  $\forall x = -\frac{b}{a}$ <br>  $\therefore$ **9.2.2 EJEMPLOS DE RESOLUCIÓN DE ECUACIONES DE SEGUNDO GRADO POR LA FÓRMULA GENERAL Y FACTORIZANDOLAS**

Resolver las siguientes ecuaciones de segundo grado mediante la fórmula general.

1. 
$$
x^2-8x+15=0
$$

Aplicaremos la fórmula General:

$$
x = \frac{-b \pm \sqrt{b^2 - 4ac}}{2a}
$$
, se reemplaza datos  
ax<sup>2</sup> + bx +c = 0  
  
1 x<sup>2</sup> + (-8) x + 15 = 0

Donde por comparación  $a = 1$ ; b=-8, c= 15

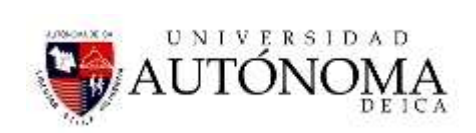

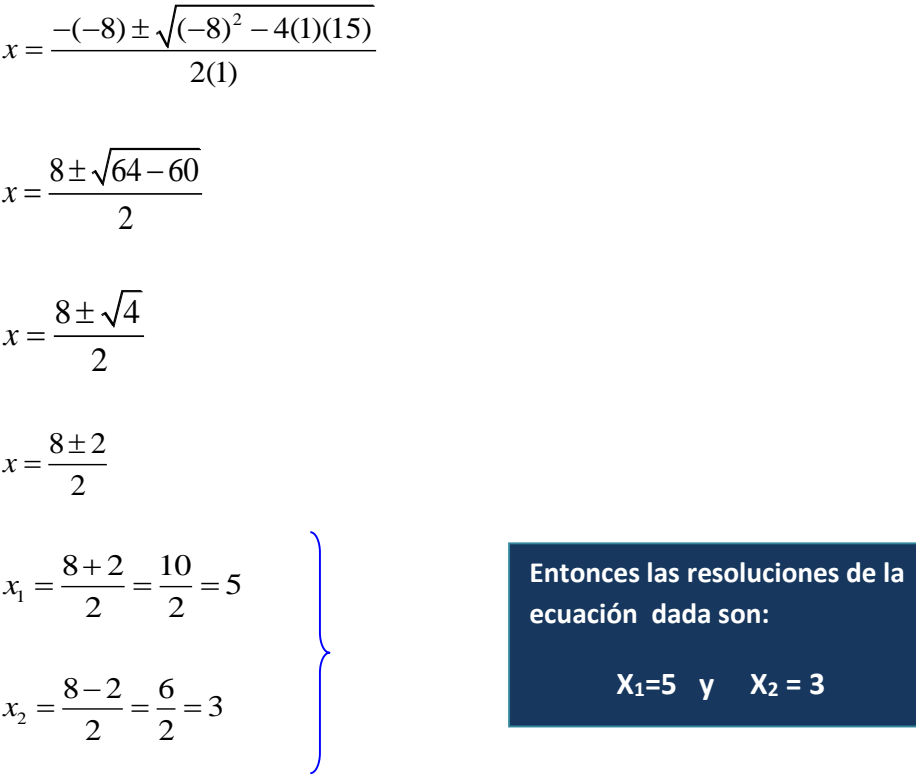

$$
\frac{-(-8) \pm \sqrt{(-8)^2 - 4(1)(15)}}{2(1)}
$$
\n
$$
\frac{8 \pm \sqrt{64 - 60}}{2}
$$
\n
$$
= \frac{8 \pm \sqrt{4}}{2}
$$
\n
$$
= \frac{8 \pm 2}{2} = \frac{10}{2} = 5
$$
\n
$$
= \frac{8 \pm 2}{2} = \frac{10}{2} = 5
$$
\n
$$
= \frac{8 \pm 2}{2} = \frac{10}{2} = 5
$$
\n
$$
= \frac{8 \pm 2}{2} = \frac{10}{2} = 5
$$
\n
$$
= \frac{8 \pm 2}{2} = \frac{10}{2} = 5
$$
\n
$$
= \frac{8 \pm 2}{2} = \frac{10}{2} = 5
$$
\n
$$
= \frac{8 \pm 2}{2} = \frac{10}{2} = 5
$$
\n
$$
= \frac{8 \pm 2}{2} = \frac{10}{2} = 5
$$
\n
$$
= \frac{3(2x^2 + 3) + (4x^2 - 1)}{35} = 10
$$
\n
$$
= \frac{3(2x^2 + 3) + (4x^2 - 1)}{35} = 10
$$
\n
$$
= \frac{3(2x^2 + 3) + (4x^2 - 1)}{35} = 10
$$
\n
$$
= \frac{3(2x^2 + 3) + (8x^2 - 7) + 3(2x - 1)}{35} = 5
$$
\n
$$
= \frac{3(2x^2 + 3) + 3(2x - 1)}{35} = 5
$$
\n
$$
= \frac{3(2x^2 + 3) + 3(2x - 1)}{35} = 5
$$
\n
$$
= \frac{3(2x^2 + 3) + 3(2x - 1)}{35} = 5
$$
\n
$$
= \frac{3(2x^2 + 5x + 4) - 3(2x - 1)}{35} = 5
$$
\n
$$
= 5
$$
\n
$$
= \frac{1}{3}
$$
\n
$$
= 5
$$
\n
$$
= 5
$$
\n $$ 

**3.**  $2x^2 + 5x + 4 = 0$ 

Aplicando la formula general

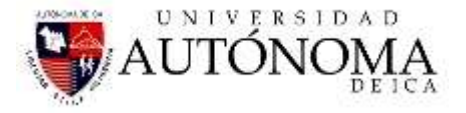

$$
x = \frac{-b \pm \sqrt{b^2 - 4ac}}{2a}
$$
, reemplazando en la fórmula  

$$
x = \frac{-5 \pm \sqrt{5^2 - 4(2)(4)}}{2(2)}
$$

$$
x = \frac{-5 \pm \sqrt{25 - 32}}{4}
$$

$$
x = \frac{-5 \pm \sqrt{-7}}{4}
$$
 observations que la discriminante es negativo por tanto no existe

solución en los reales. Pero si en los imaginarios

$$
x = \frac{-b \pm \sqrt{b^2 - 4ac}}{2a}
$$
, reemplazando en la fórmula  
\n
$$
x = \frac{-5 \pm \sqrt{5^2 - 4(2)(4)}}{2(2)}
$$
\n
$$
x = \frac{-5 \pm \sqrt{25 - 32}}{4}
$$
\n
$$
x = \frac{-5 \pm \sqrt{-7}}{4}
$$
 observamos que la discriminante es negativo por tanto no existe  
\nsolución en los reales. Pero si en los imaginarios  
\n
$$
x = \frac{-5 \pm \sqrt{(-1)(7)}}{4}
$$
\n
$$
x = \frac{-5 \pm \sqrt{-1}\sqrt{7}}{4}
$$
, donde  $\sqrt{-1} = i$   
\n
$$
x = \frac{-5 \pm \sqrt{7}i}{4}
$$
\n
$$
x_1 = \frac{-5 \pm \sqrt{7}i}{4}
$$
\n
$$
x_2 = \frac{-5 - \sqrt{7}i}{4}
$$
\n**SOLUCIÓN DE ECUACIONES CUADRATICAS POR FACTORIZACION**  
\n
$$
x_3 = \frac{-5 - \sqrt{7}i}{4}
$$
\n**SOLUCIÓN DE ECUACIONES CUADRATICAS POR FACTORIZACION**  
\n
$$
x_1 = \frac{-5 + \sqrt{7}i}{4}
$$
\n**SOLUCIÓN DE ECUACIONES CUADRATICAS POR FACTORIZACION**  
\n
$$
x_2 = \frac{-5 - \sqrt{7}i}{4}
$$
\n**3**  
\n
$$
x_3 = +4x - 15 = 0
$$
\n
$$
x_4 = 15
$$
\n
$$
x_5 = -5x
$$
\n
$$
x_6 = x + 3 = +9x
$$
\n
$$
x = \frac{4x}{3}
$$
\n
$$
x_7 = \frac{5}{3}
$$
\n
$$
x_8 = \frac{5}{3}
$$
\n
$$
x_9 = \frac{5}{3}
$$
\n
$$
x_9 = \frac{5}{3}
$$
\n
$$
x_9 = \frac{5}{3}
$$
\n
$$
x_1 = \frac{5}{3}
$$
\n
$$
x_1 = \frac{5}{3}
$$
\n
$$
x_2 = \frac{5}{3}
$$
\n
$$
x_3 = \frac{5}{3}
$$

## **9.2.3 SOLUCIÓN DE ECUACIONES CUADRATICAS POR FACTORIZACION**

ión

 Se llevan todos los términos al primer miembro dejando cero en el segundo. Se factoriza el primer miembro, se puede usar el método de factorización por aspa, luego se igualan a cero estos factores y las soluciones se obtienen de estos factores.

#### **EJEMPLOS:**

1. 
$$
3x^2 + 4x - 15 = 0
$$

$$
3x - 5 = -5x
$$
  
1 x + 3 = +9x

$$
\overline{+4x}
$$

Por tanto los factores son:  $(3x-5)(x+3) = 0$ Cada factor se iguala a cero

 $(3x-5) = 0$  -------------  $x = \frac{5}{3}$  $x = \frac{1}{3}$ 

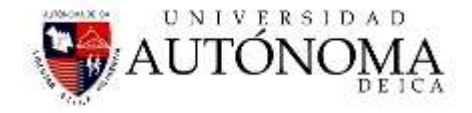

80 ( 3) 0 *x* --------------- *x* 3 2.  $3x^2 - 14x - 5 = 0$  $3X - 1 = +1X$  $1X \sim 5 = -15X$ -14X  $(3x+1)(x-5) = 0$  $(3x+1) = 0$  **-------------**  $x = -\frac{1}{x}$  $x = -\frac{1}{3}$  $(x-5) = 0$  ---------------  $x = +5$ 3.  $4x^2 + 13x - 12 = 0$  $4X - 3 = -3X$  $1X \t\t\t\t\t+4 = + 16X$  $+13X$  $(4x-3)(x+4) = 0$  $(4x-3) = 0$  --------------  $x = \frac{3}{2}$  $x = -\frac{1}{4}$  $(x+4) = 0$  --------------  $x = -4$ 4.  $15x^2 - 11x - 12 = 0$  $3x - 4 = -20x$  $5x \rightarrow 3 = +9x$  $-11X$  $(3x-4)(5x+3) = 0$  $(3x-4) = 0$  --------------  $x = \frac{4}{5}$  $x=\frac{1}{3}$  $(5x+3) = 0$  -------------  $x = -\frac{3}{5}$ 

#### **9.3 TRABAJO INDIVIDUAL Nº 08**

**9.3.1 Resolver por factorización las siguientes ecuaciones cuadráticas:**

 $x = -\frac{1}{5}$ 

1. 
$$
2x^2 - x - 6 = 0
$$
  
\n2.  $6x^2 + 7x - 3 = 0$   
\n3.  $12x^2 - x - 6 = 0$   
\n4.  $2x^2 - 13x - 45 = 0$   
\n5.  $4x^2 + 10x - 6 = 0$   
\n6.  $x(x+4) = -2(x+4)$   
\n7.  $3x(2x+1) = 15 + 2x$   
\n8.  $6x^2 - x - 2 = 0$   
\n9.  $2x^2 + 13x - 24 = 0$ 

10. 
$$
3x^2 + 35x - 12 = 0
$$
  
11.  $x^2 - x - 6 = 0$ 

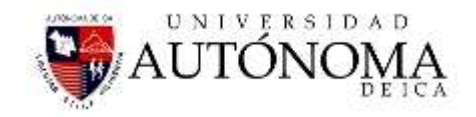

12. 
$$
x^2 + 7x = 18
$$
  
\n13.  $8x - 65 = -x^2$   
\n14.  $x^2 = 108 - 3x$   
\n15.  $2x^2 + 7x - 4 = 0$   
\n16.  $6x^2 = 10 - 11x$   
\n17.  $20x^2 - 27x = 14$   
\n18.  $7x = 15 - 30x^2$   
\n19.  $60 = 8x^2 + 157x$   
\n20.  $x(x-1) - 5(x-2) = 2$   
\n21.  $(x-2)^2 - (2x+3)^2 = -80$   
\n22.  $\frac{6}{x^2} - \frac{9}{x} = -\frac{4}{3}$   
\n23.  $\frac{x+2}{x} + x = \frac{74}{x}$   
\n24.  $(x+2)^2 - \frac{2x-5}{3} = 3$   
\n25.  $\frac{x}{x-2} + x = \frac{3x+15}{4}$   
\n26.  $\frac{6}{x-4} - \frac{4}{x} = \frac{5}{12}$   
\n27.  $(x-2)^3 - (x-3)^3 = 37$   
\n28.  $\frac{x-1}{x+1} - 2 = \frac{x+3}{3}$   
\n29.  $\frac{4x-1}{2x+3} = \frac{2x+1}{6x+5}$   
\n30.  $\frac{3x+2}{4} = 5 - \frac{9x-14}{12x}$ 

#### **9.3.2Resolver las siguientes ecuaciones por la fórmula General:**

1.  $3x^2 - 5x + 2 = 0$ 2.  $4x^2 + 3x - 22 = 0$ 3.  $x^2 + 11x = -24$ 4.  $x^2 = 16x - 63$ 5.  $5x^2 - 7x - 90 = 0$ 6.  $15x = 25x^2 + 2$ 7.  $8x^2 - 2x - 3 = 0$ 8.  $x(x+3) = 5x+3$ 9.  $3(3x-2) = (x+4)(4-x)$ 10.  $9x+1=3(x^2-5)-(x-3)(x+2)$ 11.  $7(x-3)-5(x^2-1)=x^2-5(x+2)$ 12.  $(2x-3)^2 - (x+5)^2 = -23$ 

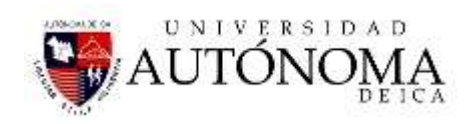

13. 
$$
\frac{x^2}{5} - \frac{x}{2} = \frac{3}{10}
$$
  
\n14. 
$$
\frac{x^2}{6} - \frac{x}{2} = 3(x-5)
$$
  
\n15. 
$$
\frac{5}{x} - \frac{1}{x+2} = 1
$$
  
\n16. 
$$
\frac{8x}{3x+5} + \frac{5x-1}{x+1} = 3
$$
  
\n17. 
$$
\frac{1}{x-2} - \frac{1}{x-1} = \frac{1}{6}
$$
  
\n18. 
$$
\frac{x-13}{x} = 5 - \frac{10(5x+3)}{x^2}
$$
  
\n19. 
$$
\frac{3x-1}{x} - \frac{2x}{2x-1} - \frac{7}{6} = 0
$$
  
\n20. 
$$
\frac{x-1}{x+1} + \frac{x+1}{x-1} = \frac{2x+9}{x+3}
$$
  
\n21. 
$$
49x^2 - 70x + 25 = 0
$$
  
\n22. 
$$
12x - 7x^2 + 64 = 0
$$
  
\n23. 
$$
32x^2 + 18x - 17 = 0
$$
  
\n24. 
$$
176x = 121 + 64x^2
$$
  
\n25. 
$$
15x = 25x^2 + 2
$$
  
\n26. 
$$
25(x+2)^2 = (x-7)^2 - 81
$$
  
\n27. 
$$
3x(x-2) - (x-6) = 23(x+3)
$$
  
\n28. 
$$
(x-5)^2 - (x-6)^2 = (2x-3)^2 - 118
$$
  
\n29. 
$$
(5x-2)^2 - (3x+1)^2x^2 - 60 = 0
$$
  
\n30. 
$$
(x+4)^3 - (x-3)^3 = 343
$$
  
\n31. 
$$
(x+2)^3 - (x-1)^3 = x(3x+4) + 8
$$
  
\n32. 
$$
1 - \frac{2x-3}{x+5} = \frac{x-2}{10}
$$
  
\n33. 
$$
\frac{4x^2}{x-1} - \frac{1-3x}{4} = \frac
$$

## **10 EJERCICIOS DE SOLUCIONES CUADRATICAS INCOMPLETAS.**

- 1.  $x^2 6x = 0$  $x(x-6) = 0$  $x = 0$  $x-6=0$  ------------  $x=6$
- 2.  $x^2 = 5x$

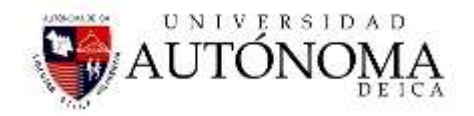

$$
x2-5x = 0\nx(x-5) = 0\nx = 0\nx-5 = 0
$$

3.  $4x^2 = -32x$  $4x^2 + 32x = 0$  $4x(x+8) = 0$  $4x = 0$  ------------------  $x = 0$  $x+8=0$  -----------------  $x=-8$ 

4. 
$$
x^2 - 4 = 0
$$

$$
x^2 = 4
$$

$$
x = \pm \sqrt{4}
$$

$$
x = \pm 2
$$

5. 
$$
4x^{2}-9=0
$$

$$
4x^{2}=9
$$

$$
x^{2} = \frac{9}{4}
$$

$$
x = \pm \sqrt{\frac{9}{4}}
$$

$$
x = \pm \frac{3}{2}
$$

**10.1 TRABAJO INDIVIDUAL Nº 09 resolver los ejercicios bajo la modalidad de ecuaciones cuadráticas incompletas:**

83 2 1.  $9x^2 - 16 = 0$ 2.  $4x^2 - 25 = 0$ **3.**  $16x^2 - 49 = 0$ 4.  $25x^2 = 1$ 5.  $x^2 - 3x = 3x^2 - 4x$ 6.  $5x^2 + 4 = 2(x+2)$ 7.  $(x-3)^2 - (2x+5)^2 = -16$ 8.  $\frac{x^2}{2} - \frac{x-9}{2} = \frac{3}{2}$ 3 6 2  $\frac{x}{x}$   $\frac{x-9}{x}$   $\frac{x-9}{x}$ 9.  $(4x-1)(2x+3) = (x+3)(x-1)$ 10.  $\frac{x+1}{1} - \frac{x-4}{1} = 1$ 1  $x-2$ *x x x*-1 *x*  $\frac{+1}{-1} - \frac{x-4}{x-2} =$ 

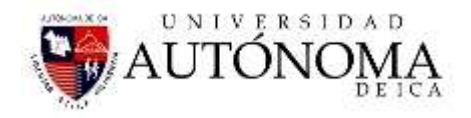

Resolver las siguientes ecuaciones:

1. 
$$
x+\sqrt{4x+1} = 5
$$
  
\n2.  $2x-\sqrt{x-1}-3x = 7$   
\n3.  $\sqrt{5x-1} + \sqrt{x+3} = 4$   
\n4.  $2\sqrt{x}-\sqrt{x+5} = 1$   
\n5.  $\sqrt{2x-1} + \sqrt{x+3} = 3$   
\n6.  $\sqrt{x-3} + \sqrt{2x+1} - 2\sqrt{x} = 0$   
\n7.  $\sqrt{5x-1} - \sqrt{3-x} = 2\sqrt{x}$   
\n8.  $\sqrt{3x+1} + \sqrt{5x} = \sqrt{16x+1}$   
\n9.  $\sqrt{2x} + \sqrt{4x-5} = 3$   
\n10.  $\sqrt{x+3} + \frac{6}{\sqrt{x+3}} = 5$   
\n11.  $\sqrt{x} + \frac{4}{\sqrt{x}} = 5$   
\n12.  $2\sqrt{x} = \sqrt{x+7} + \frac{8}{\sqrt{x+7}}$   
\n13.  $\sqrt{x} + \sqrt{x+8} = 2\sqrt{x}$   
\n14.  $\sqrt{6-x} + \sqrt{x+7} - \sqrt{12x+1} = 0$ 

#### **10.2 RECONSTRUCCIÓN DE UNA ECUACION CUADRÁTICA**

Así como se puede hallar las raíces a partir de la ecuación cuadrática, se puede hallar la ecuación a partir de las raíces.

De donde:

Las suma de raíces :  $x_1 + x_2$  $x_1 + x_2 = -\frac{b}{a}$ *a*  $+ x_{2} = -$ 

El producto de raíces :  $x_1.x_2 = \frac{c}{a}$ *a*  $=$ 

Suma de inversas de raíces: 1  $\mathcal{N}_2$ 1 1 *b x x c*  $+ \longrightarrow \, = -$ 

## **Para construir una ecuación cuadrática :**

 $x^2$  – (suma de raíces)x + (producto de raíces) = 0

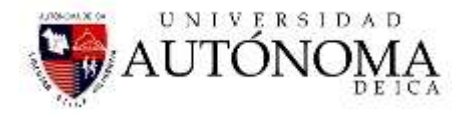

# **10.3 Grafica de ecuaciones de segundo grado.**

# **1. dada la función**  2 *y <sup>x</sup>* **, graficarla**

## **Se dá valores a X**

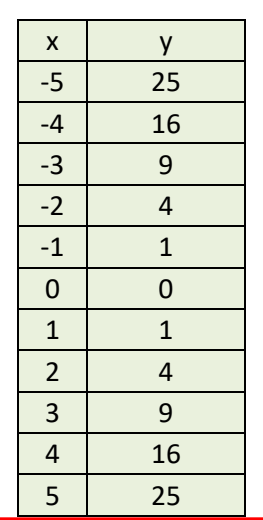

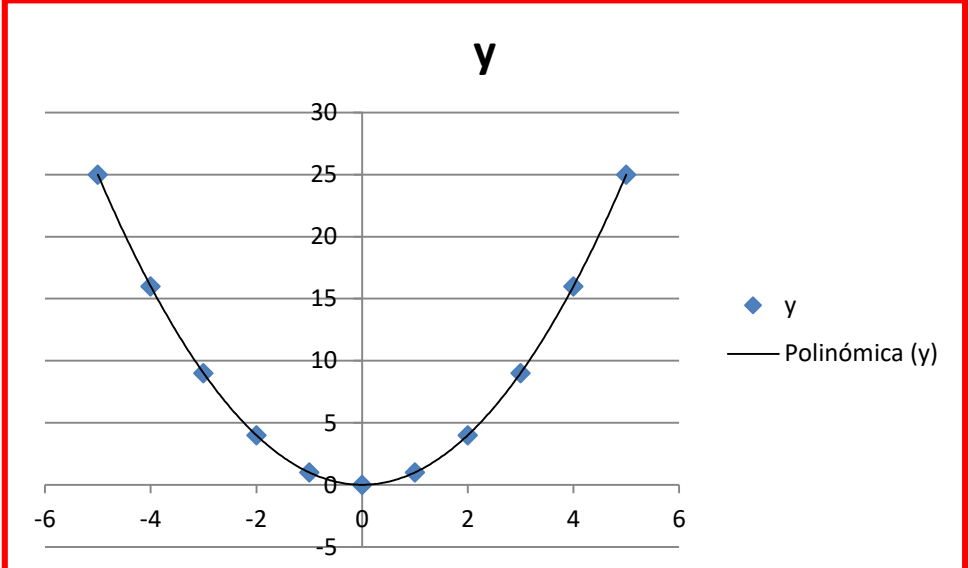

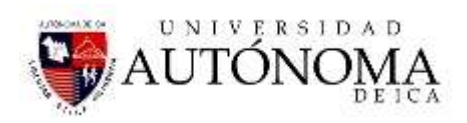

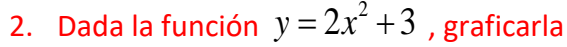

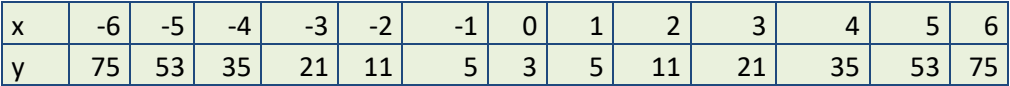

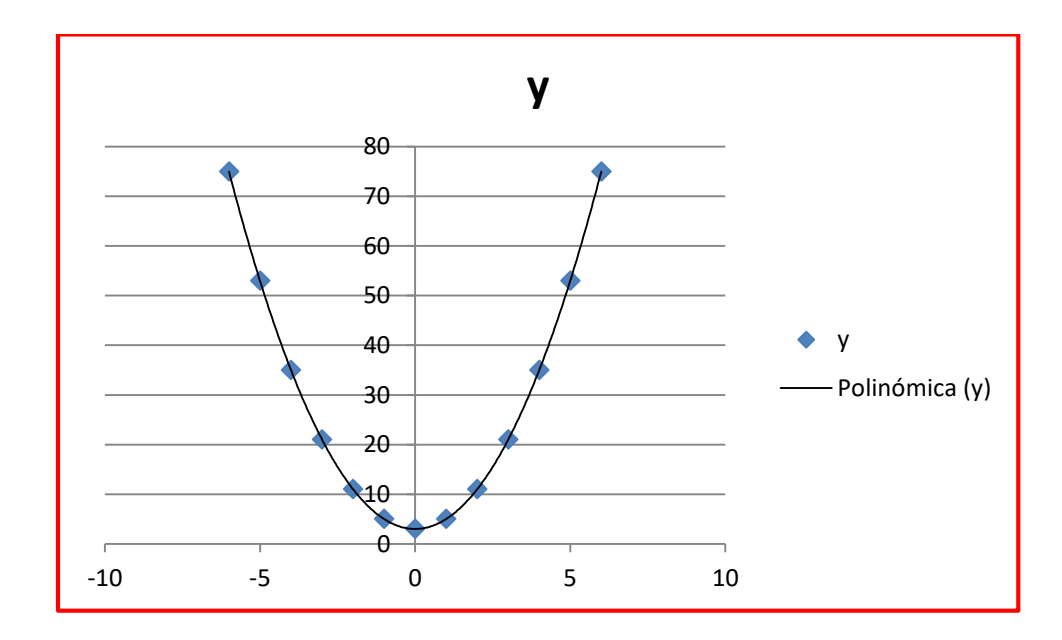

3. Dada la función :  $y = 4x^2 + 3x + 2$ 

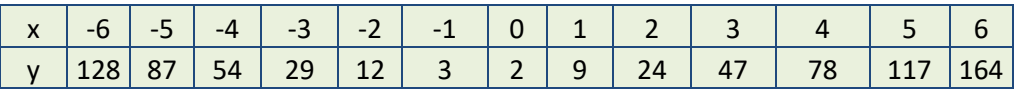

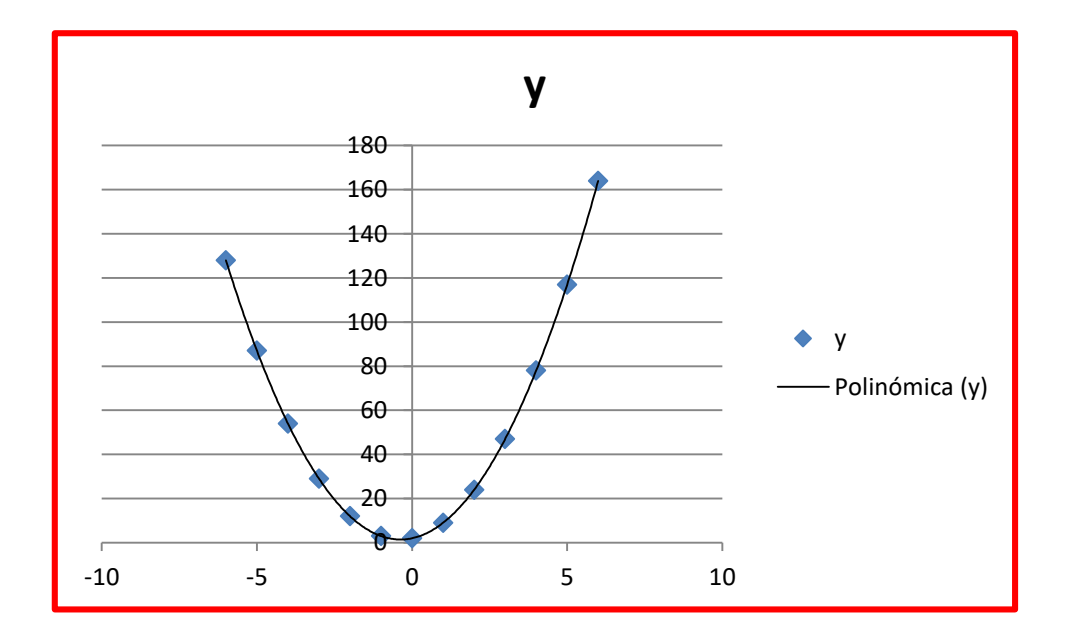

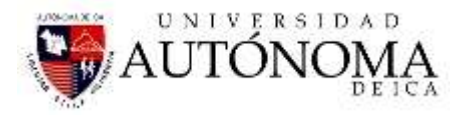

# SESION DE CLASE Nº 15

## *APLICACIONES DE LA MATEMATICA EN CONVERSIONES*

*Si vemos alrededor nuestro vemos que las matemáticas están presentes en todos los aspectos de la vida de las personas, en el trabajo, en su quehacer diario, en los medios de comunicación, etc.*

*Las matemáticas son una ciencia de patrones y relaciones. Entender y utilizar esos patrones constituye una gran parte de la habilidad o competencia matemática. A medida que se relacionen ideas matemáticas con experiencias cotidianas y situaciones del mundo real, nos daremos cuenta que esas ideas son verdaderamente útiles y poderosas.* 

*El saber hacer, en Matemáticas, tiene mucho que ver con la habilidad de resolver problemas, de encontrar pruebas, de criticar argumentos, de usar el lenguaje matemático con cierta fluidez, de reconocer conceptos matemáticos en situaciones concretas, de saber aguantar una determinada dosis de ansiedad, pero también de estar dispuesto a disfrutar con el camino emprendido. La capacidad para resolver problemas es una de las habilidades básicas que los estudiantes deben tener a lo largo de su vida, y deberán usarla frecuentemente cuando dejen la Universidad.* 

#### *EJERCICIOS DE APLICACIÓN*

#### *CONVERSIÓN DE TEMPERATURAS.*

*Para el cambio de temperaturas se utilizarán las siguientes fórmulas que se relacionan entre sí:*

$$
\frac{{}^{8}C}{5} = \frac{{}^{8}K - 273}{5} = \frac{{}^{8}F - 32}{9} = \frac{{}^{8}R - 492}{9}
$$

#### *1. La temperatura del cuerpo humano es 37°C. ¿A cuántos grados Farenheit equivale?*

#### *Solución:*

*Recordemos la relación de equivalencia entre grados Centígrados y grados Farenheit:*

$$
\frac{C}{5} = \frac{F-32}{9}
$$

*De dato sabemos que la temperatura del cuerpo humano es 37°C*

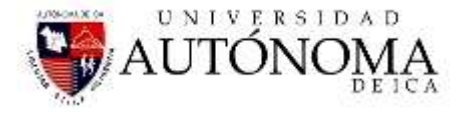

#### $C = 37$

*Nos piden calcular a cuanto equivale esa temperatura en grados Farenheit.*

$$
\frac{37}{5} = \frac{F - 32}{9} \rightarrow \frac{37 \times 9}{5} = F - 32 \rightarrow \frac{333}{5} = F - 32 \rightarrow 66.6 = F - 32
$$
  
F - 32 = 66.6  
F = 98.6

*Entonces la respuesta seria: 37°C equivalen a 98.6°F*

*2. Convertir 288°F a grados Rankine (°R)*

#### *Solución:*

*Veamos la relación entre grados Farenheit y grados Rankine*

$$
\frac{F-32}{9} = \frac{R-492}{9}
$$
  
simplificando :  

$$
F-32 = R-492
$$

*De dato tenemos que:F = 288*

*Nos piden calcular R = ¿?*

 $288 - 32 = R - 492$  $256 = R - 492$  $256 + 492 = R$  $R = 748$ 

*Entonces, la solución al problema seria: 288°F equivalen a 748°R.*

*3. Para asar un pollo se necesita que la parrilla alcance una temperatura de 374°F. ¿A que temperatura debo fijar el graduador para asar el pollo, si la graduación está en grados centígrados (°C)?*

#### *Solución:*

*El problema consiste solamente en convertir 370°F a grados centígrados.*

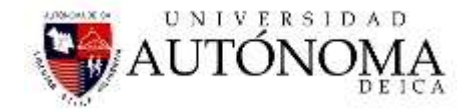

$$
\frac{C}{5} = \frac{F-32}{9}
$$

*De datos tenemos que: C = 370*

*Me piden calcular F = ¿?*

 $\frac{C}{5} = \frac{374 - 32}{9}$  $rac{C}{5} = \frac{342}{9}$  $C = \frac{342 \times 5}{9}$  $C = 190$ 

*Entonces debo fijar la temperatura de la parrilla en 190°C*

- *4. Se tiene tres ciudades: Madrid, Buenos Aires y Santiago, cuyas temperaturas ambientales son como siguen:*
	- *Madrid: 26°C*
	- *Buenos Aires: 88°F*
	- *Santiago: 293°K*

*Indique cual de las ciudades tiene la temperatura mas baja, y la mas alta.*

#### *Solución:*

*Para comparar las temperaturas de las ciudades, las tenemos que poner en una misma escala. En este caso pondremos todas las temperaturas a escala de grados Centígrados.*

*a) Madrid = 26°C*

*b) Buenos Aires = 88°F , lo convertiremos a grados Centígrados.*

$$
\frac{C}{5} = \frac{F-32}{9}
$$

$$
\frac{C}{5} = \frac{88-32}{9}
$$

$$
\frac{C}{5} = \frac{56}{9}
$$

$$
C = \frac{56 \times 5}{9}
$$

$$
C = 31.1
$$

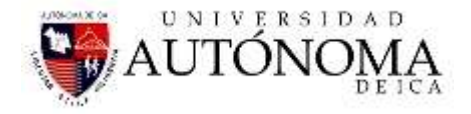

*Buenos Aires = 31.1°C*

*c) Santiago= 293°K , lo convertiremos a grados centígrados.*

$$
\frac{C}{5} = \frac{K - 273}{5}
$$

$$
\frac{C}{5} = \frac{293 - 273}{5}
$$

$$
C = 293 - 273
$$

$$
C = 20
$$

*La temperatura de Santiago de Chile es de 20°C*

*Respuesta: Por lo tanto la ciudad mas calurosa es la de Buenos Aires con 31.1°C.*

*Respuesta: La ciudad mas fría es la de Santiago con 20°C.*

#### *5. Según la energética de los alimentos nos indican que:*

*Proteína = 4 Kcal/g, Grasa= 9 Kcal/g, Carbohidratos = 4 Kcal/g, y según estos datos se tiene quej una conocida marca de cereales muestra la siguiente información:*

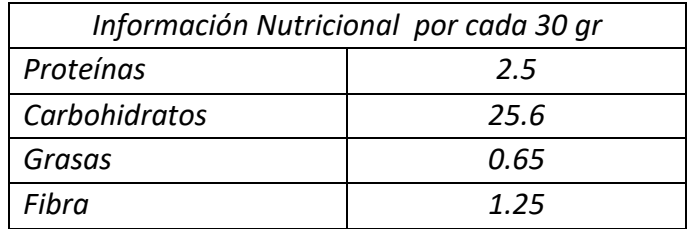

*Se pide hallar las kcal Solución.*

4  $2.5 \text{ gr}$  de proteína  $\times \frac{12.5 \text{ cm}}{10.6 \text{ cm/s}} = 10$ gr de proteína *Kcal*  $g$ **r** de proteína $\times$   $\frac{Hence}{f} = 10Kcal$ 4 25.6 er de carbohidratos  $\times$   $\frac{125.6}{102.4}$ gr de carbohidrato *Kcal* gr de carbohidratos  $\times$   $\frac{12.66}{11.64}$  = 102.4*Kcal* 9  $0.65$  gr de Grasa  $\times \frac{5.1888}{1.000} = 5.85$ gr de grasa *Kcal*  $g$ **r** de Grasa  $\times$   $\frac{1}{2}$  = 5.85*Kcal Sumándolos: 10+102.4+5.85 = 118.25 Kcal* 

*6. El índice de masa corporal permite saber fácilmente si una persona tiene un peso adecuado a su estatura. Calcula tu índice de masa corporal utilizando la siguiente fórmula:*

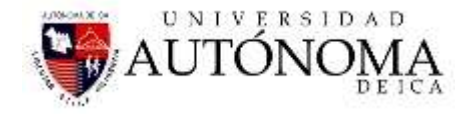

$$
IMC = \frac{PESO(Kg)}{Talla^2(m^2)}
$$

*Una vez obtenido el resultado compáralo con la siguiente tabla:*

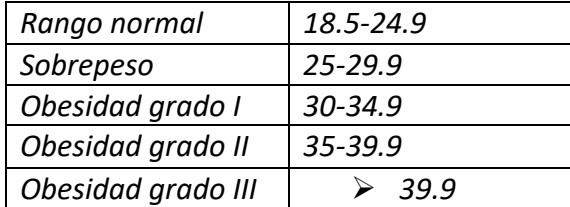

*Probablemente tu IMC sea bastante bajo. A qué crees que se debe?*

*Diga en que rango se encuentra una persona que tiene 165.35 lb, y con 6 pies de altura.*

*Solución.*

165.35 libras 
$$
\times \frac{0.453592kg}{1 \text{ lb}} = 75 \text{ kg}
$$

6 pies 
$$
\times \frac{30.5cm}{1 \text{ pie}} = 183cm \times \frac{1 \text{ m}}{100 \text{ cm}} = 1.83m
$$

*Con estos datos reemplazamos en la fórmula de IMC*

$$
IMC = \frac{PESO(Kg)}{Talla^2(m^2)} = \frac{75 \text{ kg}}{1.83^2 m^2} = 22.39
$$

*Este resultado nos indica que está en un rango normal.*

*7. Una muestra de una sustancia se somete a una reacción nuclear liberándose 45x10<sup>10</sup> Joule de energía. Calcule la masa (mg) de la sustancia al final de la reacción. Utilice la fórmula E=mc<sup>2</sup> Solución.*

$$
45x10^{10} \text{ joule} = m.(3x10^8)^2 \frac{m^2}{s^2}
$$

$$
\frac{45x10^{10} \text{ joule.} \frac{kg m^2}{1 \text{ joule}}}{(3x10^8)^2 \frac{m^2}{s^2}} = m
$$

$$
m = 5x10^{-6} \text{ kg} = 5mg
$$

*8. Convertir 50 hectáreas a millas cuadradas Datos: 1 hectárea= 10000 m<sup>2</sup> 1 milla = 1609 m*

$$
1\, \mathrm{H} \mathrm{t} \mathrm{a}
$$

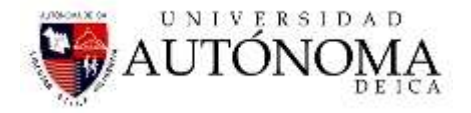

$$
100\ m
$$

*100 m*

$$
A = 50Ha \times \frac{10000m^2}{1Ha} \times \left(\frac{1milla}{1609m}\right)^2 = 0.193milla^2
$$

*9. Se examina en el microscopio una muestra de sangre, en una capa de 10 um y en un cuadrado de 100 mm de lado, se obtiene la cantidad de 60 glóbulos rojos, calcular la cantidad de glóbulos rojos en 4 decimetros cúbicos de dicha sangre. Solución:*

$$
1\mu m = 1x10^{-6} m = 1x10^{-3} mm
$$
  
\n*espesor* = 10 $\mu$ m ×  $\frac{1x10^{-3} mm}{1\mu m}$  = 0.01mm  
\nárea del cuadrado = 100mm. 100mm = 10000 mm<sup>2</sup>  
\nV= A.espesor = 10000 mm<sup>2</sup>.0.01mm = 100mm<sup>3</sup>  
\n $1dm^3$  = 1 litro , 1000 It = 1m<sup>3</sup>  
\n $4dm^3 \times \frac{1m^3}{1000dm^3} \times \frac{(1000mm)^3}{1m^3} \times \frac{60 \text{ globulos rojos}}{100mm^3} = 2.4x10^6 \text{ globulos rojos}$ 

#### *TRABAJO INDIVIDUAL Nº*

- *1. La aspirina está contenida en 0.0648 g/pastilla. Cuántas libras de aspirina hay en un frasco de 500 pastillas.*
- *2. En una reacción nuclear una masa de 100 mg, hallar la energía que genera?*

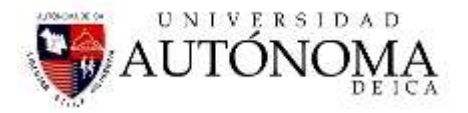

- *3. La máxima concentración tolerada de monóxido de carbono, CO, en el aire urbano es 10 mg de CO/m<sup>3</sup> de aire, durante un período de 8 horas. En estas condiciones, Cuál es la masa de monóxido de carbono presente en una habitación cuyas medidas, en pies, son 8x12x20?*
- *4. Suponer que se ha diseñado una escala de temperatura basada en el punto de congelamiento del agua tomada como 0ºX y la temperatura corporal de un humano (98.5ºF) tomada como 12ºX. Cuál es la temperatura del agua hirviente en esta nueva escala?*
- *5. Un recipiente vacío tiene una masa de 120 g y lleno de agua, 190g. si al recipiente vacío se le agregan 10 g de un metal y luego se llena con agua, la masa resultante es de 194. Hallar la densidad del metal.*
- *6. Una probeta vacía tiene una masa de 50 g. si llenamos hasta la tercera parte de la probeta con agua, la masa del conjunto es de 100 g, pero al llenar totalmente la probeta del anterior conjunto con un líquido desconocido, la masa de todo el conjunto es de 160 g. hallar la densidad del líquido desconocido en g/ml.*
- *7. Cuál es la diferencia de temperatura entre -10ºC y 287ºF*
- *8. En una escala de temperatura de grados H, el agua congela a -20ºH y ebulle a 180ºH. si en la escala de grados H, el alcohol congela a -10ºH. Cuál será el punto de congelación en grados Fahrenheit y en grados Kelvin?*
- *9. Se diseño una nueva escala de temperatura basada en el punto de congelamiento del agua tomada como -10 y la temperatura corporal humana (97ºF), tomada como 20. Cuál es la temperatura del agua hirviente en la nueva escala?*
- *10. En una bolsita de Snackde 278 gramos indica su composición, 38% de carbohidratos, 42% de grasa y el resto de proteína, indique cuál es la energía total del producto y en qué cantidad se encuentran cada uno de los componentes.*
- *11. La temperatura corporal normal de los seres humanos es 98.6ºF. Cuál es su valor en la escala Celsius y kelvin.*
- *12. Algunas sustancias absorben fuertemente la luz ultravioleta, que tienen una longitud de onda de 6.50 mm. Cuál es la frecuencia en hertz de esta luz?*
- *13. Usa factores de conversión y realiza los siguientes cambios de unidades de volumen:d*

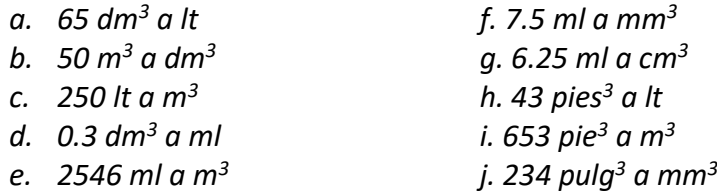

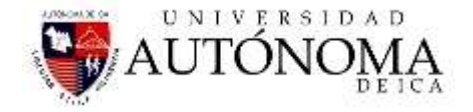

- *14. Usa factores de conversión y efectúa los siguientes cambios de unidades:*
	- *a. 90 m/s a km/hr f. 4 Km/s a pie/min*
	-
	- *c. 4.2 km/min a m/hr h. 544 pulg/s a km/hr*
	- *d. 108 km/ hr a cm/s*
	- *e. 2540 mm/s a dm/min*
- 
- *b. 540 Km/hr a m/s g. 240 cm/min a pulg/hora*
	-

*15. Usa factores de conversión para los siguientes cambios de unidades de densidad:*

- *a. 13.6 g/cm<sup>3</sup> a kg/lt e. 543 lb/pulg<sup>3</sup> a kg/cc*
- *b. 1000 kg/m<sup>3</sup> a g/ml f. 15 g/cc a kg/lt*
- *c.* 4.5 g/ml a mg/lt
- *d.* 56 lb/ft<sup>3</sup> *a* mg/pulg<sup>3</sup>
- 
- *g.* 984 mg/pie<sup>3</sup> a lb/cc
- *h. 897 onza/m<sup>3</sup> a lb/cc*
- *16. En un laboratorio se ha medido la temperatura que alcanza un líquido a intervalos regulares de tiempo, obteniéndose los siguientes resultados:*

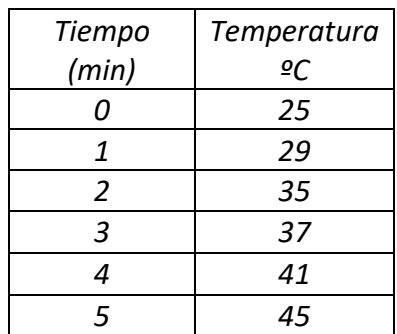

*Representa los datos en una gráfica. Qué tipo de gráfico se obtiene. Puede indicar cuál sería la temperatura en el tiempo de 1.5 minutos y 4.5 minutos.*

- *17. Un enfermero ha controlado la temperatura de un paciente durante el tiempo que permaneció ingresado en el hospital:*
	- *a. El primer día ingresó sin fiebre 37ºC*
	- *b. El segundo día la fiebre le subió a 39ºC y se mantuvo así durante 3 días.*
	- *c. A partir de entonces, la fiebre bajó a razón de medio grado por día.*

*Cuando el enfermo estuvo tres días sin fiebre, se le dio el alta en el hospital. Reconstruye la gráfica de la temperatura.*

- *18. Sabiendo que un país, tiene 266476278 habitantes y que entre un 2 y un 18% de la población sufre bulimia y anorexia respectivamente, Cuántos habitantes sufrirían este tipo de trastornos?*
- *19. Según la Organización Mundial de la Salud (OMS), un escolar necesita al día 50 Kcal por cada Kg de peso. Diga Ud., cuántas calorías necesitarías en un mes?*
- *20. Un cilindro tiene un diámetro de 654 mm y una altura de 2.5 pies, Diga Ud., cuál sería su volumen y cuál es el radio de este?*
- *21. Convierta las siguientes temperaturas como se indica:*
	- *Convertir 1638°K a grados Rankine*
	- *Convertir 415°C a grados Kelvin*

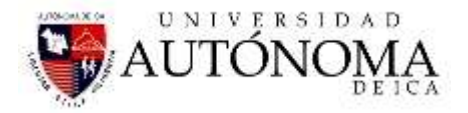

- *Convertir 68°F a grados Celsius*
- *Convertir 537°R a grados Kelvin*
- *22. Las dimensiones de un terreno son 3 km de largo y 1.5 km de ancho. Cálcula la superficie del terreno y exprésala en m<sup>2</sup> y en cm<sup>2</sup>*
- *23. Una piscina mide 50m x 25m x 6m. cálcula la cantidad de agua, expresada en litros, que cabe en la piscina, si el nivel del agua está a 50 cm del borde.*
- *24. Supongamos que tenemos una persona que viaja en dirección x, positiva, y avanza de acuerdo al cuadro siguiente:*

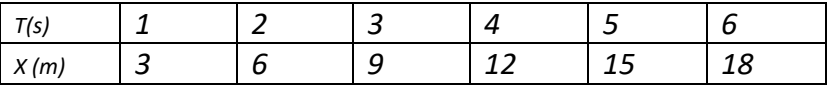

*Gráficar estos datos T vs X, encuentre la pendiente de estos datos.*

- *25. Los termómetros de mercurio no pueden medir temperaturas menores a -30ºC debido a que a esa temperatura el Hg se hace pastoso. ¿Podrías indicar a qué temperatura Fahrenheit y Kelvin corresponde?*
- *26. En un día de invierno la temperatura de un lago cerca de la ciudad de Montreal es de 20ºF. ¿El agua estará congelada?*
- *27. Al poner a hervir cierta cantidad de agua en la ciudad de Cuzco, esta empieza a hervir a 97ºC.¿A cuantos K y ºF corresponde?*
- *28. Si la densidad del agua es 1 gr/cc , hallarla en lb/pie<sup>3</sup> .*
- *29. Si el peso molecular de una proteína es de 180000 gr/mol, diga cuantas moléculas de esa sustancia existirán en 235 mgr.*
- *30. Si la presión de una autoclave se mide a través de un manómetro el cual indica una medida de 18 psi, indique cuál es su valor en atm., mmHg, bar y kg/cm<sup>2</sup>*

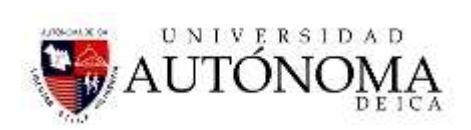

#### TABLAS DE CONVERSION DE UNIDADES

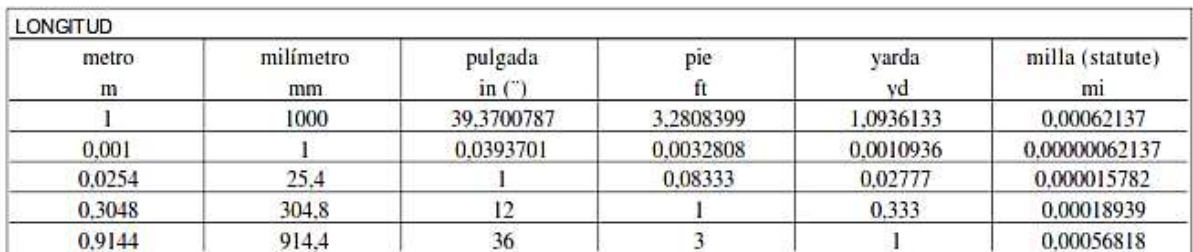

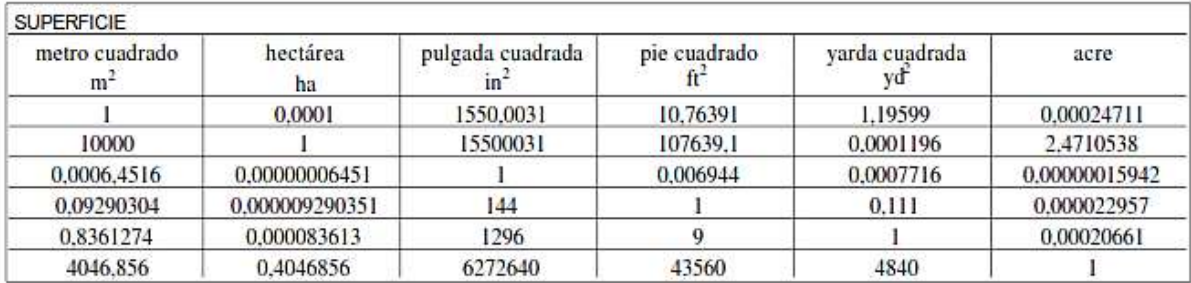

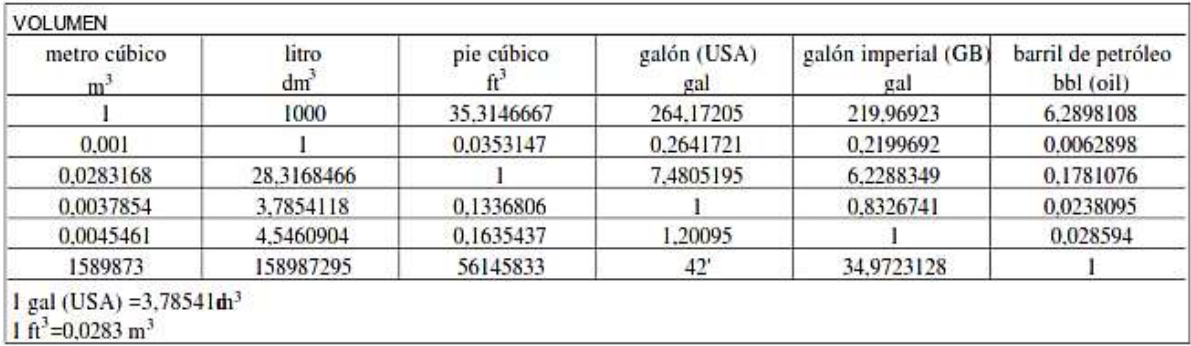

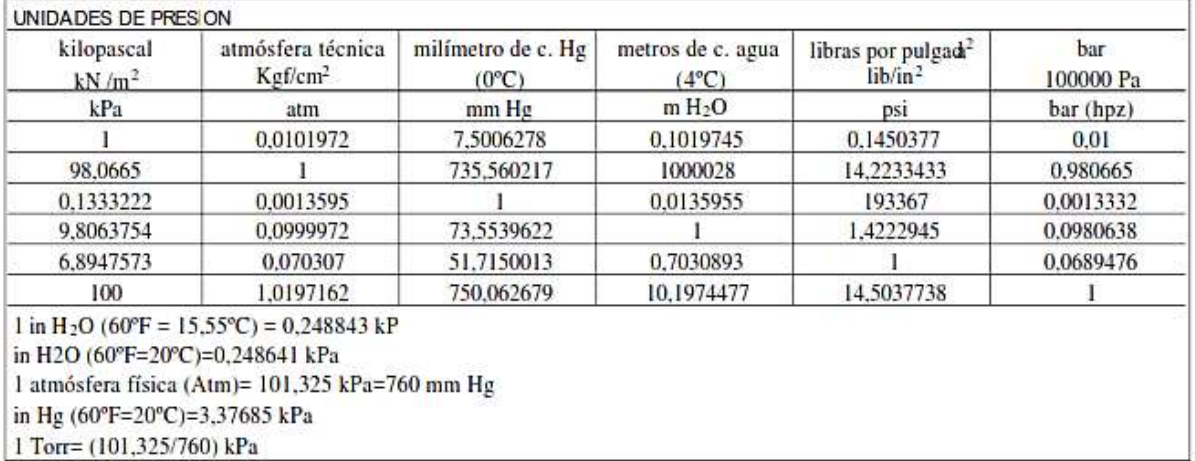

1 Torr= (101,325/760) kPa

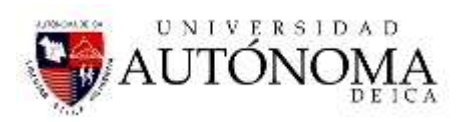

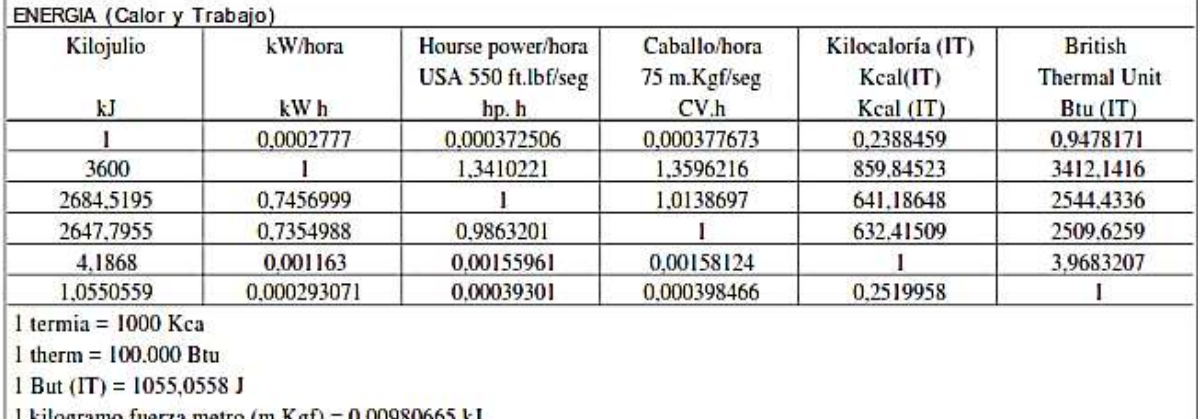

1 kilogramo fuerza.metro (m.Kgf) =  $0,00980665$  kJ IT se refiere a las unidades definidas en International Steam Ta

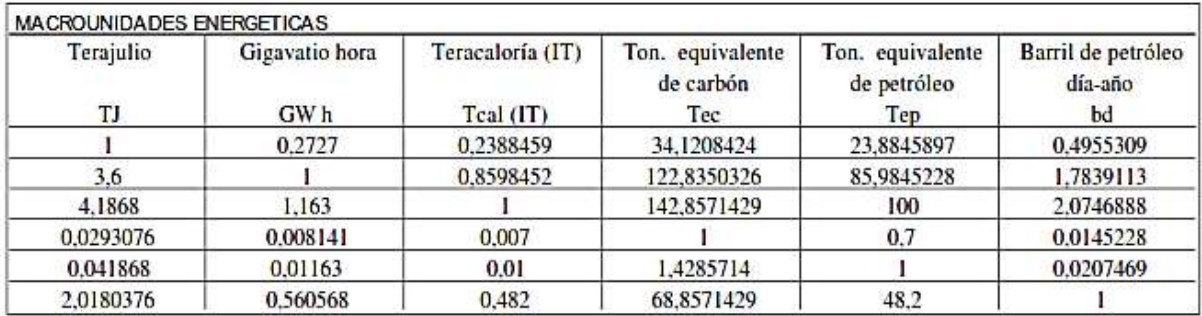

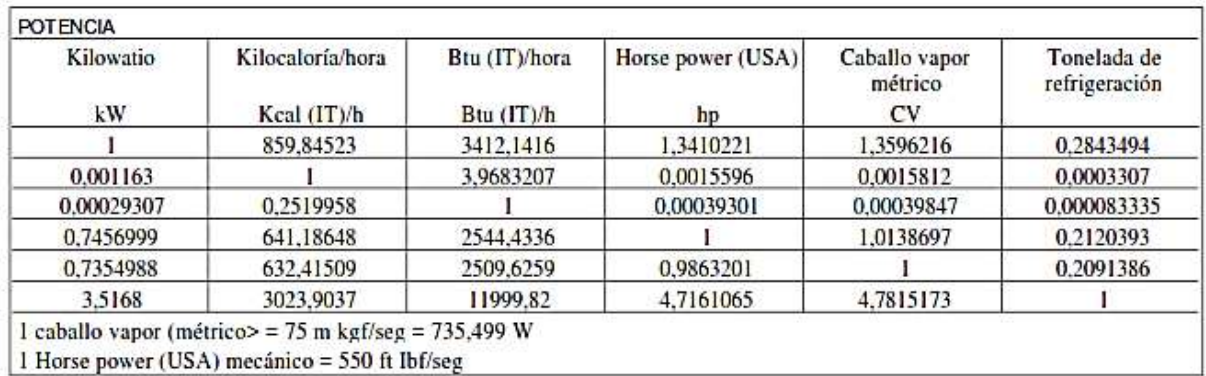

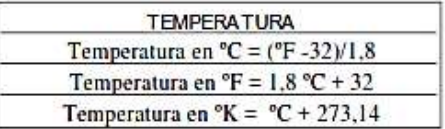

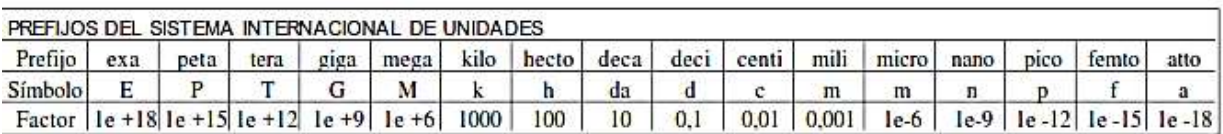

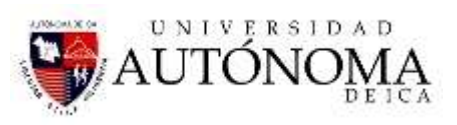

ò.

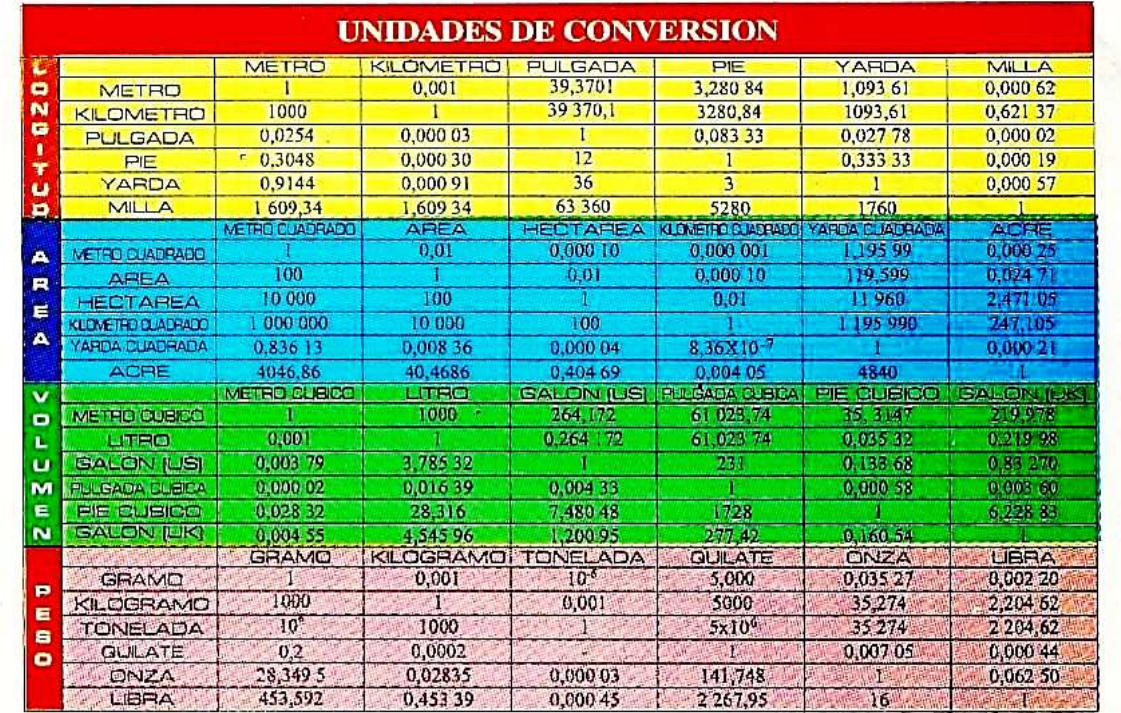

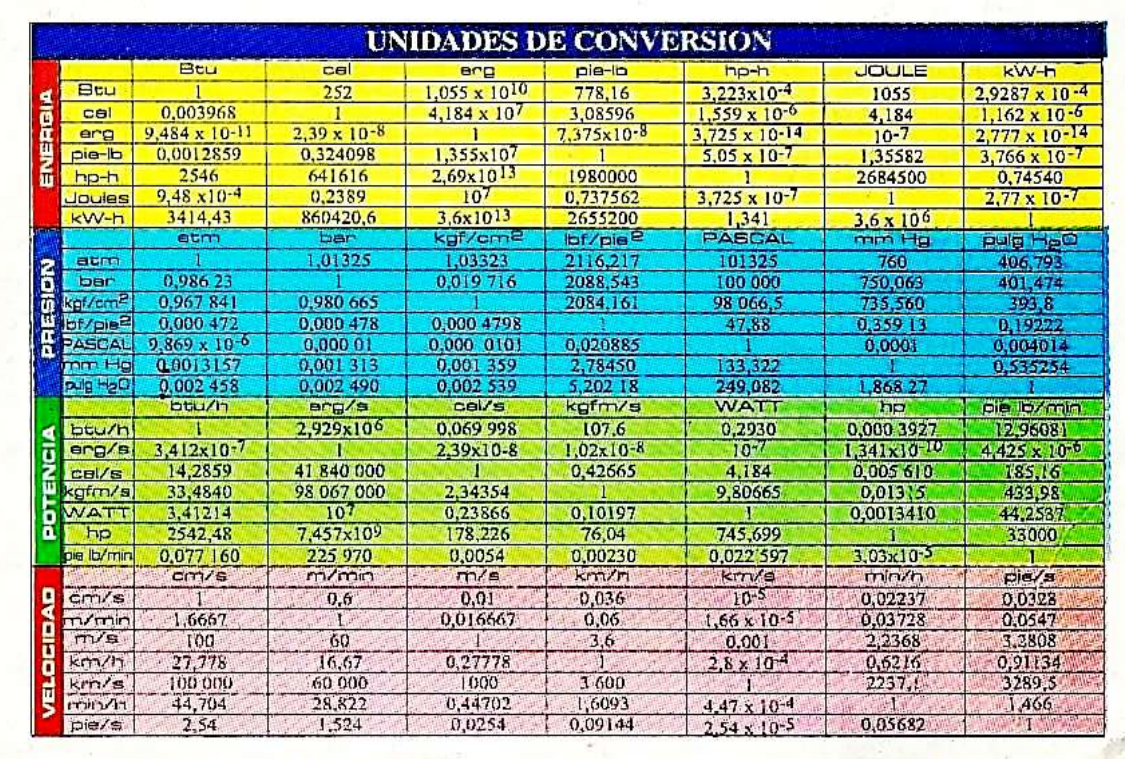

# SESIÓN 16: III EXAMEN PARCIAL

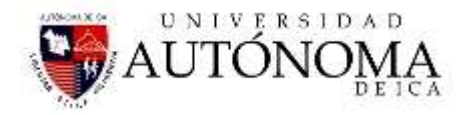

# BIBLIOGRAFÍA

#### **1. Bibliografía Básica:**

- Espinoza Ramos, Eduardo, Análisis Matemático I para estudiantes de ciencias e ingeniería. 2005, Segunda, Peru, San Marcos
- Venero, Armando, Matemática Básica , 2008, Segunda, Peru, Gemar
- Figueroa García, Ricardo, Matemática Básica 1, 2006, Novena, Peru, América
- Figueroa García, Ricardo, Matemática Básica 1, 2011, Onceava, Peru, Rfg
- Venero, Armando, Análisis Matemático 1, 2010, Segunda, Perú, Gemar
- Espinoza Ramos, Eduardo, Análisis Matemático 1, 2005, Cuarta, Perú, San **Marcos**

#### **2. Bibliografía Electrónica**

- [https://ebookcentral.proquest.com/lib/autonomadeicasp/search.action?contri](https://ebookcentral.proquest.com/lib/autonomadeicasp/search.action?contributors=%22Valle+Sotelo%2c+Juan+Carlos+del%22) [butors=%22Valle+Sotelo%2c+Juan+Carlos+del%22](https://ebookcentral.proquest.com/lib/autonomadeicasp/search.action?contributors=%22Valle+Sotelo%2c+Juan+Carlos+del%22)
- [https://ebookcentral.proquest.com/lib/autonomadeicasp/reader.action?ppg=](https://ebookcentral.proquest.com/lib/autonomadeicasp/reader.action?ppg=202&docID=3208947&tm=1521764656326) [202&docID=3208947&tm=1521764656326](https://ebookcentral.proquest.com/lib/autonomadeicasp/reader.action?ppg=202&docID=3208947&tm=1521764656326)
- [https://ebookcentral.proquest.com/lib/autonomadeicasp/reader.action?ppg=](https://ebookcentral.proquest.com/lib/autonomadeicasp/reader.action?ppg=4&docID=4184893&tm=1521765012037) [4&docID=4184893&tm=1521765012037](https://ebookcentral.proquest.com/lib/autonomadeicasp/reader.action?ppg=4&docID=4184893&tm=1521765012037)
- [https://ebookcentral.proquest.com/lib/autonomadeicasp/reader.action?ppg=](https://ebookcentral.proquest.com/lib/autonomadeicasp/reader.action?ppg=7&docID=3218907&tm=1521766314929) [7&docID=3218907&tm=1521766314929](https://ebookcentral.proquest.com/lib/autonomadeicasp/reader.action?ppg=7&docID=3218907&tm=1521766314929)
- [https://ebookcentral.proquest.com/lib/autonomadeicasp/reader.action?ppg=](https://ebookcentral.proquest.com/lib/autonomadeicasp/reader.action?ppg=7&docID=3227482&tm=1521766582014) [7&docID=3227482&tm=1521766582014](https://ebookcentral.proquest.com/lib/autonomadeicasp/reader.action?ppg=7&docID=3227482&tm=1521766582014) ok